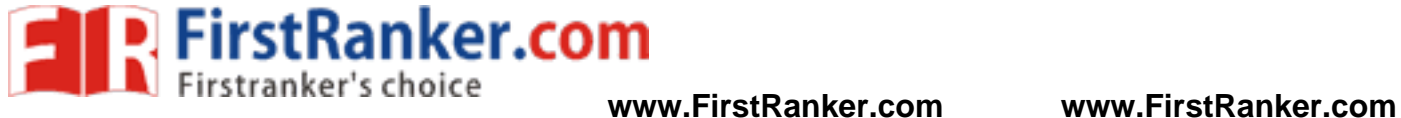

# **MARISTER RANK C PROGRAMMING LAB**

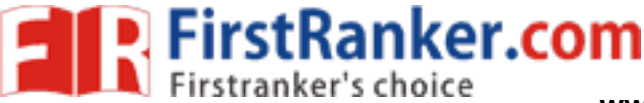

#### Department of CSE C PROGRAMMING LAB MANUAL

#### **DEPARTMENT OF CSE**

#### **EXPERIMENT LIST**

**CLASS:** I B.TECH CSE

### **SUBJECT:** C PROGRAMMING (R13)

### **Recommended Systems/Software Requirements:**

- 
- Intel based desktop PC ANSI C Compiler with Supporting Editors

**a)** Write a C program to find the sum of individual digits of a positive integer.

**b)** A Fibonacci sequence is defined as follows: the first and second terms in the sequence are 0 and 1. Subsequent terms are found by adding the preceding two terms in the sequence. Write a C program to generate the first n terms of the sequence.

**c)** Write a C program to generate all the prime numbers between 1 and n, where n is a value supplied by the user.

#### **Week 2**: **Page No. 9 - 13**

**a)** Write a C program to calculate the following Sum:

Sum=1-x<sup>2</sup>/2! +x<sup>4</sup>/4!-x<sup>6</sup>/6!+x<sup>8</sup>/8!-x<sup>10</sup>/10!

**b)** Write a C program toe find the roots of a quadratic equation.

n toe find the roots of a quadratic equality that the initial velocity (m/sec.) and istance traveled at regular intervent should provide the flexibility to the calculations for different values and which takes two integer **a)** The total distance traveled by vehicle in<sup>t</sup> seconds is given by distance  $=$  ut+1/2at<sup>2</sup> where 'u' and 'a' are the initial velocity (m/sec.) and acceleration (m/sec <sup>2</sup>). Write C program to find the distance traveled at regular intervals of time given the values of 'u' and 'a'. The program should provide the flexibility to the user to select his own time intervals and repeat the calculations for different values of 'u' and 'a'.

**b)** Write a C program, which takes two integer operands and one operator form the user, performs the operation and then prints the result. (Consider the operators  $+,$ , $^*$ ,  $/$ , % and use Switch Statement)

#### **Week 4:** Page No.20 - 26

**a)** Write C programs that use both recursive and non-recursive functions

- i) To find the factorial of a given integer.
- ii) To find the GCD (greatest common divisor) of two given integers.

**Week 5 :**  Page No.27 - 41 **a)** Write a C program to find both the largest and smallest number in a list of integers. **b)** Write a C program that uses functions to perform the following:

- i) Addition of Two Matrices
- ii) Multiplication of Two Matrices

#### **Week 6 :**  Page No.42 - 49

**a)** Write a C program that uses functions to perform the following operations:

- i) To insert a sub-string in to given main string from a given position.
	- ii) To delete n Characters from a given position in a given string.

**b)** Write a C program to determine if the given string is a palindrome or not

### **Week 3 :**  Page No.14 - 19

### **www.FirstRanker.com**

### **Week l** : **Page No.5 - 8**

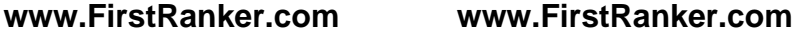

#### **Week 7 :**  Page No.50 - 55 **Page No.50 - 55**

**a)** Write a C program that displays the position or index in the string S where the string T begins, or – 1 if S doesn't contain T.

**b)** Write a C program to count the lines, words and characters in a given text.

**a)** Write a C program to generate Pascal's triangle.

**b)** Write a C program to construct a pyramid of numbers.

#### **Week 9 :**  Page No.61- 63

Write a C program to read in two numbers, x and n, and then compute the sum of this geometric progression:

 $1+x+x^2+x^3+$ …………+ $x^n$ 

For example: if n is 3 and x is 5, then the program computes 1+5+25+125.

Print x, n, the sum

Perform error checking. For example, the formula does not make sense for negative exponents – if n is less than 0. Have your program print an error message if  $n < 0$ , then go back and read in the next pair of numbers of without computing the sum. Are any values of x also illegal ? If so, test for them too.

#### **Week 10 :**  Page No.64 - 70 **Page No.64 - 70**

**a)** 2's complement of a number is obtained by scanning it from right to left and complementing all the bits after the first appearance of a 1. Thus 2's complement of 11100 is 00100. Write a C program to find the 2's complement of a binary number. **b)** Write a C program to convert a Roman numeral to its decimal equivalent.

#### **Week 11 : Page No. 71 - 74**

Musical States functions to perform the foomplex number<br>omplex number<br>f two complex numbers<br>ion of two complex numbers<br>plex number using a structure.)<br>a which copies one file to another.<br>In to reverse the first n character Write a C program that uses functions to perform the following operations:

- i) Reading a complex number
- ii) Writing a complex number
- iii) Addition of two complex numbers
- iv) Multiplication of two complex numbers

(Note: represent complex number using a structure.)

#### **Week 12 :**  Page No.75 - 77

**a)** Write a C program which copies one file to another.

**b)** Write a C program to reverse the first n characters in a file.

(Note: The file name and n are specified on the command line.)

#### **Week 13 :**

**a)** Write a C program to display contents of a file.

**b)** Write a C program to merge two files into a third file(i.e., the contents of the first file followed by those of the second are put in the third file)

#### **Week 14 :**  Page No.78 - 79 **Page No.78 - 79**

- **a)** Write C programs that uses non recursive function to search for a key value in a given list of integers using Linear search
- **b)** Write C programs that uses non recursive function to search for a key value in a given list of integers using Binary search

- **a)** Write C programs that implements the Selection sort method to sort a given array of integers in ascending order.
- **b)** Write C programs that implements the Bubble sort method to sort a given array of integers in ascending order.

### **www.FirstRanker.com**

#### **Week 15 :**  Page No.80 - 81

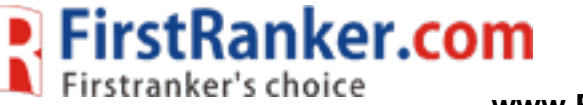

### **Week 8 :**  Page No.56 - 60 **Page No.56 - 60**

P. FirstRanker.com

**www.FirstRanker.com www.FirstRanker.com**

Department of CSE C PROGRAMMING LAB MANUAL **Week 16 : Page No.82 - 85**  Write C programs that uses functions to perform the following operations i) Create a single linked list of integers elements. ii) Traverse the above list and display the elements. **Week 17 :**  Page No.86 - 87 Write C programs that implement Stack (its operations) using singly linked list to display a given list of integers in reverse order. Ex. Input 10 23 4 6. Output 6 4 23 10 **Week 18 : Page No.88 - 93**  Write C programs that implement Queue (its operations) using singly linked list to display a given list of integers in same order. Ex. Input 10 23 4 6. Output 10 23 4 6 **Week 19 :**  Page No.94 Write C program to implement linear regression algorithm. **Week 20 : Page No.95-96**  Write C program to implement the polynomial regression algorithm. **Week 21 :** Page No.97 Write C program to implement the Lagrange interpolation. **Week 22 : Page No.98**  Write C program to implement the Newton- Gregory forward interpolation. **Week 23 :** Page No.99 Write C program to implement Trapezoidal method. **Week 24 : Page No.100-101** 

www.FirstRanker.com

Write C programs to implement Simpson method.

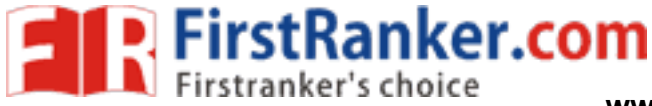

### Department of CSE C PROGRAMMING LAB MANUAL

### **WEEK-1**

**A) AIM :** Write a C program to find the sum of individual digits of a positive integer.

### **Algorithm:**

- 1. Read the number n
- 2. Initialize sum  $\leftarrow 0$
- 3. while  $n > 0$
- 4.  $d \leftarrow n\%10$
- 5. sum  $\leftarrow$  sum+d
- 6.  $n \in n/10$
- 7. print sum.

#### **Flow chart :**

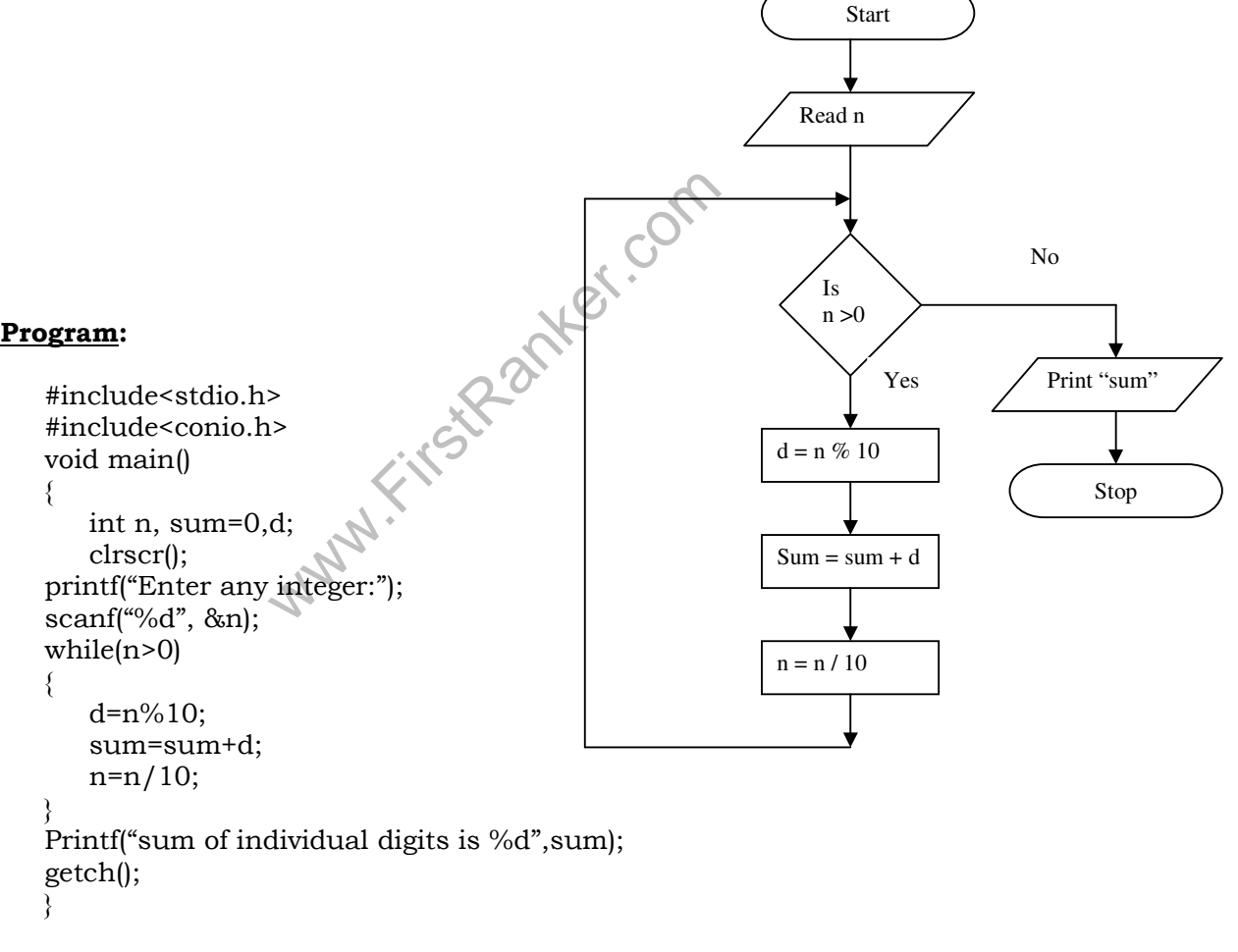

### **Result:**

Enter any integer: 1234 Sum of individual digits is: 10

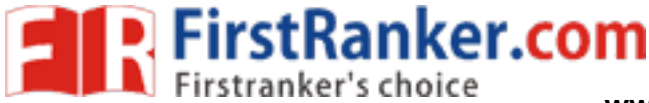

start

Read n

 $a=0$  $b=0$ 

**B) AIM :** A Fibonacci sequence is defined as follows: the first and second terms in the sequence are 0 and 1. Subsequent terms are found by adding the preceding two terms in the sequence. Write a C program to generate the first n terms of the sequence.

**FLOWCHART:** 

#### **Algorithm :**

- 1. Read the number of terms n
- 2. Initialize a  $\leftarrow 0$ , b  $\leftarrow 1$
- 3. print a and b values
- 4. for  $i \leftarrow 3$  to n
	- a. increment the i value
	- b.  $c \leftarrow a+b$
	- c. print c value
	- d.  $a \leftarrow b$
	- e.  $b \leftarrow c$

#### **Program:**

```
#include<stdio.h> 
#include<conio.h> 
void main() 
{ 
    int a=0,b=1,c,n,i; 
    clrscr(); 
   printf("Enter no. of terms:");
     scanf("%d", &n); 
    printf("The Fibonacci sequence 
is:");
    printf("%d%d", a,b); 
   for(i=3;i<=n;i++) { 
           c=a+b; printf("%d",c); 
            a=b; 
           b=c;
 } 
getch();
```
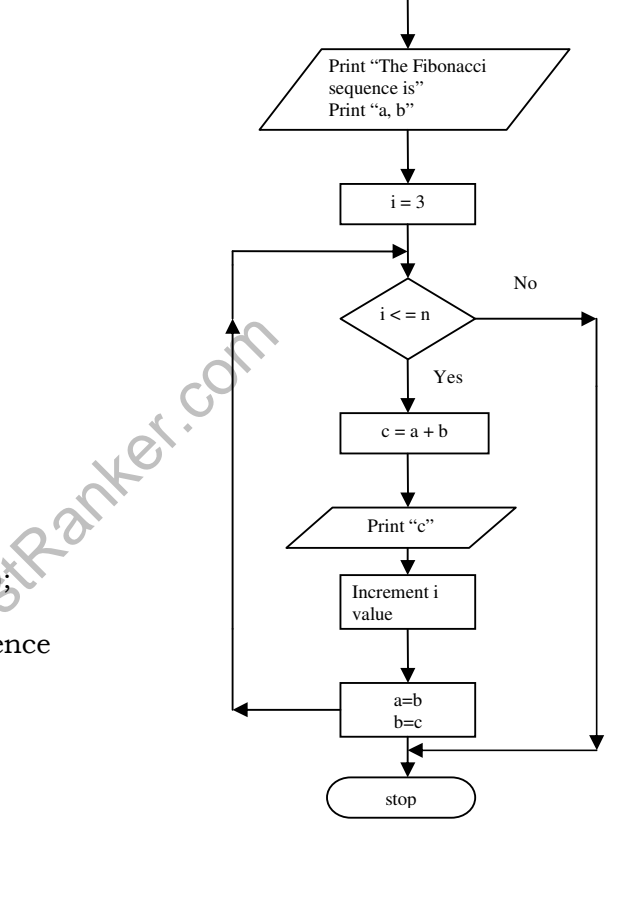

#### **Result:**

}

Enter no of items: 5 The Fibonacci sequence is 0 1 1 2 3

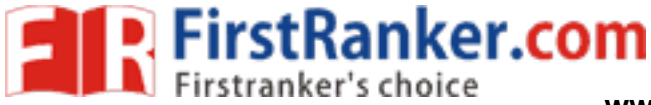

### Department of CSE C PROGRAMMING LAB MANUAL

**C) AIM :** Write a C program to generate all the prime numbers between 1 and n is a value supplied by the user.

#### **Algorithm:**

- 1. Read n value
- 2. Initialize count  $\leftarrow 0$
- 3. for  $i \leftarrow 2$  to n
	- a. for  $j \leftarrow 1$  to i
	- b. if i mod j is equal to 0
	- c. then increment count
	- d. if count is equal to 2
	- e. then print i value.

#### **Flow chart:**

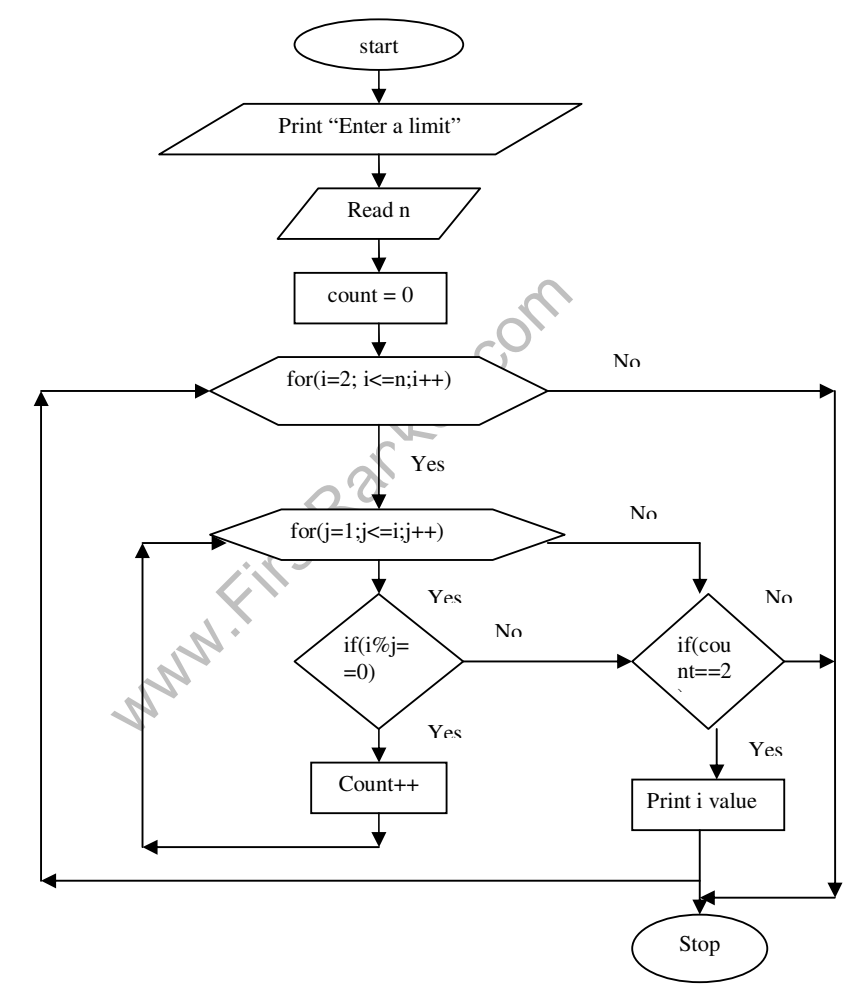

#### **Program:**

#incloude<stdio.h> #Include<conio.h> void main() { int i, j, n, count=0;

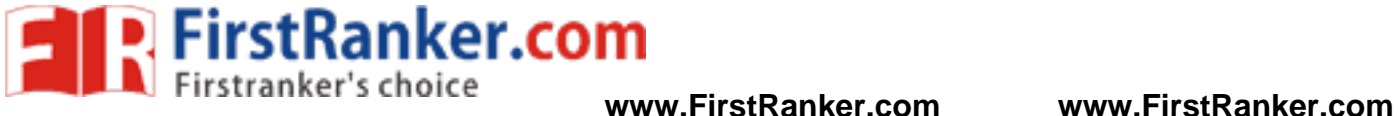

```
 clrscr(); 
     printf("Enter the limit:"); 
    scanf\lim_{\alpha \to 0} \lim_{\alpha \to 0};
     printf("The prime numbers are:"); 
    for(i=2;i<=n;i++) { 
            for (j=1; j<=i; j++)\{if(i\%j==0) count++; 
 } 
            if(count==2)
            printf("%d\t", i);
     } 
getch(); 
}
```
#### **Result:**

Enter the limit: 4 The prime numbers are: 2 3 5 7

www.FirstPanker.com

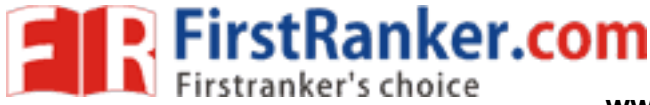

### Department of CSE C PROGRAMMING LAB MANUAL

#### **WEEK-2**

**A) AIM:** Write a C program to calculate the following sum:

Sum=1-x^2/2!+x^4/4!-x^6/6!+x^8/8!-x^10/10!

#### **Algorithm:**

- 1. Read the x value
- 2. Initialize fact  $\leftarrow 1$ , sum  $\leftarrow 1$  and  $n \leftarrow 10$
- 3. for  $i \leftarrow 1$  to n

- a. fact  $\leftarrow$  fact\*i
- b. if i mod 2 is equal to 0
- c. then if i equal to 2 or i equal to 10 or i equal to 6
- d. then sum + =  $-pow(x,i)/\text{fact}$
- e. else sum+=pow(x,i)/fact

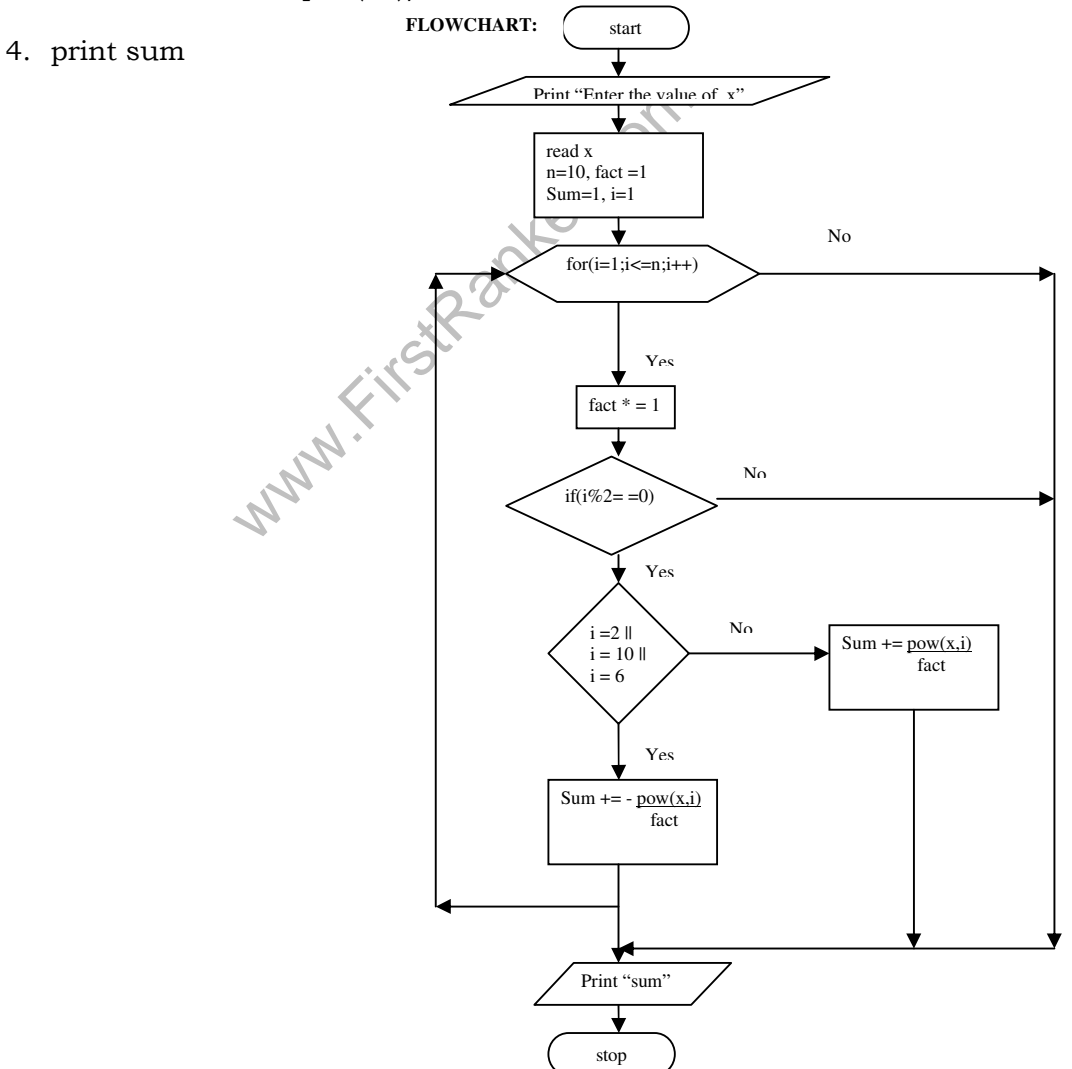

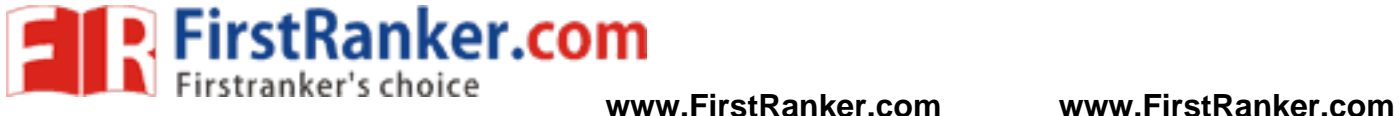

### **Program:**

```
www.FirstPanker.com
#include<stdio.h> 
#include<conio.h> 
#include<math.h> 
void main() 
{ 
   int i,n=10, x; long int fact=1; 
    float sum=1; 
    printf("Enter the x value:"); 
   scan\left(\frac{1}{6}\%d\right), &x);
   for(i=1;i<=n;i++) { 
            fact=fact*i; 
           if(i\%2 == 0) { 
                  if(i==2 | | i=10 | | i==6)
                  sum += -pow(x,i)/fact; else 
                   sum+=pow(x,i)/fact; 
 } 
    } 
Printf("sum is %f", sum); 
}
```
### **Result:**

Enter x value: 2 Sum is: 0

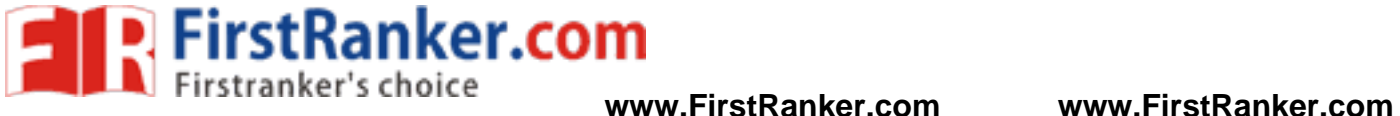

**B) AIM :** Write a C program to find the roots of a quadratic equation.

### **Algorithm:**

- 1. Read a,b,c values
- 2. Initialize  $d \leftarrow b*b-4*a*c$
- 3. if  $d == 0$ 
	- a. then print "roots are real and equal"
	- b.  $r1 \leftarrow -b/2 \cdot a, r2 \leftarrow r1$
- 4. else if  $d>0$ 
	- a. then print "roots are real and distinct"
	- b.  $r1 \leftarrow (-b + \sqrt{q}t(d))/2^*a, r2 \leftarrow (-b \sqrt{q}t(d))/2^*a$
- 5. else if  $d<0$

- a. then print "roots are complex"
- www.FirstRanker.com b. rp $\leftarrow$ -b/2a, imp $\leftarrow$  sqrt(d)/2\*a
- c. print r1 and r2.

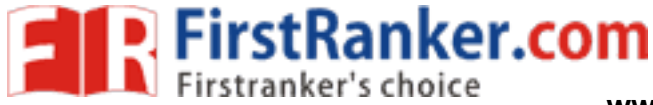

Department of CSE C PROGRAMMING LAB MANUAL

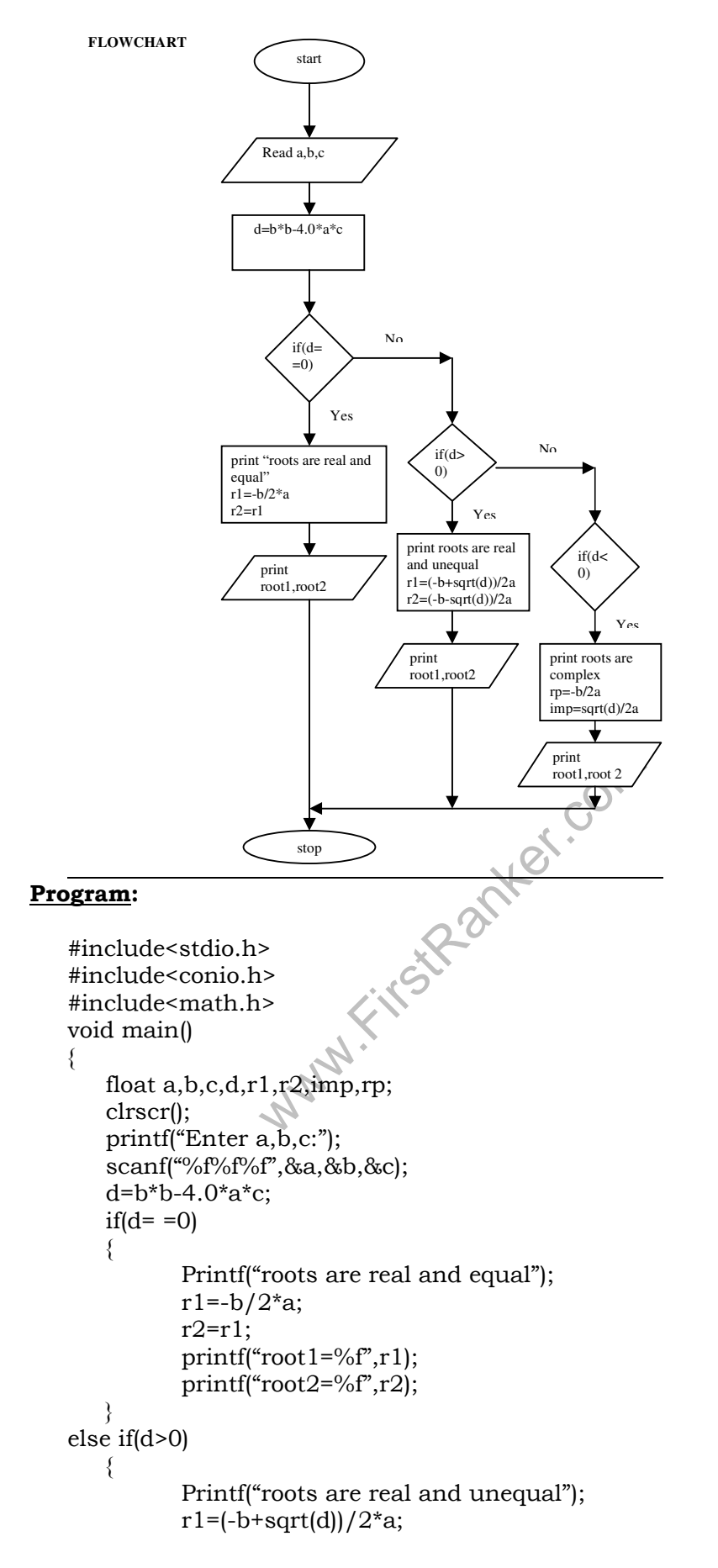

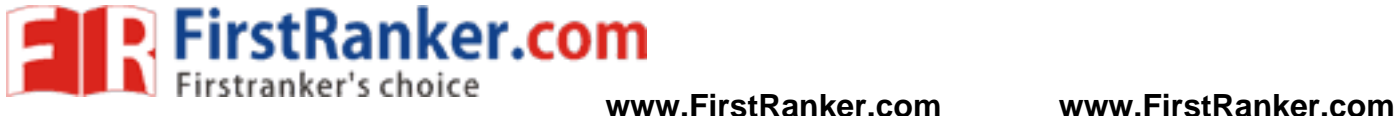

```
Department of CSE C PROGRAMMING LAB MANUAL
```

```
r2 = (-b-sqrt(d))/2^*a;printf("root1 = %r",r1);
            print(f''root2=\%f'',r2); } 
else if(d<0) { 
            d=-d;
             printf("roots are complex"); 
            rp = -b/2<sup>*</sup>a;imp = sqrt(d)/2*a; printf("root1=%f+i%f",rp,imp); 
            print(f''root2=%f-i%f",rp,imp);} 
getch(); 
}
```
### **Result:**

Enter a,b & c: 1 5 3 Roots are real & unequal

www.FirstParker.com

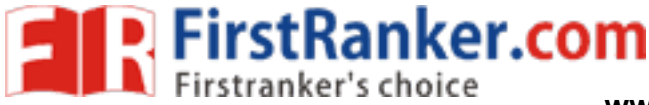

Department of CSE C PROGRAMMING LAB MANUAL

#### **WEEK-3**

**A)** The total distance travelled by vehicle in 't' seconds is given by distance = ut+1/2at2 where 'u' and 'a' are the initial velocity (m/sec.) and acceleration (m/sec2). Write C program to find the distance travelled at regular intervals of time given the values of 'u' and 'a'. The program should provide the flexibility to the user to select his own time intervals and repeat the calculations for different values of 'u' and 'a'.

#### **Algorithm:**

mer.com Step 1:Start Step2 : Read t ,dt Step 3: Set i to 1 Step 4:Set k to dt Step 5: Read u,a Step 6: set s to u\*k+0.5\*d\*k\*k Step 7: Write s Step 8: If( $k \leq t$ ) and  $i = 1$  then Begin Step 8.1 go to step 6 And Else Begin Step 8.2 :read Step 8.3 :if(j=0) then Begin Step 8.3.1:Set I to 0 End Else Begin Step 8.3.2: Set I to 1 Step 8.3.3: go to step 4 End Step 9: Stop Step 10: End

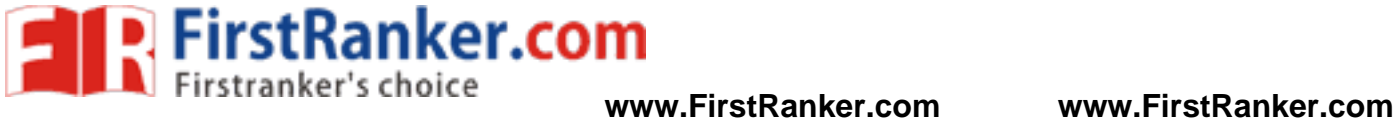

#### **Flowchart:**

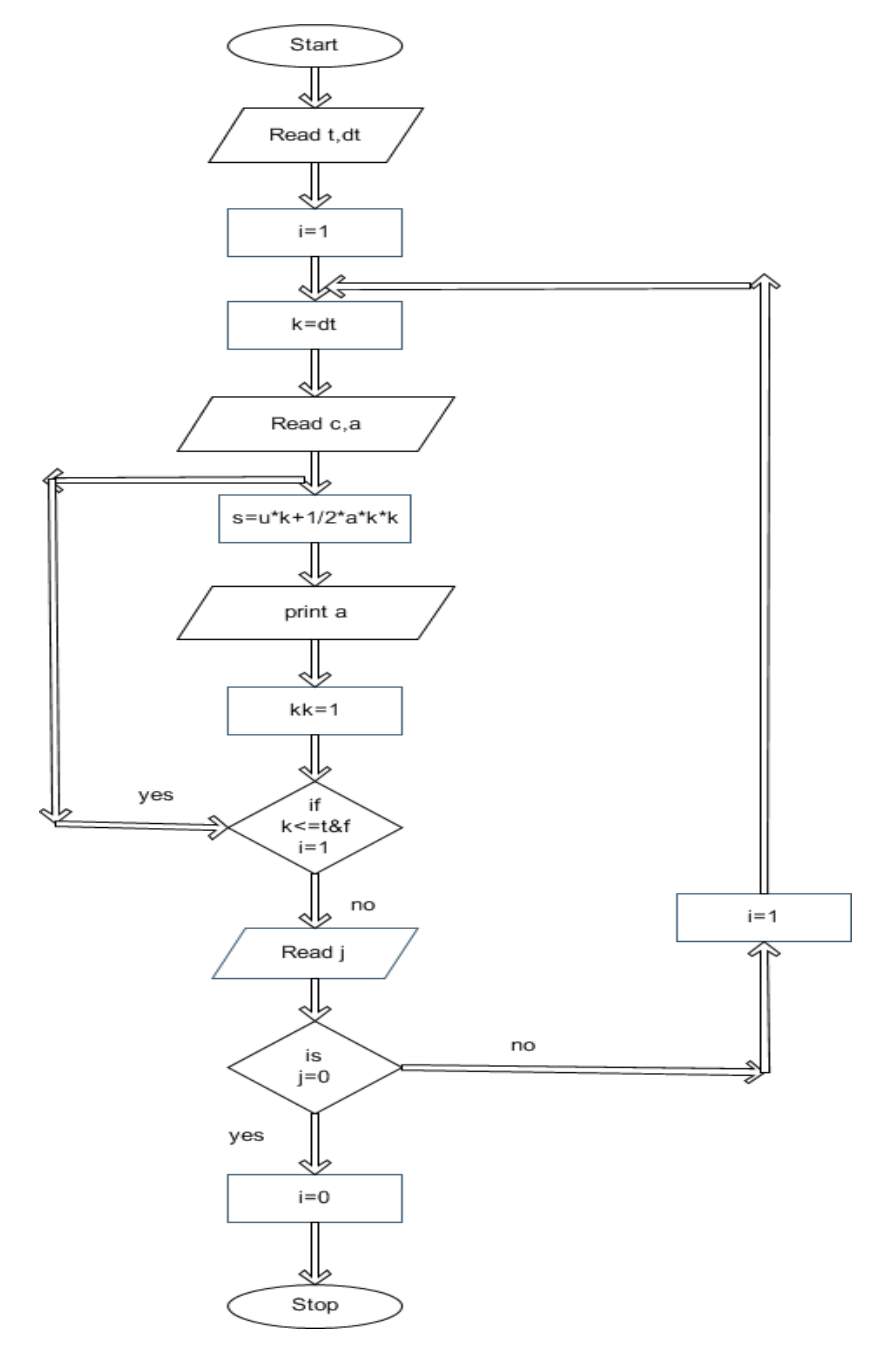

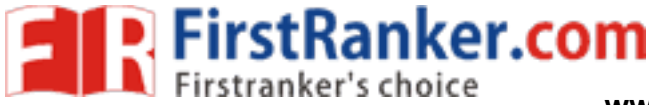

Department of CSE C PROGRAMMING LAB MANUAL

### **Program:**

```
#include<stdio.h> 
main() 
{ 
       int a, u, t, t1, t2, i;float s; 
       clrscr(); 
       printf("ENTER THE VALUES OF a,u,t,t1,t2:");
       scanf("%d%d%d%d%d",&a,&u,&t,&t1,&t2); 
       for(i=t1;i \le t2;i=i+t) // performing the looping operation for time intervals
       { 
              s=(u^*i)+(0.5^*a^*i^*i); // calculate the total distance
              printf("\n'\nthe distance travelled in %d seconds is %f ",i,s);
       } 
getch(); 
}
```
### **Input/Output:**

```
Net travelled in 1 seconds is 2.50000<br>nce travelled in 4 seconds is 16.000<br>E VALUES OF a,u,t,t1,t2:0<br>ce travelled in 3 seconds is 3.00000
 1. ENTER THE VALUES OF a,u,t,t1,t2:
     1 
     2 
     3 
      1 
     5 
      the distance travelled in 1 seconds is 2.500000 
       the distance travelled in 4 seconds is 16.000000 
2.ENTER THE VALUES OF a,u,t,t1,t2:0 
    1 
    2 
    3 
    4 
     the distance travelled in 3 seconds is 3.000000
```
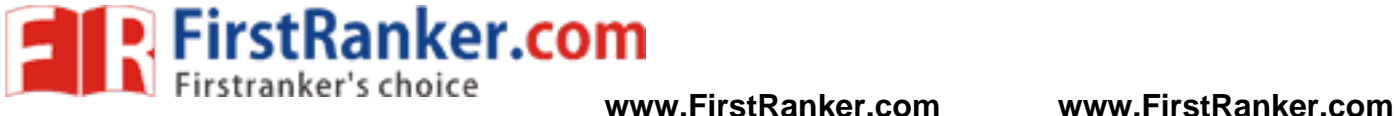

- **B) AIM:** Two integer operands and one operator form user, performs the operation and then prints the result.
	- (Consider the operators  $+,$ , $*,$  /, % and use Switch Statement)

### **Algorithm:**

Step 1: Start

Step 2: Read the values of a,b and operator

Step 3: if the operator is '+' then R=a+b Go to step 8 Break

- Step 4: Else if the operator is '-' then R=a-b Go to step 8
- Step 5: Else if the operator is '\*' then R=a\*b Go to step 8
- Step 6: Else if the operator is '/' then  $R=a/b$
- Go to step 8<br>Step 7: Else if the operator is % then<br>R=a%b<br>Go to step 8<br>Step 8: write R<br>Step 9:End<br>Step 9:End Step 7: Else if the operator is '%' then R=a%b Go to step 8

Step 8: write R

Step 9:End

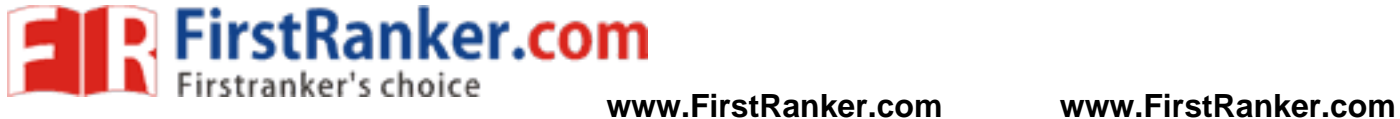

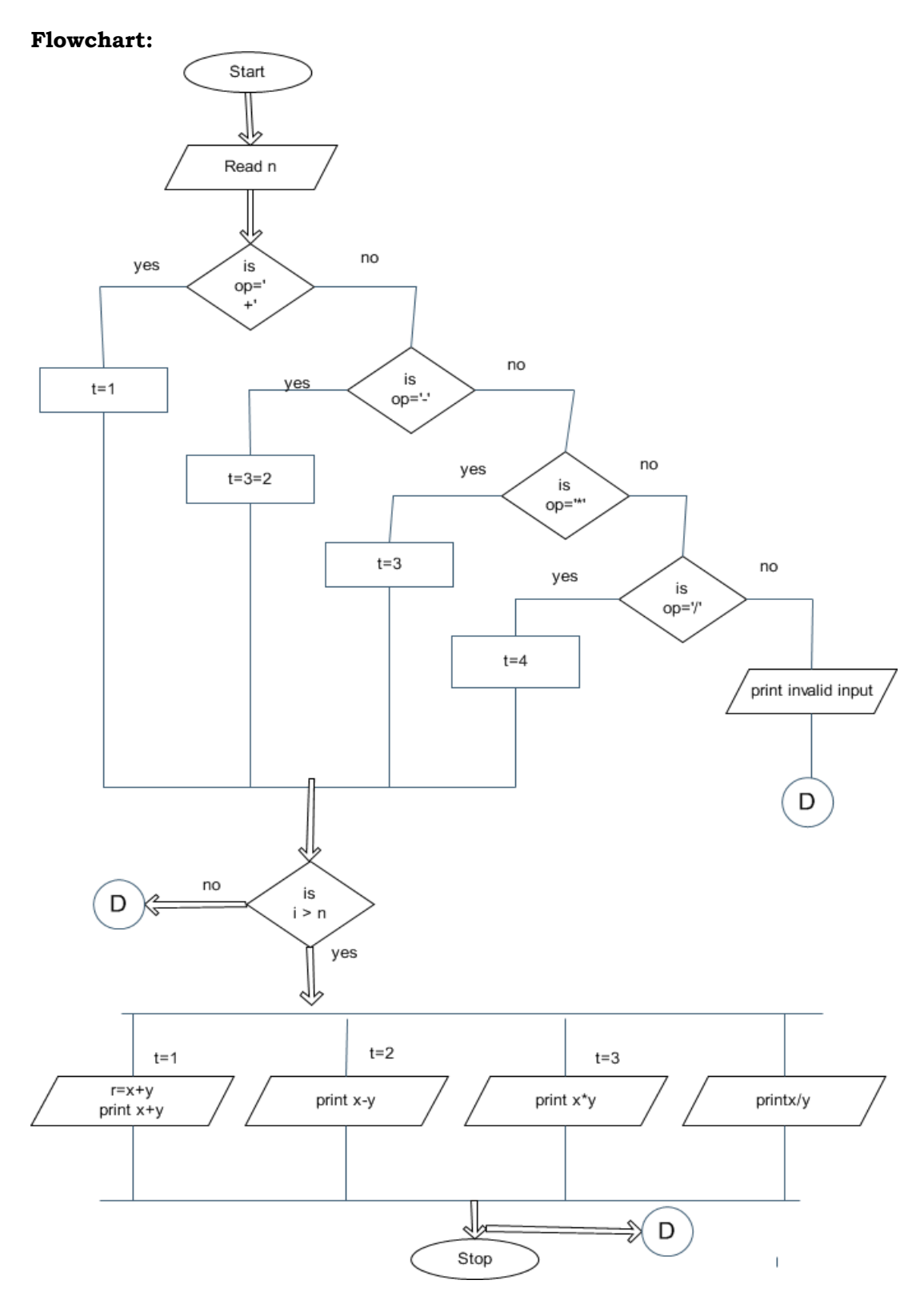

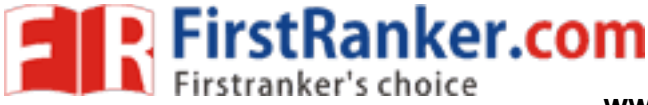

### Department of CSE C PROGRAMMING LAB MANUAL

#### **Program:**

case %:printi(reminder of two num)<br>
%d",a,b,c);<br>
break;<br>
default:printf("please enter correc<br>
break;<br>
}<br>
h();<br>
er two operands:2 3<br>
ter an operator:+<br>
m of two numbers 2 3 is: 5 #include<stdio.h> main() { char op; float a,b,c; clrscr(); printf("enter two operands:"); scanf("%d%d",&a,&b); printf("enter an operator:"); scanf(" %c",&op); switch(op) // used to select particular case from the user { case '+':printf("sum of two numbers %2d %2d is: %d",a,b,a+b); break; case '-':printf("subtraction of two numbers %2d %2d is: %d",a,b,a-b); break; case '\*':printf("product of two numbers %2d %2d is: %d",a,b,a\*b); break; case '/':printf("quotient of two numbers %2d %2d is:  $%d",a,b,a/b);$  break; case '%':printf("reminder of two numbers %2d %2d is: %d",a,b,c); break; default:printf("please enter correct operator"); break; } getch(); } **Result:** 1.enter two operands:2 3 enter an operator:+ sum of two numbers 2 3 is: 5 2.enter two operands:3 4 enter an operator: subtraction of two numbers 3 4 is: -1 3.enter two operands:3 5 enter an operator:\* product of two numbers 3 5 is: 15

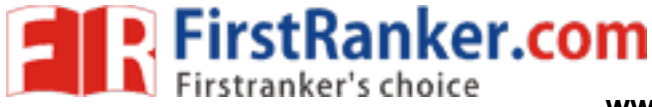

### Department of CSE C PROGRAMMING LAB MANUAL

#### **WEEK-4**

**A) AIM :** Write a C program to find the factorial of a given integer by using recursive and non-recursive functions.

#### **i)Recursive Algorithm:**

- 1. Define the recursive function
- 2. Read the number n
- 3. if n is equal to 0
- 4. then print "factorial of 0 is 1"
- 5. else call the recursive function
- 6. print the factorial value.

#### **Flow chart:**

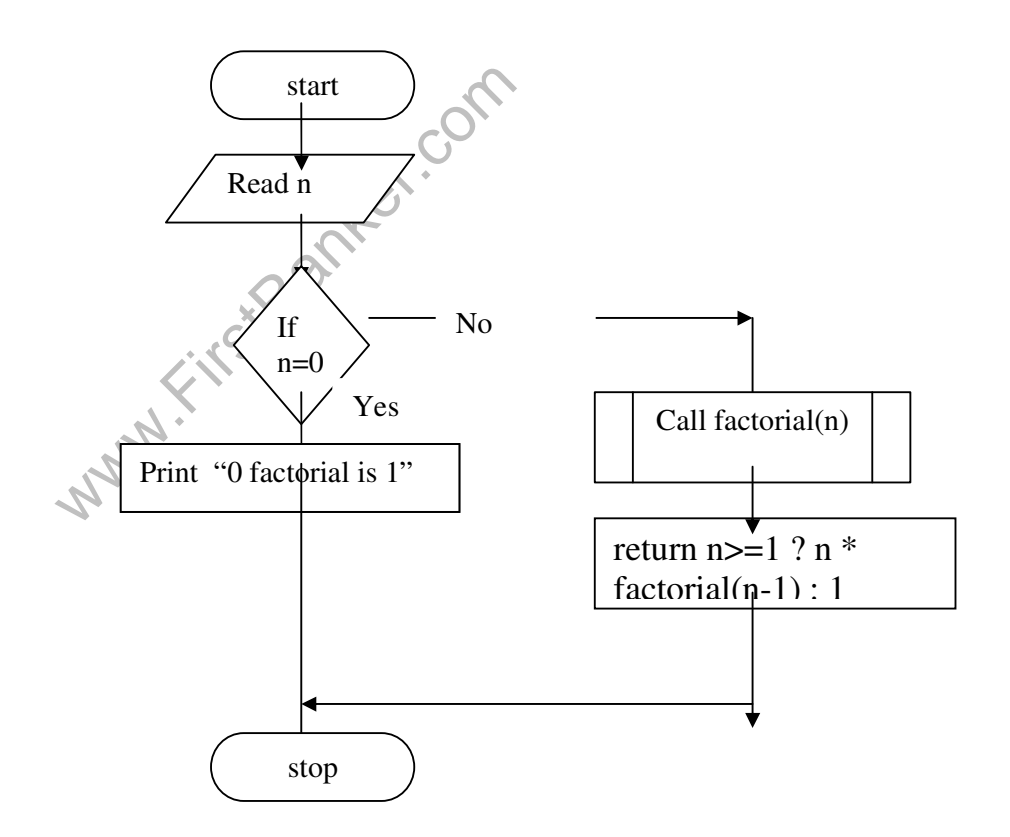

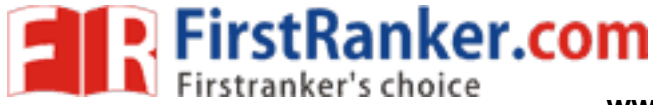

```
Ker.com
Department of CSE C PROGRAMMING LAB MANUAL
Program
:
   #include<stdio.h> 
   #include<conio.h> 
   unsigned int factorial(int n); 
   void main() 
   { 
     int n,i; 
     long int fact; 
     clrscr(); 
     printf("Enter the number: "); 
     scanf("%d",&n); 
    if(n == 0)printf("Factorial of 0 is 1 \n\rightharpoonup");
     else 
        printf("Factorial of %d Using Recursive Function is %d\n",n,factorial(n));
      getch(); 
   } 
   /* Recursive Function*/ 
   unsigned int factorial(int n) 
   { 
      return n=1 ? n * factorial(n-1) : 1;
   } 
Result: 
Enter number: 5 
Factorial of 5 using recursive function is: 120 
ii)Non-Recursive Algorithm: main program 
      Step 1: start 
      Step 2: read n
      Step 3: call the sub program fact(n) 
      Step 4: print the f value 
      Step 5: stop 
Sub program: fact
      Step 1: initialize the f=1
```
Step 2: if n==0 or n=1 return 1 to main program. If not goto step 3 Step 3: perform the looping operation as follows For  $i=1$   $i == n$ ;  $i++$ Step 4: f=f\*i Step 5: return f value to the main program

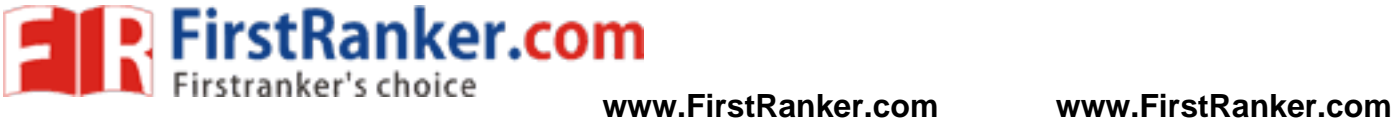

### **Factorial nonrecursive**

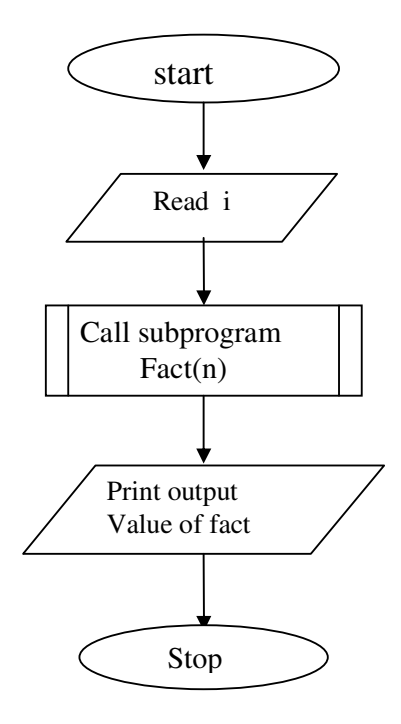

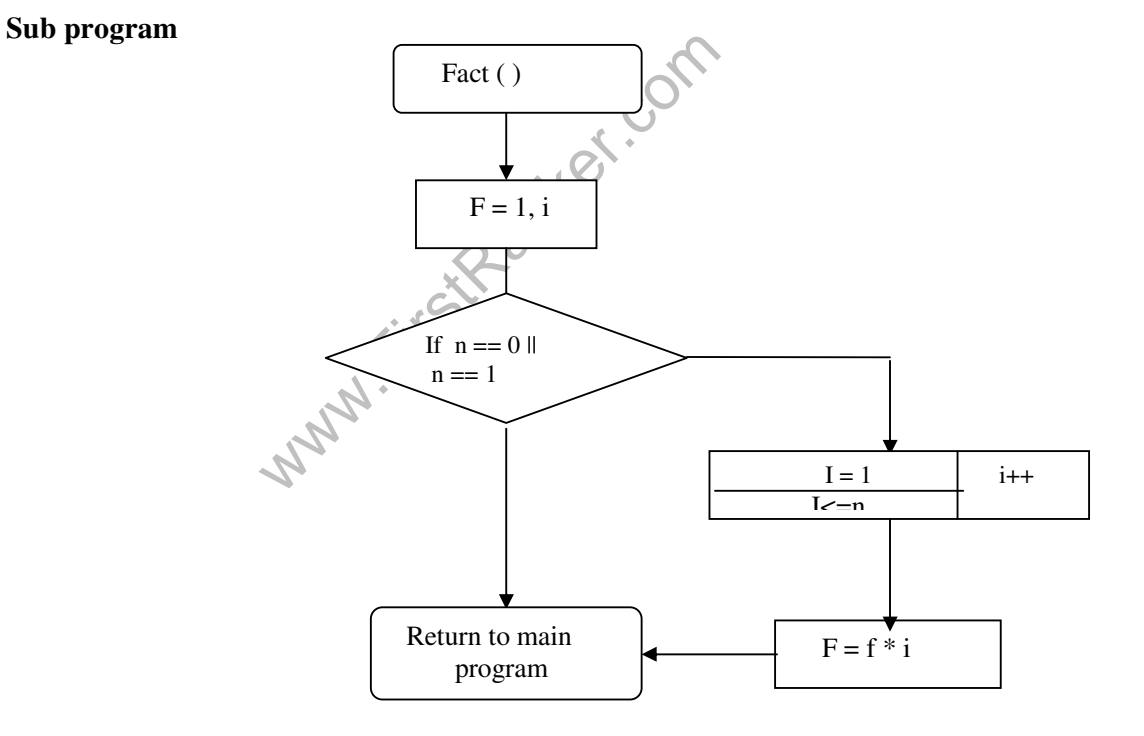

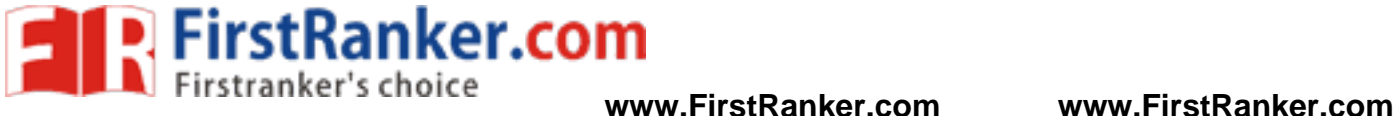

### **Program:**

```
www.FirstPanker.com
#include<stdio.h> 
#include<conio.h> 
int fact(int n) //starting of the sub program 
\{int f=1,i;
        if((n==0)||(n==1)) // check the condition for n value
         return(1); 
         else 
       for(i=1;i=m;i+) // perform the looping operation for calculating the factorial
        f=f^*i;
         return(f); 
 } 
void main() 
{ 
         int n; 
         clrscr(); 
         printf("enter the number :"); 
        \operatorname{scanf} scanf("%d", &n);
         printf("factoria of number%d",fact(n)); 
         getch(); 
} 
Result:
```

```
1.Enter a number: 7 
  Factorial of number: 5040
```
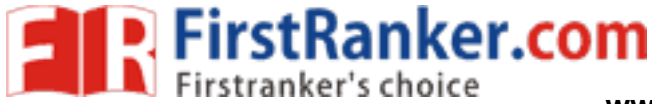

### Department of CSE C PROGRAMMING LAB MANUAL

**B) AIM :** Write a C program to find the GCD(greatest common divisor) of two given integers by using recursive and Non-recursive functions.

#### **i)Recursive Algorithm:**

- 1. Define the recursive function
- 2. Read the a,b values
- 3. Call the recursive function
	- a. if n>m
	- b. then return the function with parameters m,n
	- c. if  $n == 0$

- d. then return m
- e. else return the function with parameters n,m%n.

#### **Flow chart:**

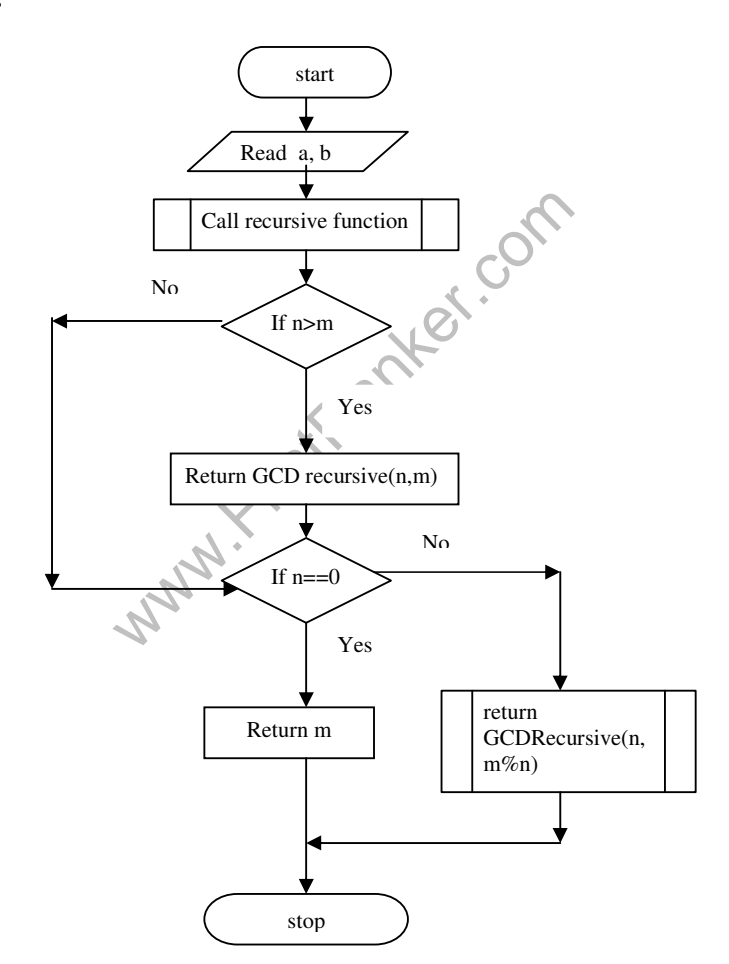

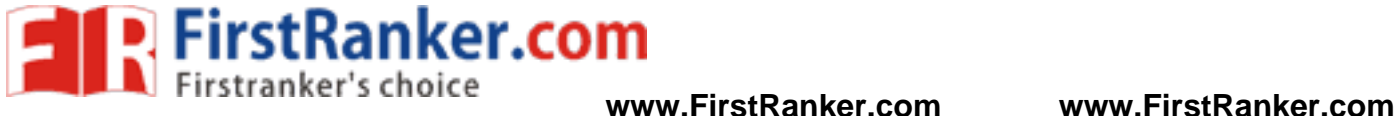

#### **Program:**

#include<stdio.h> #include<conio.h> #include<math.h>

unsigned int GCDRecursive(unsigned m, unsigned n); int main(void) {

```
 int a,b; 
 clrscr();
```
 printf("Enter the two numbers whose GCD is to be found: "); scanf("%d%d",&a,&b);

printf("GCD of %d and %d Using Recursive Function is %d\n",a,b,GCDRecursive(a,b));

```
 getch();
```
}

Were whose GCD is to be found 18 6 /\* Recursive Function\*/ unsigned int GCDRecursive(unsigned m, unsigned n) {  $if(n>m)$  return GCDRecursive(n,m);  $if(n == 0)$  return m; else return GCDRecursive(n,m%n); }

#### **Result:**

Enter the two numbers whose GCD is to be found 18 6 GCD of 18 and 6 Using Recursive Function is 6

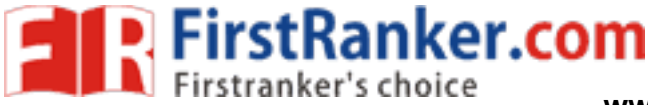

### Department of CSE C PROGRAMMING LAB MANUAL

#### **ii)Non-Recursive Algorithm:**

Step 1: start Step 2: read a,b Step 3: call sub program g=GCD(a,b) Step 4: print the g value Step 5: stop

#### Sub program: GCD(a,b)

Step 1: initialize the p=1, q, remainder Step 2: remainder=p-(p/q\*q) Step 3: remainder=0 return q else goto step 4 Step 4: GCD(q,remainder) return to main program

#### **Flowchart:**

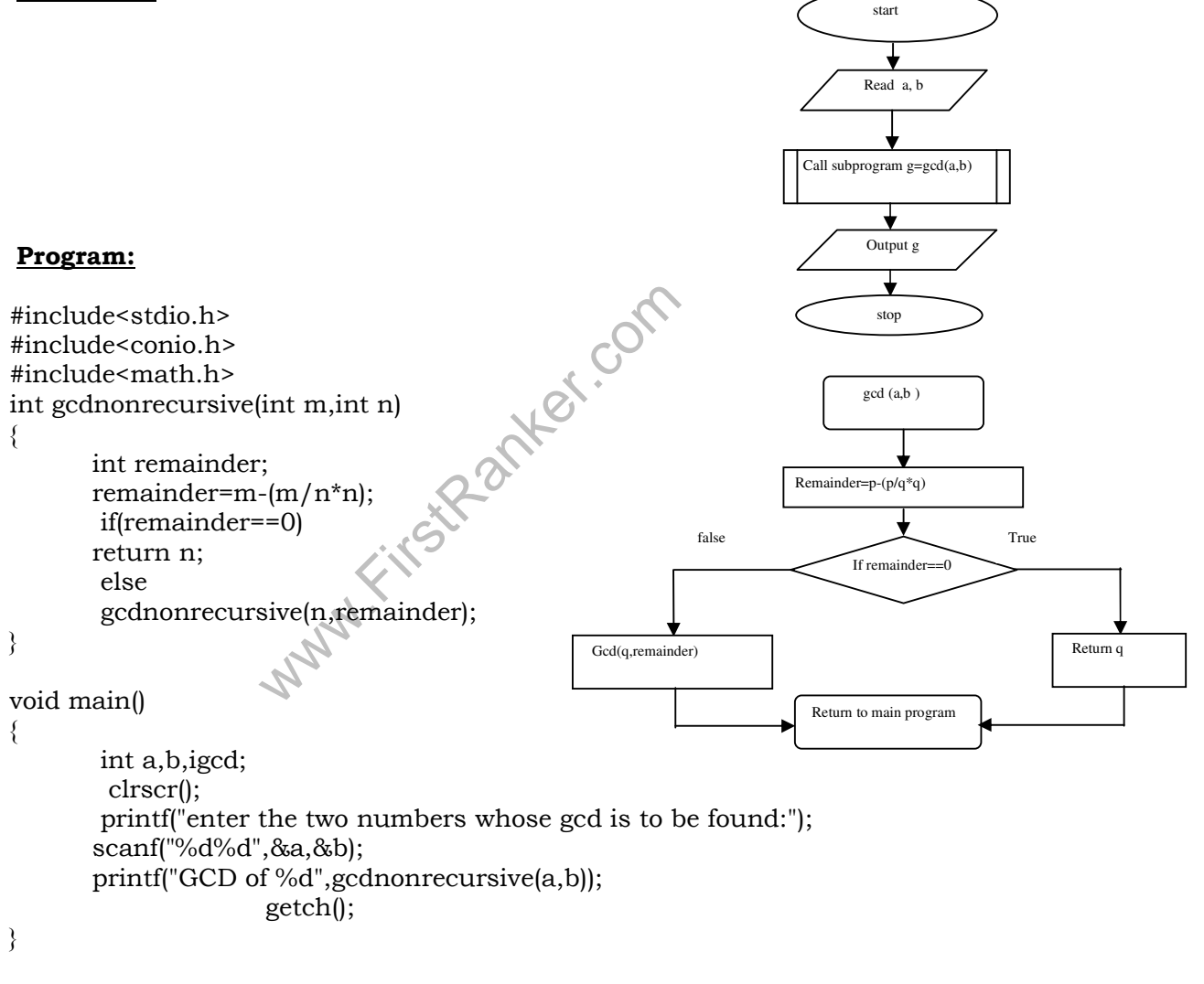

#### **Result:**

- 1. enter the two numbers whose gcd is to be found:5,25 GCD of a,b is : 5
- 2. enter the two numbers whose gcd is to be found:36,54 GCD of  $a,b$  is : 18

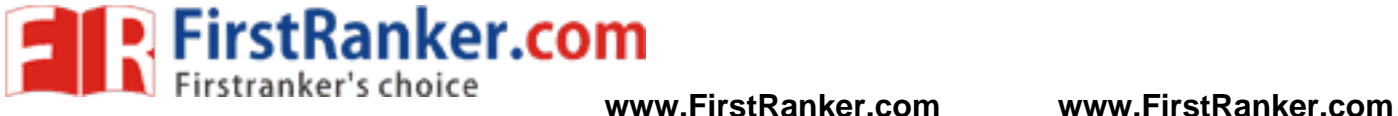

### **WEEK-5**

 **A) AIM: -** A C program to find both the largest and smallest number in list of integers

### **Algorithm:**

- 1. Start
- 2. Read n
- 3. for  $i \leftarrow 0$  to n
- 4. do read a[i]
- 5. small  $\leftarrow$  a[0]
- 6. for  $i \leftarrow 0$  to n
- 7. do if small  $> a[i]$
- 8. then small  $\leftarrow$  a[i]
- 9. write small
- 10. large  $\leftarrow$  0
- 11. for  $i \leftarrow 0$  to n
- 12. do if large  $\langle a[i]$

- 13. then large  $\leftarrow$  a[i]
- 14. write large
- 15. Stop

#### **Flowchart:**

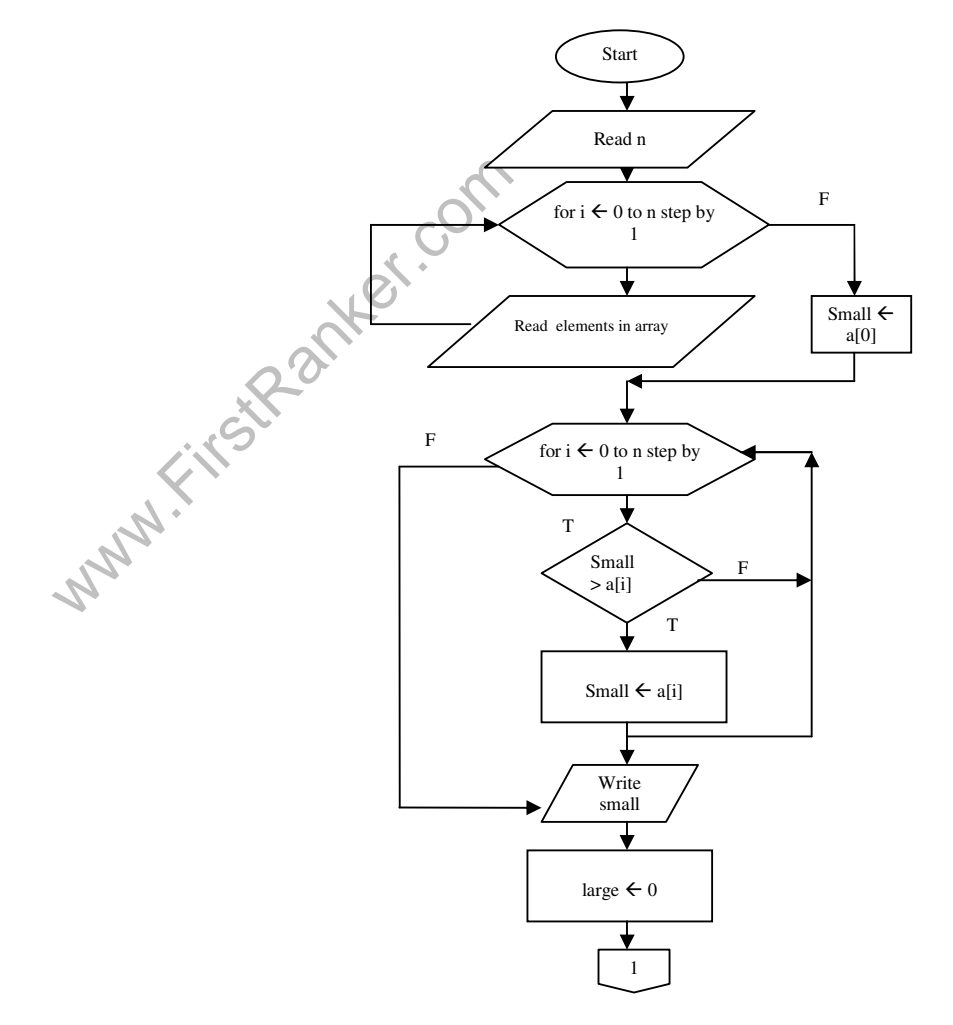

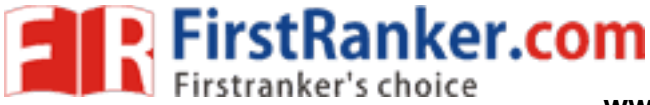

### Department of CSE C PROGRAMMING LAB MANUAL

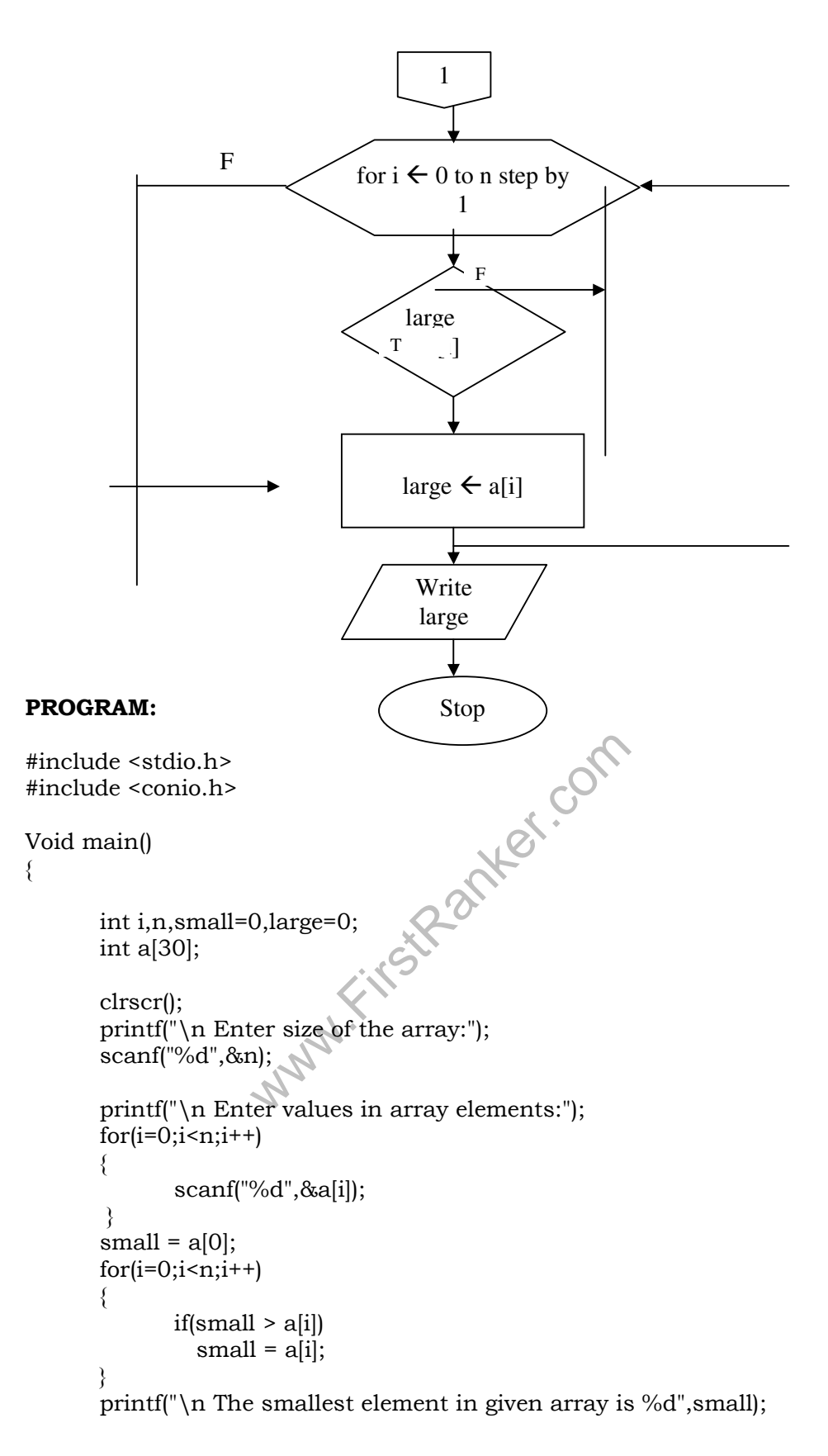

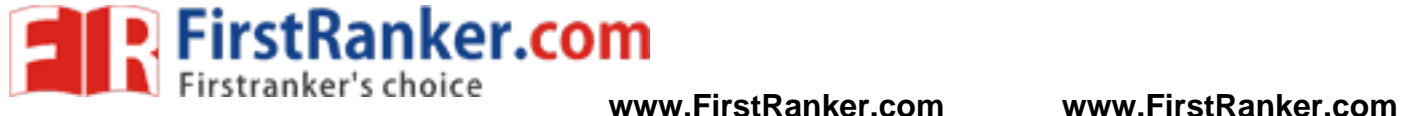

```
Department of CSE C PROGRAMMING LAB MANUAL
large=0; 
      for(i=0;i < n;i++) { 
            if(large \langle a[i])
              large = a[i]; } 
       printf("\n The largest element in given array is %d",large); 
       printf("\n :End of the Main Program:"); 
       getch(); 
} 
RESULT: 
Input : 
    Enter size of the array: 9 
    Enter values in array elements: 
    96 46 86 6 36 76 26 16 56 
Output:
```
 The smallest element in given array is 6 The largest element in given array is 96

www.firstPanker.com

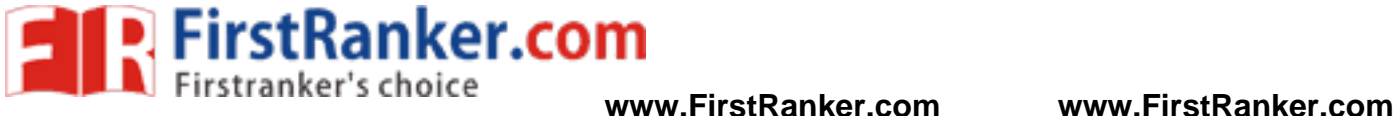

**B)Aim:** Write a c- program that uses functions to perform addition and multiplication on two mattrices.

#### **Algorithm**

### 1. Start 2. read r1,r2,c1,c2 3. if  $r1 \neq r2$  and  $c1 \neq c2$ 4. then "matrix addition is not possible" 5. else 6. do init\_mat $(a, r1, c1)$ <br>7. print mat $(a, r1, c1)$ print\_mat(a,r1,c1) 8. init mat( $b, r2, c2$ ) 9. print\_mat(b,r2,2)<br>10 add mat(a b c r1  $add\_mat(a,b,c,r1,c1)$ 11. print\_mat(c,r1,c1) 12. Stop init\_mat(a4,r4,c4) 1. for  $i \leftarrow 0$  to r4

- 2. do for  $j \leftarrow 0$  to c4
- 3.  $real \cdot 4[i][j]$

#### print\_mat(a4,r4,c4)

- 1. for  $i \leftarrow 0$  to r4
- 2. do for  $j \leftarrow 0$  to c4  $\leftarrow$  0 to c4
- 3. print a[i][j]
- 4. print next\_line

add\_mat(a4,b4,c24.r4,c4)

- 1. for  $i \leftarrow 0$  to r4  $\leftarrow$  0 to r4
- 2. do for  $j \leftarrow$  to c4<br>3 cillil  $\leftarrow$  alil  $\leftarrow$  to c4

Way of the Contract of the Company of the Company of the Company of the Company of the Company of the Company of the Company of the Company of the Company of the Company of the Company of the Company of the Company of the 3. c[i][j]  $\leftarrow$  a[i][j] + b[i][j]

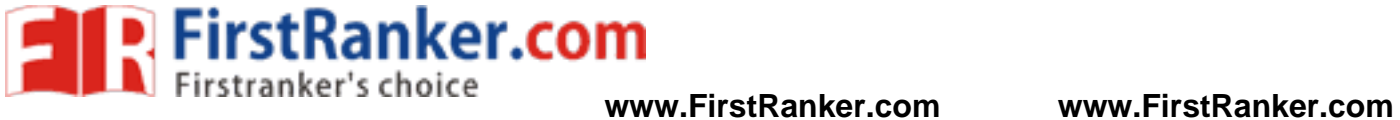

## print\_mat(a,r1,c1)<br>
mit\_mat(b,r2,c2)<br>
mit\_mat(b,r2,c2)<br>
print\_mat(b,r2,c2)  **Flowchart:-** Start Read r1,r2,c1,c2 Matrix addition is not possible r1 ≠r2 and  $c1 \neq c2$ False True print\_mat(a,r1,c1) init\_mat(a,r1,c1) print\_mat(b,r2,c2)  $init_matrix(b,r2,c2)$ A

1

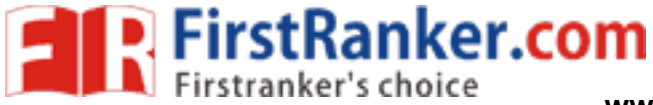

Department of CSE C PROGRAMMING LAB MANUAL

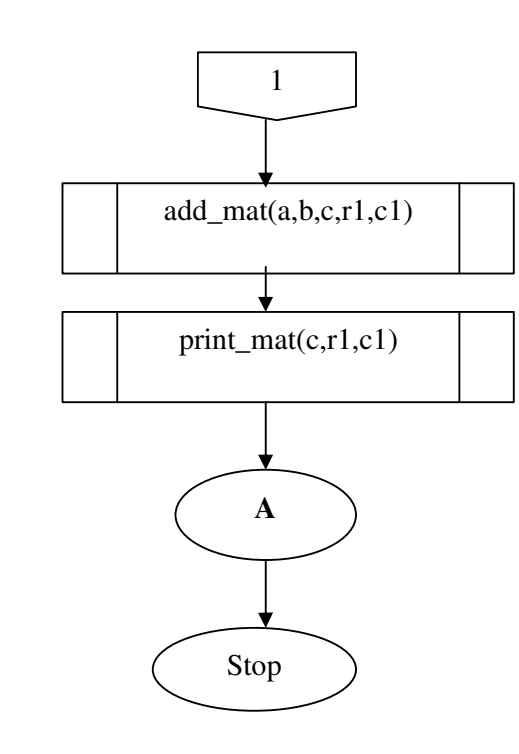

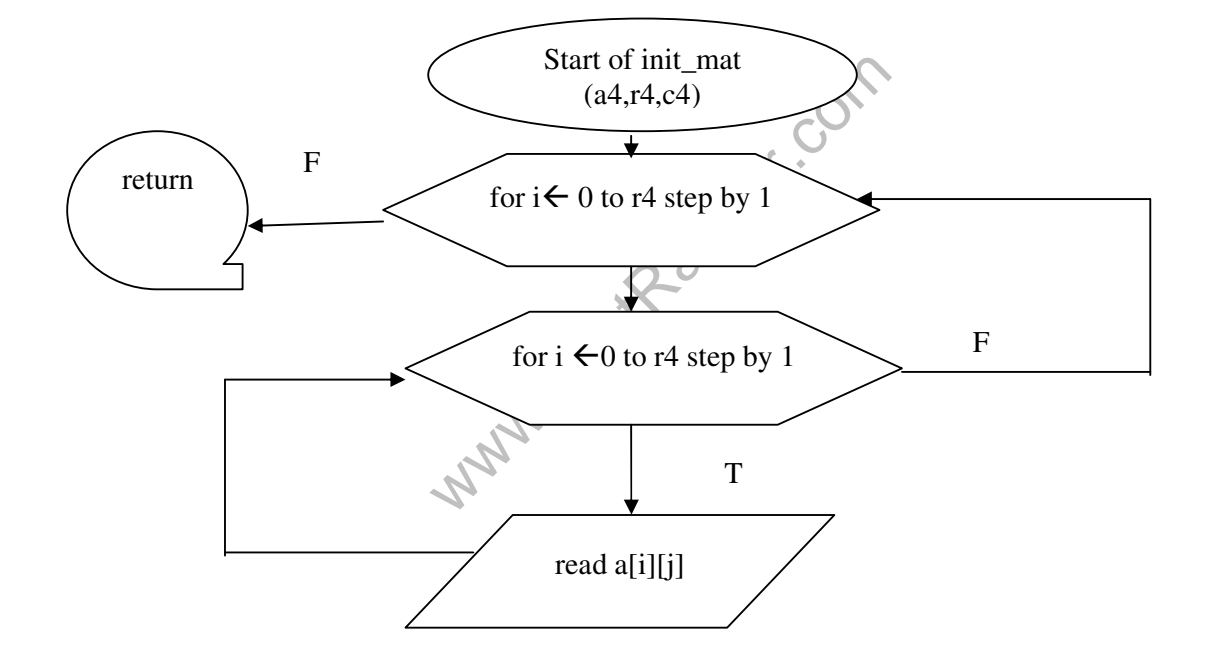

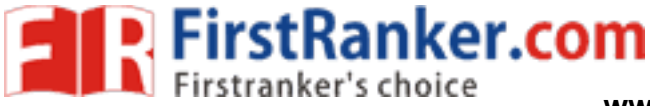

### Department of CSE C PROGRAMMING LAB MANUAL

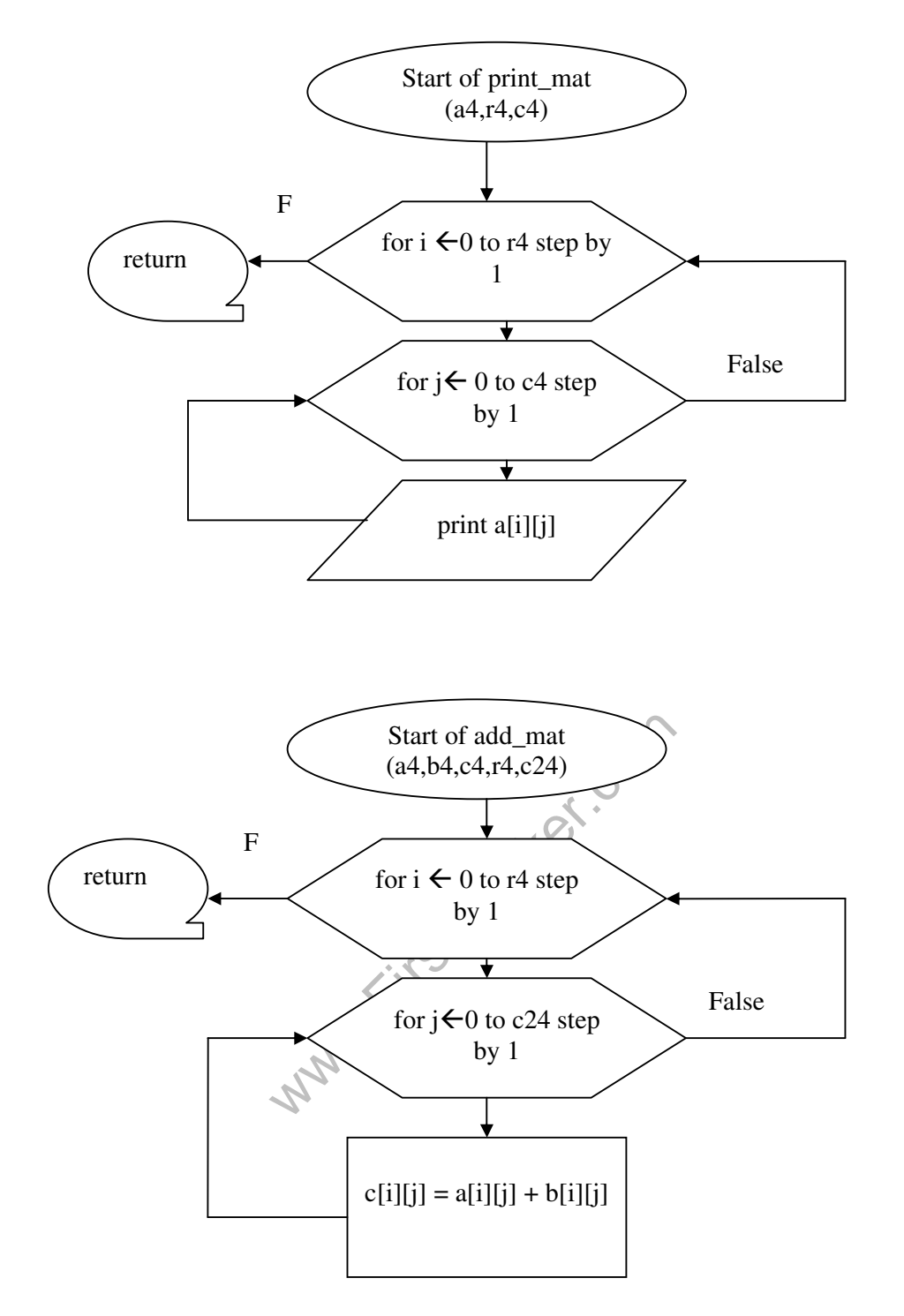

#### **PROGRAM:**

#include <conio.h> #include <stdio.h>

void init\_mat (int [][10], int, int); void print\_mat (int [][10], int, int); void add\_mat (int  $[||10|, \text{int} ||10|, \text{int} ||10|, \text{int} , \text{int} ],$ 

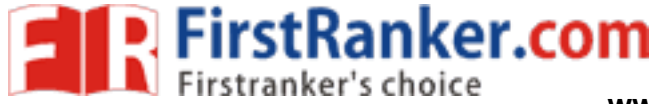

Department of CSE C PROGRAMMING LAB MANUAL

```
ments of Matrix - A");<br>
;<br>
le elements of Matrix - B");<br>
ments of Matrix - B");<br>
;<br>
,<br>
Matrix addition logic */<br>
;<br>
lition */
main() 
{ 
 int r1,r2,c1,c2; 
 int a[10][10],b[10][10],c[10][10]; 
 clrscr(); 
  /* Giving order of the Matrix - A */ 
 printf("\n Enter the order of Matrix - A:");
 scanf("%d%d",&r1,&c1); 
  /* Giving order of the Matrix - B */ 
printf("\n Enter the order of Matrix - B:");
 scanf("%d%d",&r2,&c2); 
if(r1!=r2 | | c1!=c2) { 
         printf("\n Matrix Addition is not possible "); 
         getch(); 
        exit(0); } 
 else 
 { 
  /* Matrix - A */printf("\n Enter the elements of Matrix -A:");
   init_mat(a,r1,c1); 
  printf("\n\lambdan The elements of Matrix - A");
   print_mat(a,r1,c1); 
  /* Matrix - B */printf("\n\cdotn Enter the elements of Matrix - B'
   init_mat(b,r2,c2); 
  printf("\n The elements of Matrix -B");
   print_mat(b,r2,c2); 
   /* Function call to Matrix addition logic */ 
  add_matrix(a,b,c,r1,c1); /* Matrix after addition */ 
   printf("\n The elements of Matrix - C after addition of A & B"); 
   print_mat(c,r1,c1); 
 } 
   getch(); 
 } 
/* Function for two dimensional array initialization */ 
void init_mat(int mat[][10],int r,int c) 
{ 
     int i,j; 
    for(i=0;i < r;i++)\{for(j=0;j\leq c;j++) { 
           scanf("%d",&mat[i][j]);
```
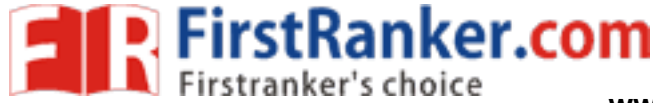

```
of Matrix - A: \frac{2}{2}<br>
of Matrix - A: \frac{2}{2}<br>
ts of Matrix - A: 1 2 3 4<br>
Matrix - A:
Department of CSE C PROGRAMMING LAB MANUAL
         } 
     } 
 } 
 /* Function for printing element in Matrix form */
void print_mat(int mat[][10],int r, int c) 
{ 
     int i,j; 
    printf("\n\overline{n}");
    for(i=0;i < r;i++)\{for(i=0; j < c; j++) { 
           printf(" %d ",mat[i][j]);
\left\{\begin{array}{ccc} \end{array}\right\}printf("\n\ranglen");
     } 
 } 
/* function for matrix addition logic */ 
void add_mat(int a[][10],int b[][10],int c[][10],int r1,int c1) 
{ 
     int i,j; 
    for(i=0;i < r1;i++) { 
        for(j=0;j\lt c1;j++) { 
           c[i][j] = a[i][j] + b[i][j]; } } } 
RESULT: 
Case - 1 
 Input : 
     Enter the order of Matrix - A: -2 2
      Enter the order of Matrix – B: 2 2 
      Enter the elements of Matrix – A: 1 2 3 4 
     The elements of Matrix – A:<br>\frac{1}{2}\begin{array}{cc} 1 & 2 \\ 3 & 4 \end{array}\overline{3} Enter the elements of Matrix – B: 1 2 3 4 
     The elements of Matrix – B:<br>
\begin{array}{c} 1 & 2 \\ 2 & 4 \end{array}Output: 
     The elements of Matrix - C after addition of A & B: 
      2 4 
      4 8 
Case – 2 
Input : 
    Enter the order of Matrix - A: 2 3  Enter the order of Matrix – B: 2 2 
Output : 
    Matrix Addition is not possible
```
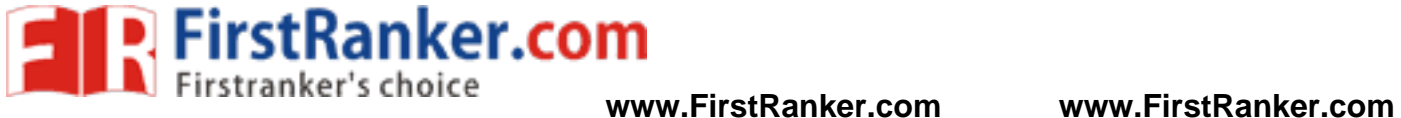

**B) AIM :** Write A C- Program That Uses Functions To Perform Matrice Multiplication On Two Matrices.

### **Algorithm**

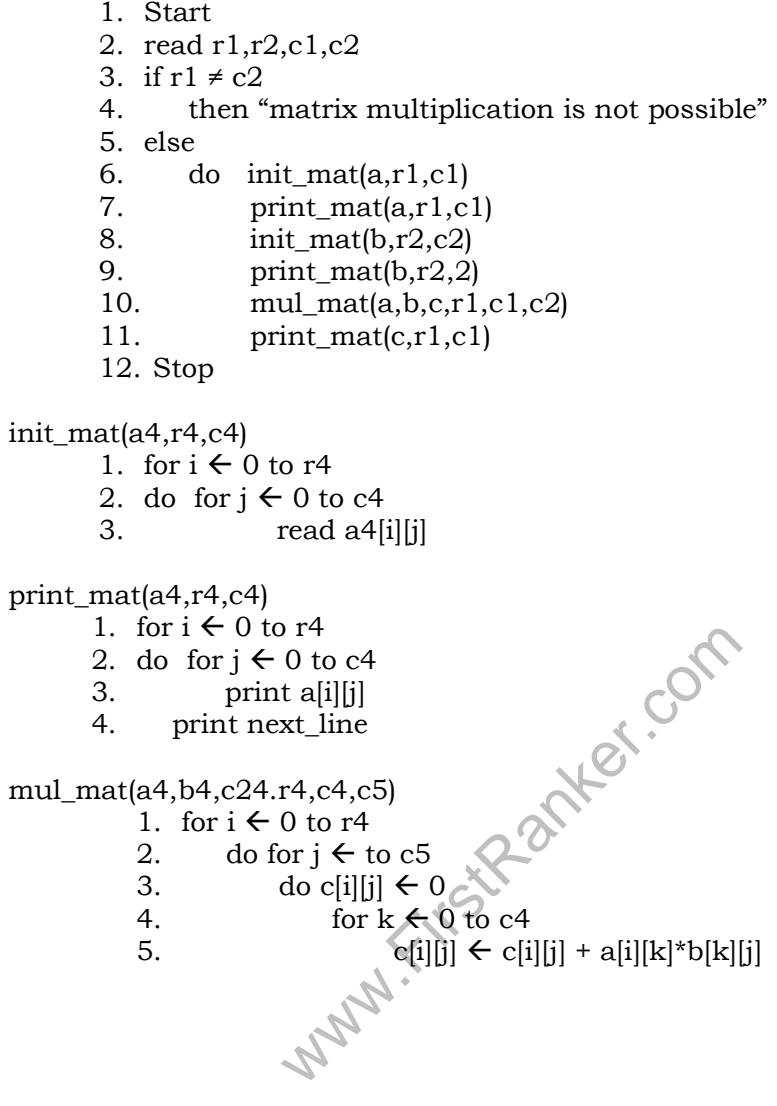
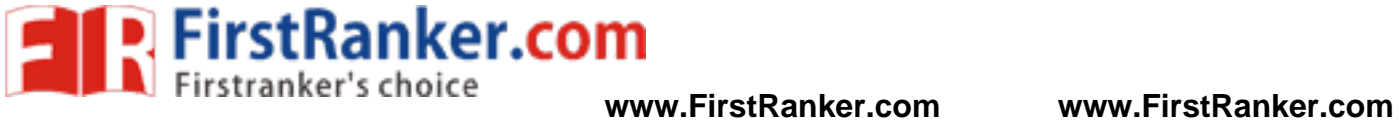

### **Flow Chart:**

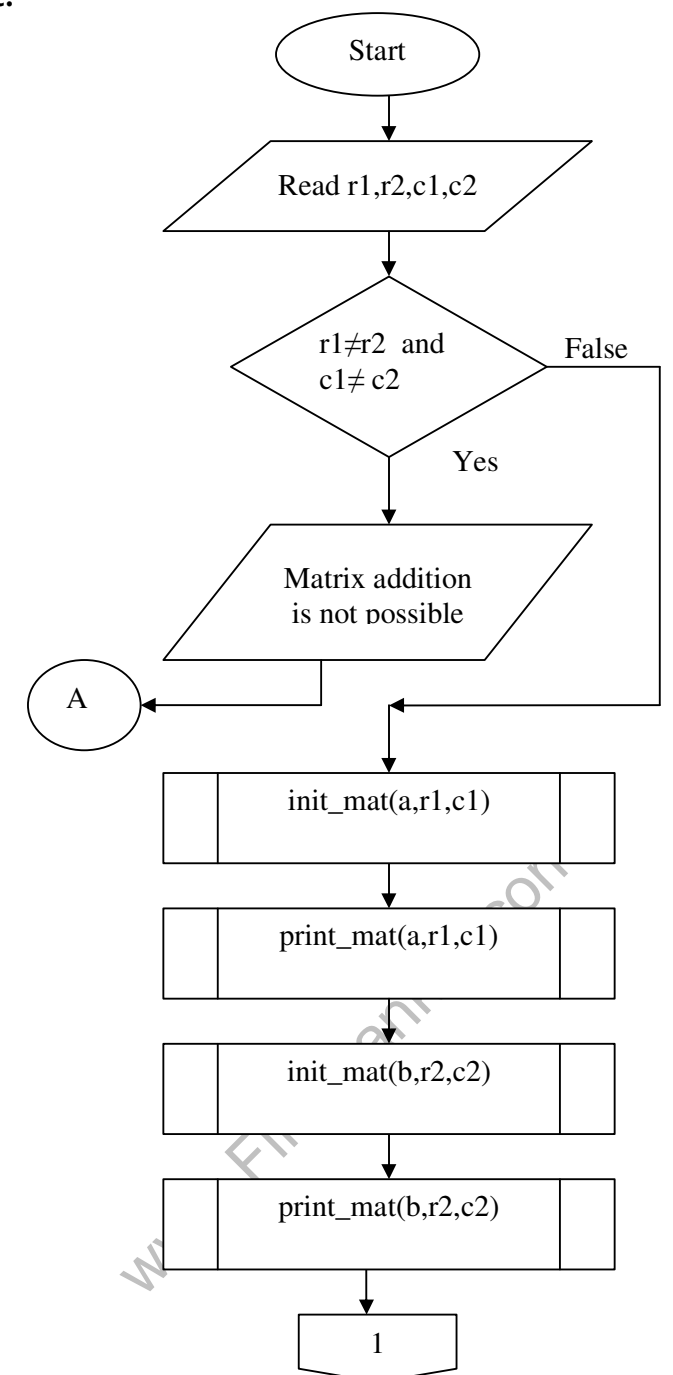

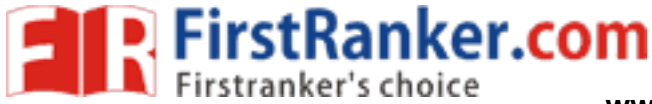

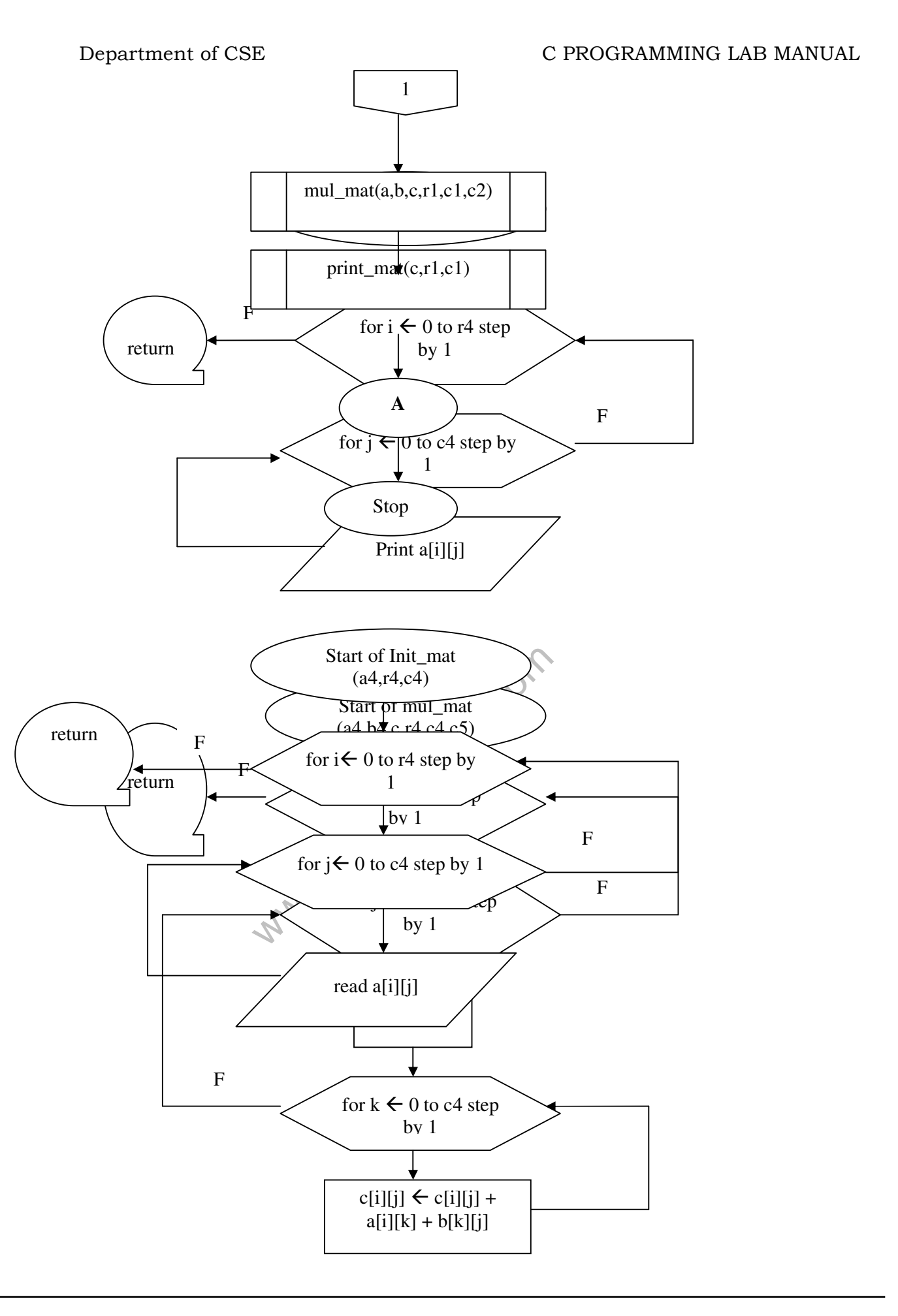

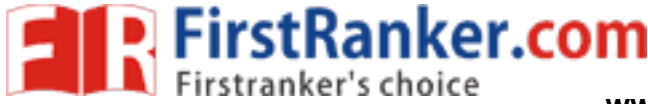

# Department of CSE C PROGRAMMING LAB MANUAL

```
 PROGRAM :
```

```
#include <stdio.h> 
#include <conio.h>
```

```
/* Declaring function prototypes */ 
void init_mat (int [][10], int, int); 
void print_mat (int [][10], int, int); 
void mul_mat (int [][10], int [][10], int [][10], int, int, int);
```

```
/* Main Function starting */ 
main() 
{ 
 int r1,r2,c1,c2; 
 int a[10][10],b[10][10],c[10][10]; 
 clrscr();
```

```
 /* Giving order of the Matrix - A */ 
printf("\n Enter the order of Matrix - A:");
 scanf("%d%d",&r1,&c1);
```

```
 /* Giving order of the Matrix - B */ 
printf("\n Enter the order of Matrix - B:");
 scanf("%d%d",&r2,&c2);
```

```
Ranker.
if(r1!=c2) { 
        printf("\n :: Matrix Multiplication is not possible :: "); 
        getch(); 
        exit(0); 
 }
```

```
 else 
\{
```

```
/* Matrix - A */printf("\n Enter the elements of Matrix - A:");
init_mat(a,r1,c1);
printf("\n\pi The elements of Matrix – A:");
print_mat(a,r1,c1);
```

```
/* Matrix - B */printf("\n Enter the elements of Matrix - B:");
init_mat(b, r2, c2);
printf("\n The elements of Matrix - B:");
 print_mat(b,r2,c2);
```

```
 /* Logic for matrix multiplication */ 
 mul_mat(a,b,c,r1,c1,c2);
```

```
 /* Matrix after Multiplication */ 
printf("\n\cdotn The elements of Matrix - C after multiplication of A & B:");
print_mat(c,r1,c2);
 } 
 getch();
```
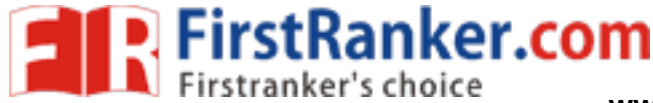

```
www.FirstRanker.com
/* Function for two dimensional array initialization */ 
void init_mat(int mat[][10],int r,int c) 
{ 
    int i,j; 
   for(i=0;i < r;i++) { 
       for(i=0; j < c; j++)\{ scanf("%d",&mat[i][j]); 
 } 
    } 
 } 
 \frac{1}{x} Function for printing elements in Matrix form \frac{x}{x}void print_mat(int mat[][10],int r, int c) 
{ 
    int i,j; 
   printf("\n\overline{n}");
   for(i=0;i < r;i++) { 
       for(j=0;j\leq c;j++)\{printf(" %d ",mat[i][j]);
\left\{\begin{array}{ccc} \end{array}\right\}printf("\n\ranglen");
    } 
 } 
/* Function for matrix multiplication logic */void mul_mat(int a[][10],int b[][10],int c[][10],int r1,int c1,int c2)
{ 
    int i,j,k; 
   for(i=0;i < r1;i++) { 
       for(i=0; i < c2; i++) { 
             /* Initializing Matrix - C with 0's */ 
           c[i][j] = 0; /* logic for Multiplication */ 
           for(k=0:k< c1:k++)\{c[i][j] += a[i][k] * b[k][j]; } 
        } 
     } 
 } 
RESULT: 
Case - 1 
 Input : 
    Enter the order of Matrix - A: 2 2 Enter the order of Matrix – B: 2 2
    Enter the elements of Matrix - A: 1 2 3 4
```
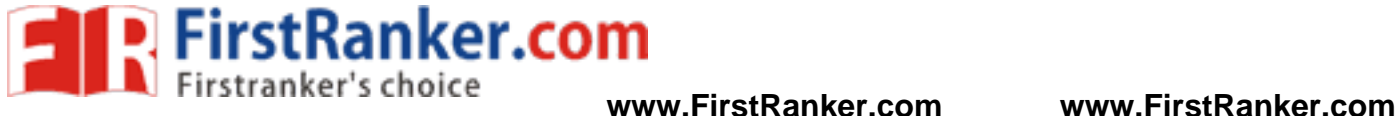

The elements of Matrix – A:<br> $1\quad 2$ 2 3 4 Enter the elements of Matrix – B: 1 2 3 4 The elements of Matrix – B:<br> $3 \quad 2$ <br>4 4 **Output:**  The elements of Matrix - C after multiplication of A & B: 7 10 15 22

# **Case – 2**

**Input :**  Enter the order of Matrix  $- A: 2 3$ Enter the order of Matrix  $- B$ : 1 2 **Output :** 

Ξ

Matrix Multiplication is not possible

www.FirstPanker.com

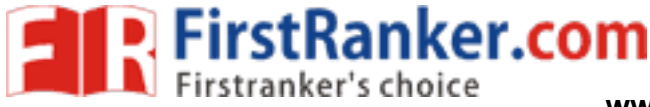

# Department of CSE C PROGRAMMING LAB MANUAL

# **WEEK-6**

**A). AIM: -** Write A C- Program That Uses Functions To Insert A Sub-String In To A Given Main String From A Given Position.

- **Algorithm:**  1. start
	- 2. read str (string)
	- 3. read n(position), substr (sub string)
	- 4. ins\_substr(str,substr,p,n)
	- 5. stop

ins\_substr(str,substr,p,n)

- 1.  $k \leftarrow$  Length[str]
- **2.**  $m \leftarrow p-1$
- **3.** for  $i \in \mathbb{m}$  and  $j \in \mathbb{n}$  to k
- **4.** substr[j]  $\leftarrow$  str[i]
- **5.** substr[j]  $\leftarrow$  NULL

Ξ

- **6.** for  $j \in \{0\}$  and  $i \in \{m\}$  to Length [substr]
- **7.**  $\text{str}[i] \leftarrow \text{substr}[j]$
- **8.**  $\text{str}[i] \leftarrow \text{NULL}$
- **9.** print str

# **Flowchart:**

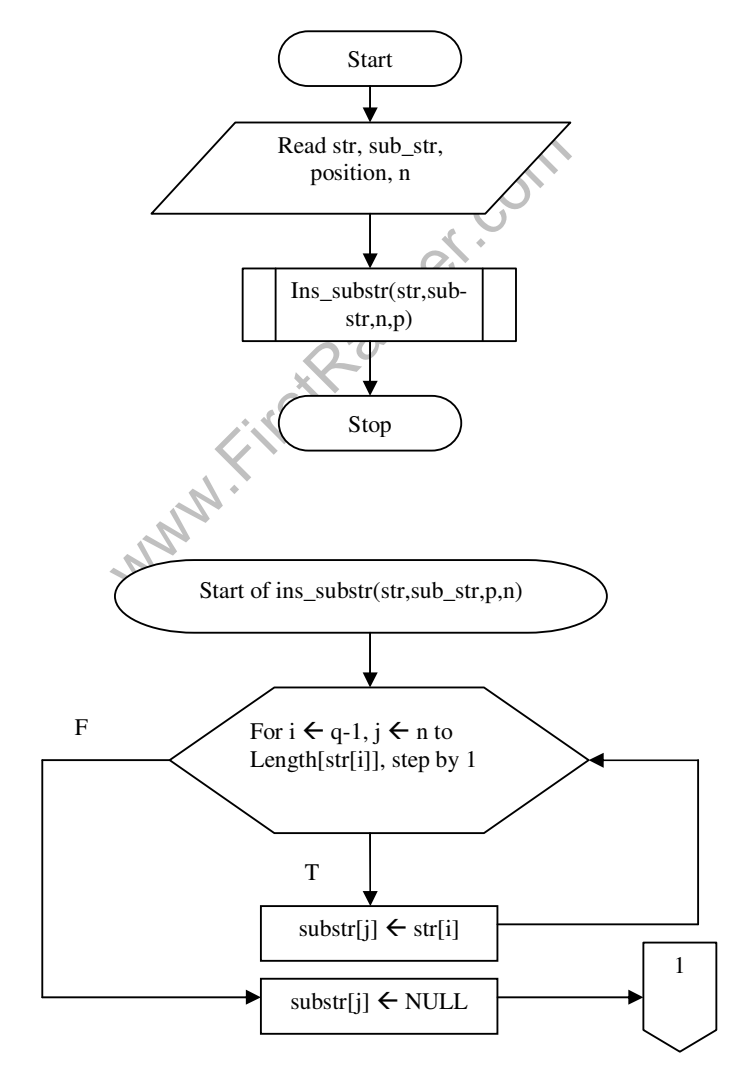

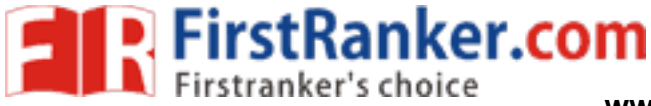

Department of CSE C PROGRAMMING LAB MANUAL

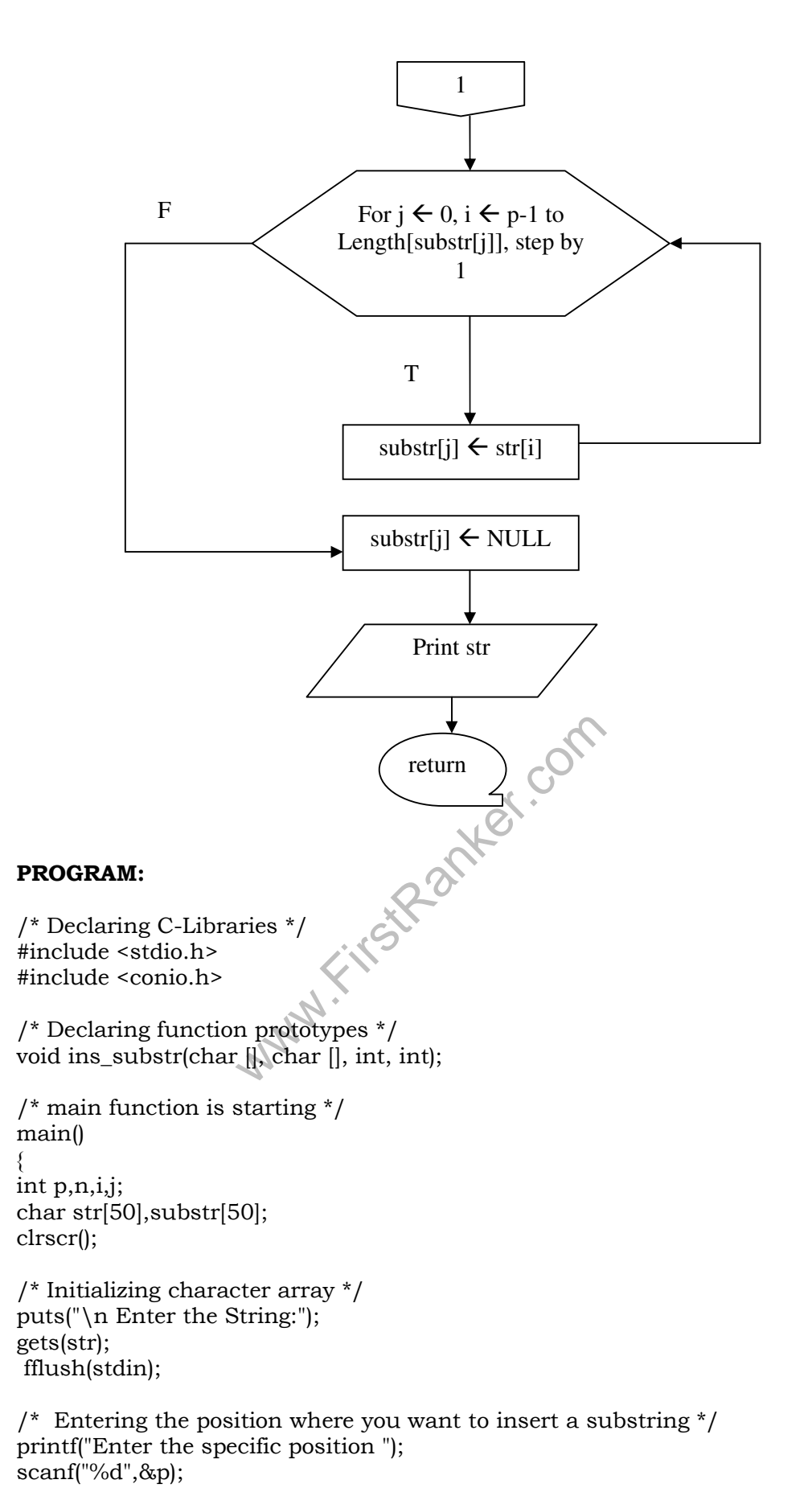

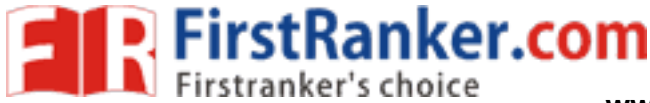

# HELO WORLD<br>
Prosition : 3<br>
Prosition : 3<br>
First of Characters: 1<br>
E.<br>
E.<br>
Inserting substring : HELLO WORI<br>
in program :: Department of CSE C PROGRAMMING LAB MANUAL printf("\n Enter the Number of Characters:"); scanf("%d",&n); fflush(stdin); puts("\n Enter Sub-String:"); gets(substr); /\* function call to inserting string in main string \*/ ins\_substr(str,substr,p,n); printf(" $\langle n : E \rangle$ n den find the main program ::"); getch(); } /\* logic to insert sub string in main string \*/ void ins\_substr(char str[], char substr[], int p, int n) { int q,i,j;  $q=p-1;$  $for(i=q,j=n;str[i]!='\n0';i++,j++)$  substr[j]=str[i];  $substr[i]='\0$ ;  $for(j=0,i=q;substr[j]!=\'0';j++,i++)$  str[i]=substr[j];  $str[i]='\0$ ; printf(" $\n\cdot$ n The string after inserting substring :"); puts(str); } **RESULT: Case - 1 Input :**  Enter the String: HELO WORLD Enter the specific position : 3 Enter the Number of Characters: 1 Enter Sub-String: L **Output :**  The string after inserting substring : HELLO WORLD :: End of the main program :: **Case - 2 Input :**  Enter the String: HELLO Enter the specific position : 5 Enter the Number of Characters: 5 Enter Sub-String: WORLD **Output :**

 The string after inserting substring : HELLO WORLD :: End of the main program ::

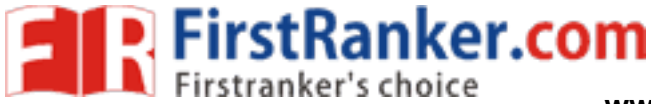

# Department of CSE C PROGRAMMING LAB MANUAL

**AIM: -** Write A C- Program That Uses Functions To Delete N – Charactres From A Given Position In A Given String.

### **Algorithm:**

- 1. start
- 2. read str(main string)
- 3. read p (position)
- 4. read n (number of characters to delete)
- 5. del\_str(str,p,n)
- 6. stop

del\_str(str,p,n)

- 1. for  $i \in 0$ ,  $j \in 0$  to Length[str]
- 2. do if  $i = p-1$
- 3.  $i \leftarrow i + n$
- 4.  $str[j] \leftarrow str[i]$

- 5.  $\text{str}[j] \leftarrow \text{NULL}$
- 6. print str

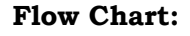

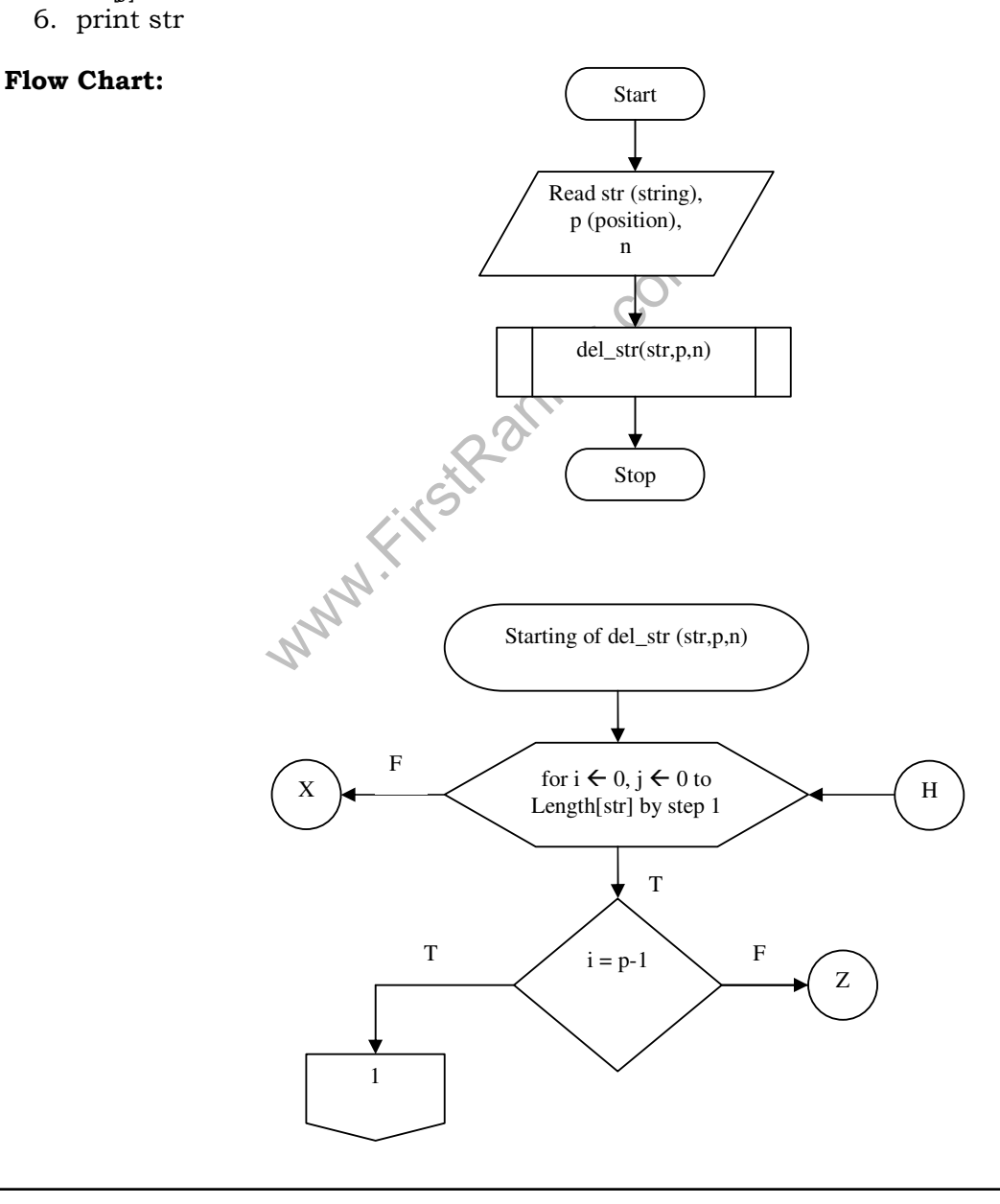

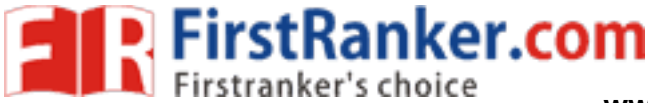

Department of CSE C PROGRAMMING LAB MANUAL

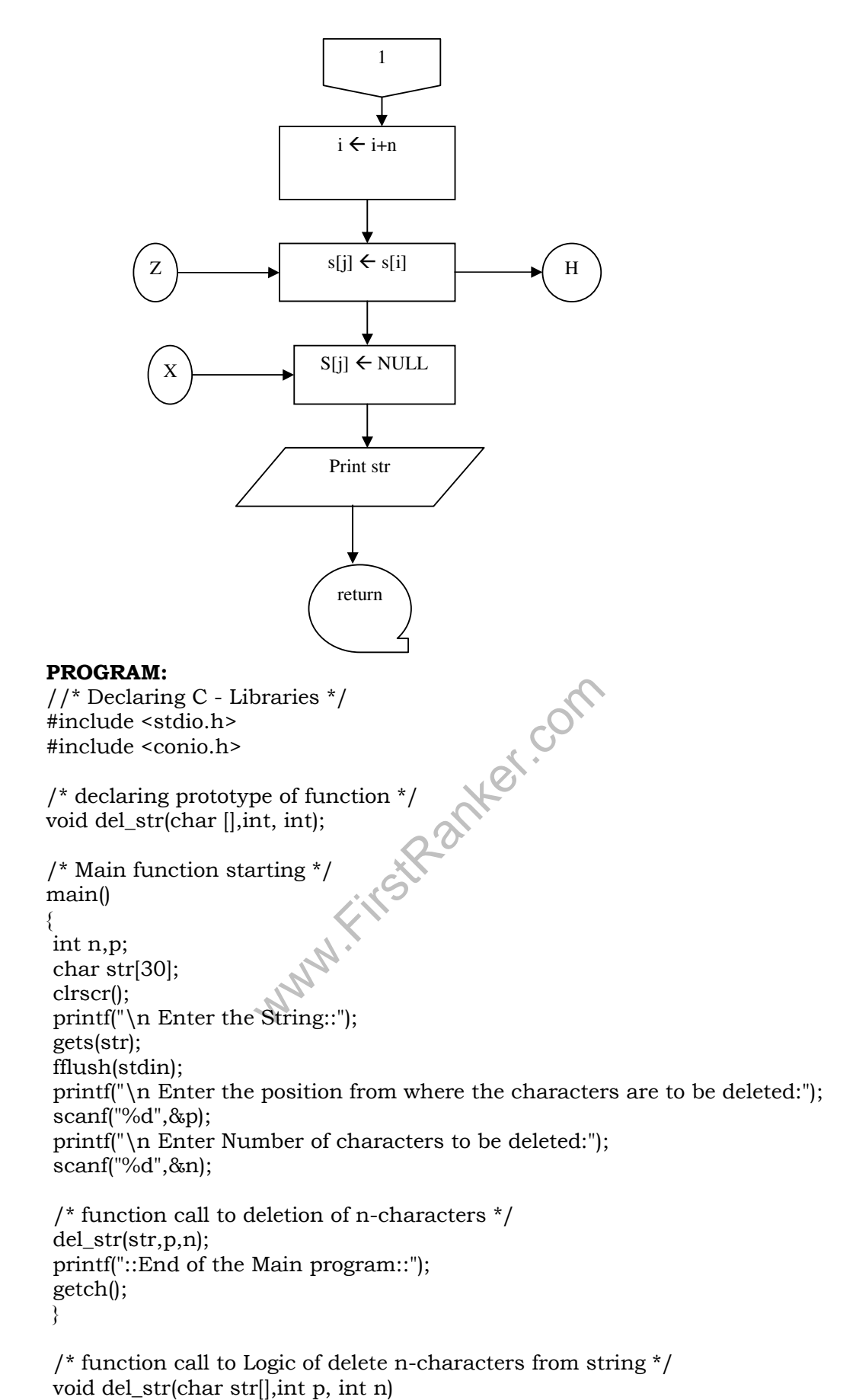

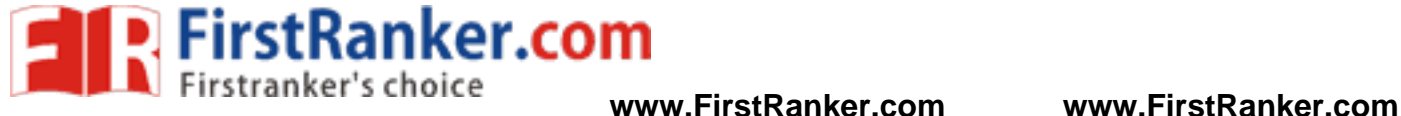

```
 { 
    int i,j; 
   for(i=0,j=0;str[i]!='\0';i++,j++)
      { 
        if(i==(p-1))\{i=i+n;
 } 
     str[j]=str[i]; 
      } 
   \text{str}[j]='\0 /* the string after deletion */
```

```
 puts(" The string after deletion of characters::"); 
  puts(str); 
 }
```
### **RESULT:**

# **Case - 1**

 **Input :** 

 Enter the String: ABCD EFGH IJKL Enter the position from where the characters are to be deleted: 5 Enter Number of characters to be deleted: 4

### **Output :**

Www.FirstPanker.com The string after deletion of characters:: ABCD IJKL :: End of the main program ::

**www.FirstRanker.com**

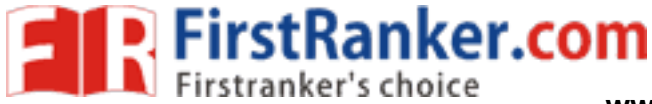

# Department of CSE C PROGRAMMING LAB MANUAL

**B) AIM:** Write A C- Program To Determine If The Given String Is A Palindrome Or Not

# **Algorithm:**

- 1. Start
- 2. read str (string)
- 3. len  $\leftarrow$  Length[str]
- 4. for  $i \leftarrow 0$  (increment step),  $j \leftarrow len-1$  (decrement step) to Length[str]
- 5. do str[i]  $\neq$  str[j]
- 6. print " not palindrome"
- 7. stop
- 8. print "palindrome"

9. stop

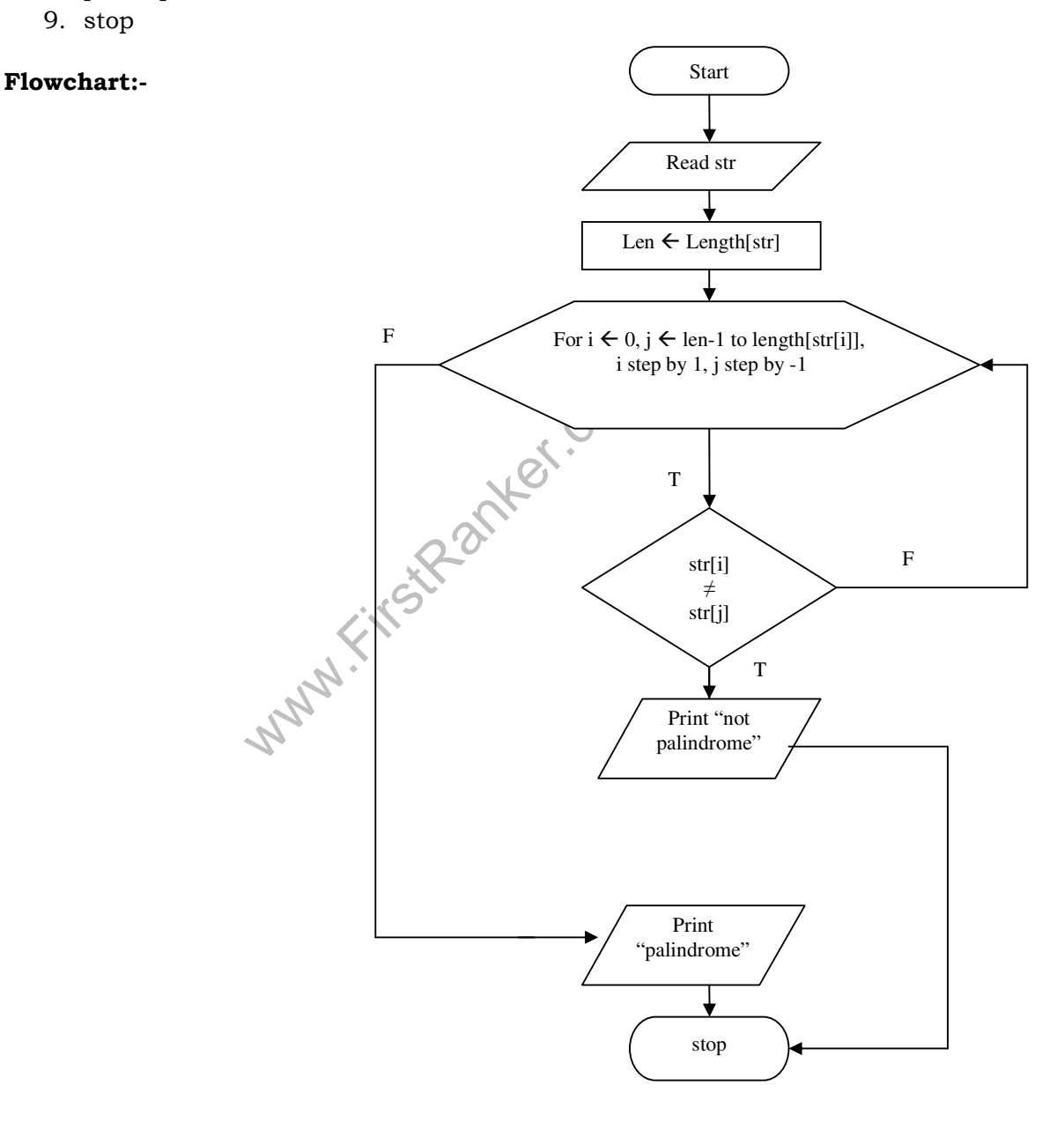

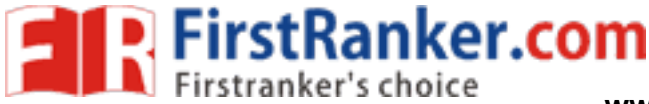

```
Warter.com
Department of CSE C PROGRAMMING LAB MANUAL
PROGRAM: 
/* Declaring C-library */ 
#include <stdio.h> 
#include <conio.h> 
/* Main function definition */ 
main() 
{ 
 int i,n,j,len=0; 
 char str[30]; 
 clrscr(); 
 printf("\n Enter String:"); 
 gets(str); 
 /* logic to checking string for palindrome */ 
for(i=0;str[i]!='\0';i++)
 len++; 
 printf("\n The length of the string is %d",len); 
for(i=0,j=len-1;str[i]!=\langle 0';i++,j-- \rangle { 
  if(str[i]!=str[j]) 
 \{printf("\n :The given string is not a palindrome:");
   getch(); 
  exit(0); } 
 } 
 printf("\n :the given string is palindrome:"); 
 getch(); 
 } 
RESULT: 
Case - 1 
 Input : 
     Enter the String: MALAYALAM 
     The length of the string is 9 
 Output :
```
:the given string is palindrome:

# **Case - 2**

 **Input :**  Enter the String: ABC The length of the string is 3

# **Output :**

The given string is not a palindrome:

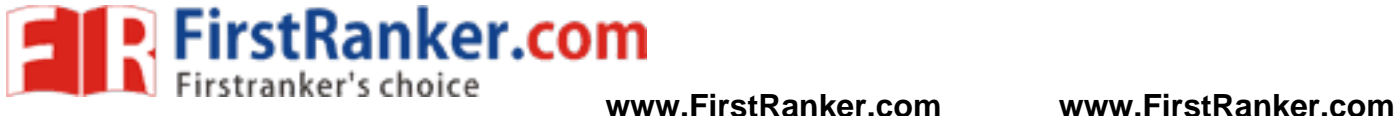

### **WEEK-7**

**A) AIM: -** Write A C- Program That Displays The Positions Or Index Of In The String – S Where The String – T Begins, Or -1 If String – S Doesnot Contain String – T.

# **Algorithm:**

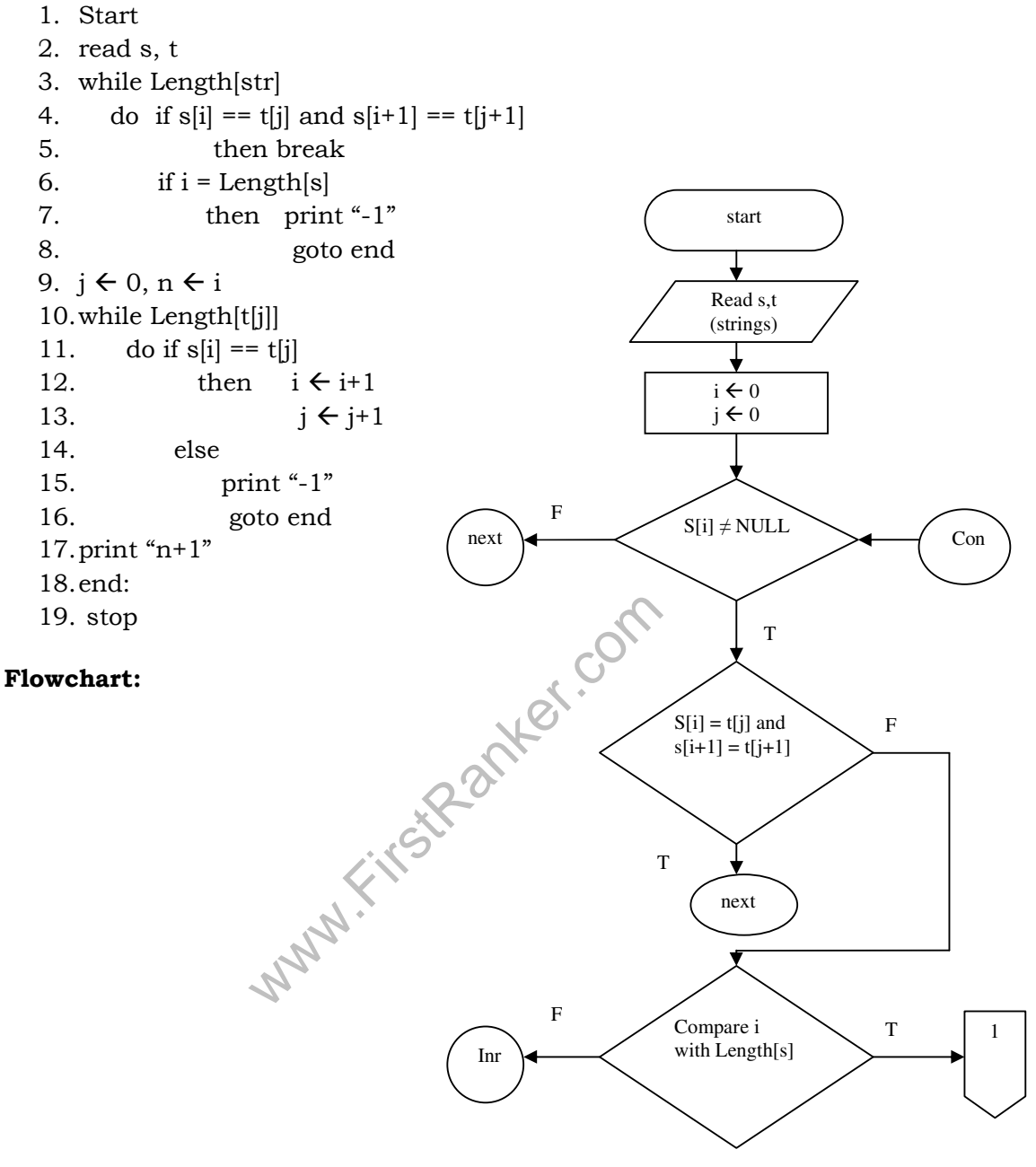

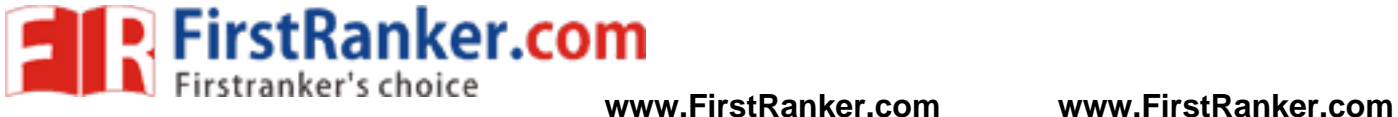

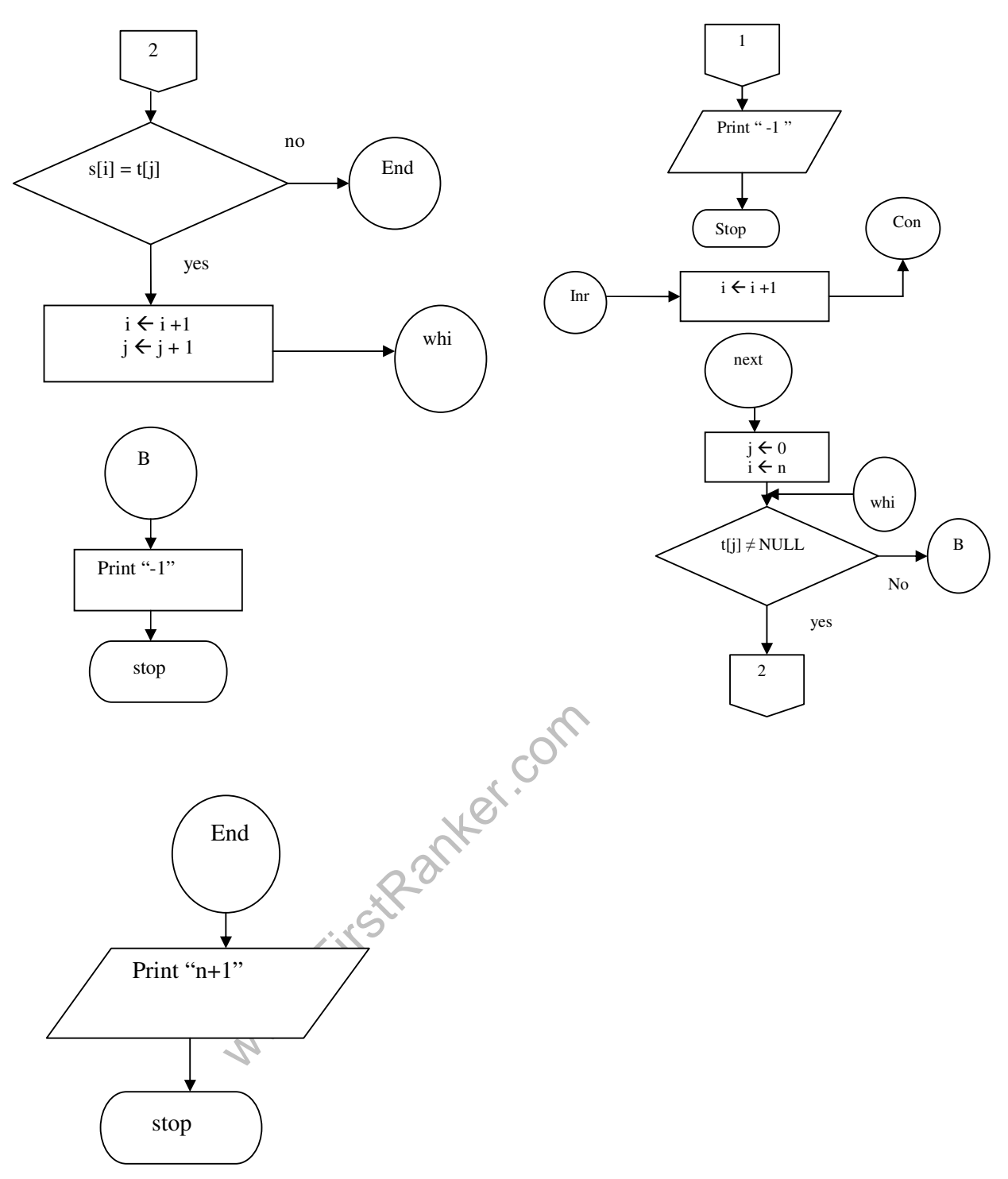

### **PROGRAM:**

/\* declaring C-Libraries \*/ #include <stdio.h> #include <conio.h> #include <string.h>

/\* main function is starting \*/

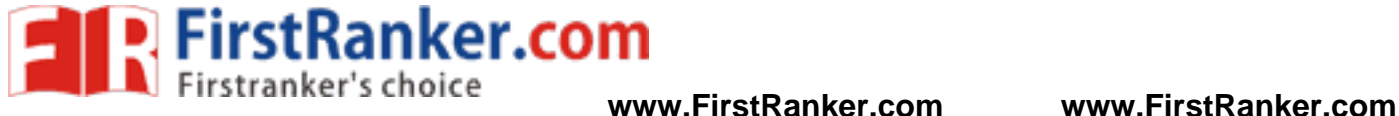

```
www.Firstanker.com
Department of CSE C PROGRAMMING LAB MANUAL
main() 
{ 
int i,j,n;char s[40], t[40];
 clrscr(); 
 printf("\n Enter the string:"); 
 gets(s); 
 fflush(stdin); 
 printf("\n Enter the sub string:"); 
 gets(t); 
 /* logic to search sub string */ 
i=0;
i=0:
while(s[i]!= '\0')
  { 
    if([s[i] == t[j]) \& \& (s[i+1] == t[j+1])) break; 
     if(i==strlen(s)) 
      { 
        printf("-1"); 
        getch(); 
        exit(0); 
 } 
     i++; 
  } 
 j=0; n=i; 
 while(t[j] != '\0')
 \{if(s[i] == t[i]) { 
       i++:
      j_{++};
     } 
     else 
      { 
        printf("-1"); 
       getch();
       ext(0); } 
  } 
 printf("\n The string is found at %d",n+1);
 getch(); }
```
### **RESULT:**

**Input :**  Enter the String: HELLO WORLD Enter substring : WORLD

### **Output :**

The String is found at 6

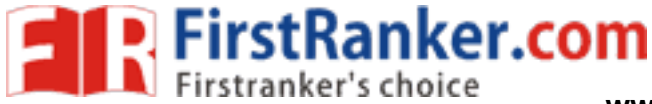

Department of CSE C PROGRAMMING LAB MANUAL

 **AIM: -** Write A C- Program To Count The Lines, Words, Characters In A Given Text

# **Algorithm:**

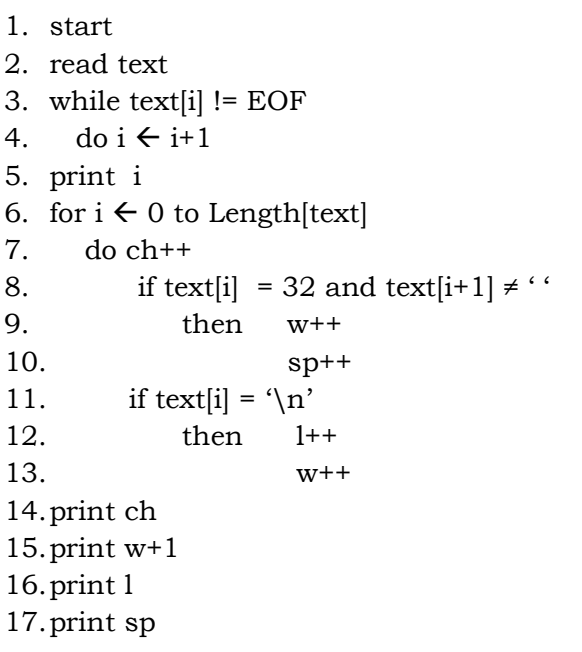

# **Flow Chart:**

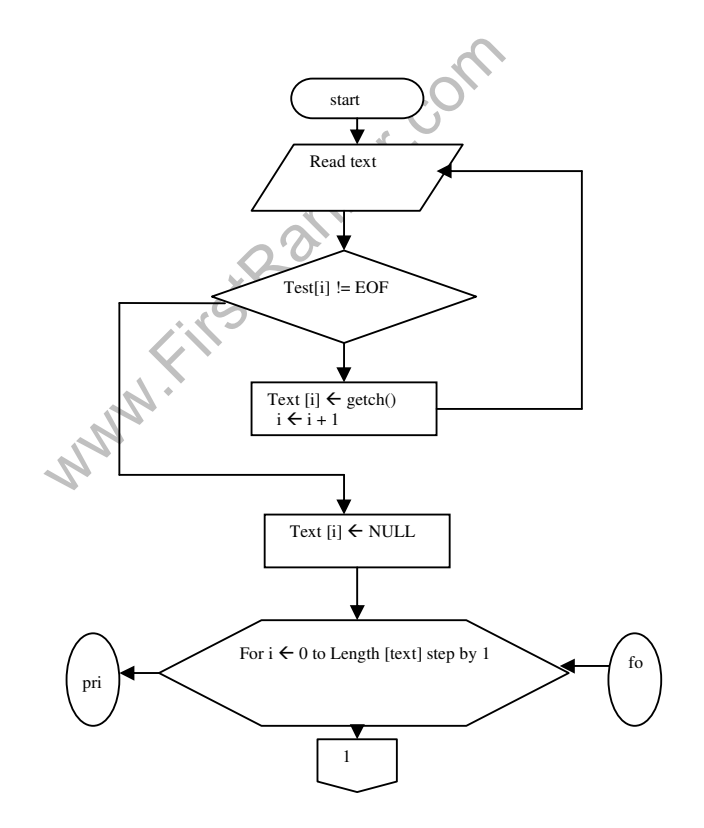

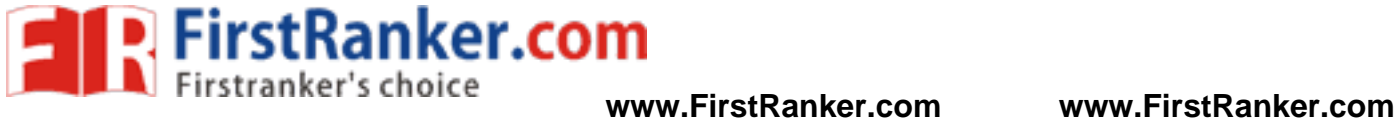

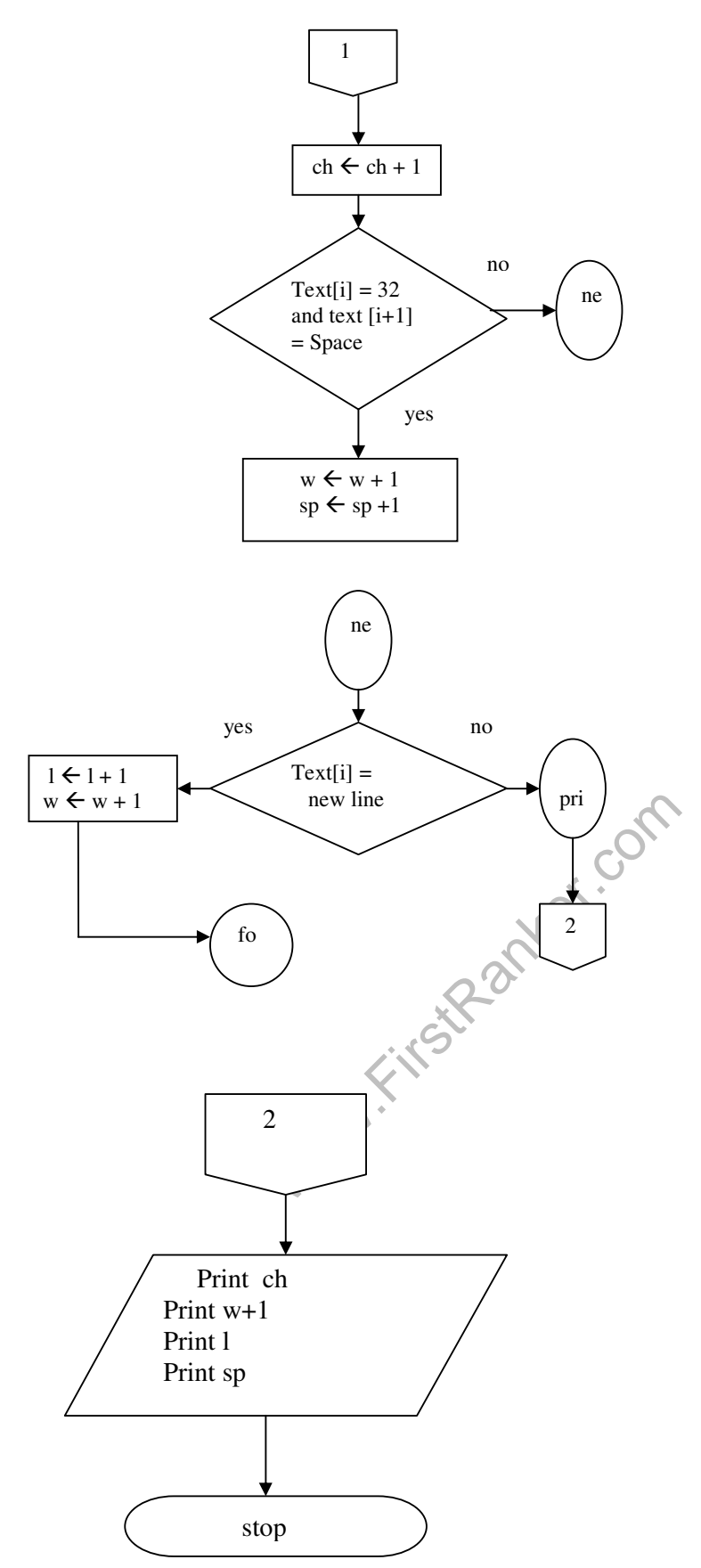

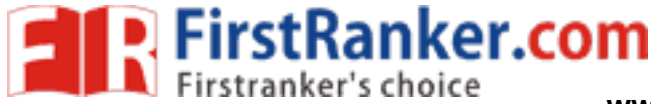

```
W.FirstParker.com
Department of CSE C PROGRAMMING LAB MANUAL
PROGRAM: 
/* Declaring C - Libraries */ 
#include <conio.h> 
#include <stdio.h> 
/* Main function is starting */ 
main() 
{ 
 char text[200]; 
 int i,l,ch,w,sp; 
 clrscr(); 
 /* logic to count number of characters */ 
i=0:
printf("\n Enter lines of text and press \Delta Z");
 while((text[i]=getchar())!=EOF) 
 { 
 i++:
  } 
printf("\n The number of characters is %d",i);
\frac{1}{x} logic to count the lines, words and spaces in text \frac{x}{x}text[i]='\0;
1=0;
 ch=w=sp=0; 
for(i=0:text[i]!='\0':i++) { 
   ch++; 
  if(text[i]==32 && text[i+1] != ' ')
    \left\{ \right.\overline{w++}sp++;\rightarrowif(text[i] == '\n\cdot n'\{ l++; 
       W^{++};
      } 
   } 
 printf("\n Total size of the text : %d",ch); 
 printf("\n Number of Words : %d",w+1); 
 printf("\n Number of Lines : %d",l); 
 printf("\n Number of Spaces : %d",sp); 
 getch(); 
}
```
### **Result:**

Enter lines of text and press  $^{\wedge}Z^{''''}$  ABCD EFGH IJKL MNOP

Total size of the text: 14 Number of Words:8 Number of Lines:1 Number of Spaces:4

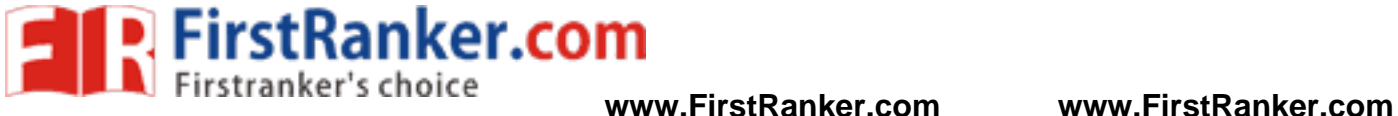

### **WEEK 8**

**A)Aim:**Write an algorithm, flowchart and program to generate Pascal's triangle.

### **Algorithm:**

Step 1: Start

Step 2: Read the height of the pascal triangle

www.FirstPanker.com Step 3: for  $i := 0$  to n-1 do Step 3.1: for k:= 1 to n-i do Step 3.1.1: Print blankspace Step 3.1.2:  $k := k+1$  Step 3.2: for j:= 0 to i do Step 3.2.1: if  $(j == 0)$  or  $(i == j)$  then Step 3.2.1.1:  $a[i,j] := 1$  Step 3.2.2: else Step 3.2.2.1:  $a[i,j] = a[i-1,j-1] + a[i-1,j]$  Step 3.2.3: End if Step  $3.2.4$ : print a[i,j] Step 3.2.5:  $i := i+1$ 

Step  $3.3: i := i+1$ 

Step 4: Stop

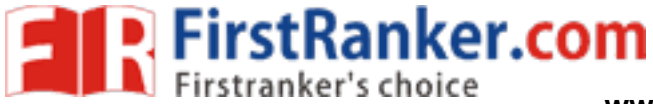

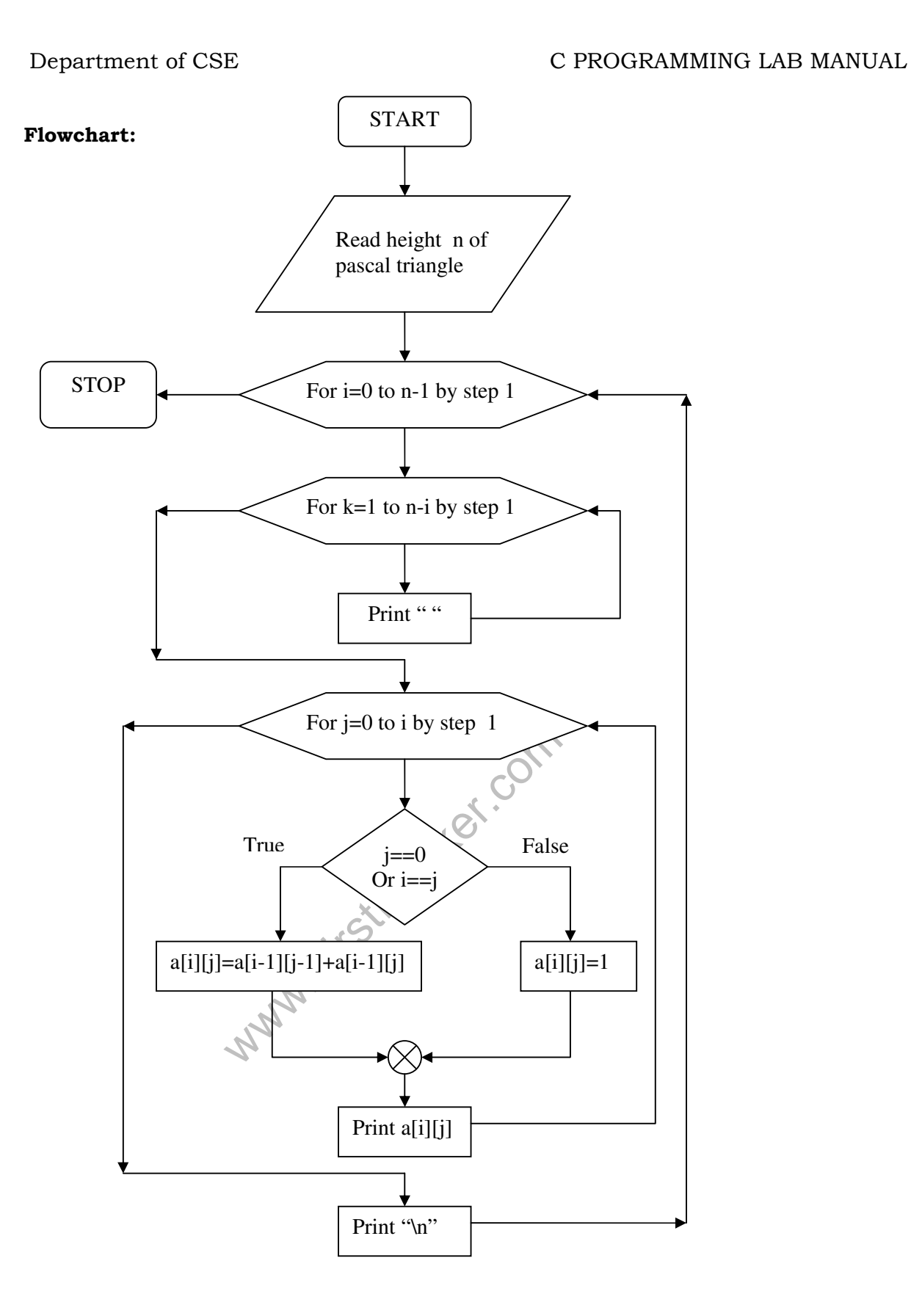

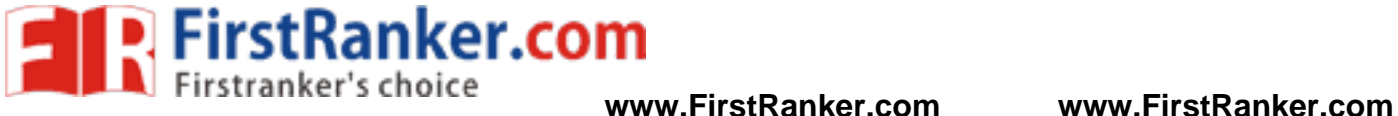

# **Program:**

```
www.FirstRanker.com
#include <stdio.h> 
#include <conio.h> 
main() 
{ 
      int a[10][10],i,j,k,n; 
      clrscr(); 
      printf("Enter the height of the pascal traingle");
     scan f<sup>"%d", &n);</sup>
     for(i=0;i < n;i++)\{for(k=1;k<=n-i;k++) printf(" "); 
           for(j=0;j<=i;j++)\{if(j == 0 | | i == j)a[i][j]=1; else 
a[i][j] = a[i-1][j-1] + a[i-1][j];print("%d",a[i][j]); } 
           print(f("\n');
      } 
} 
Result: 
Enter height of pascal triangle: 4 
                   1 
            1 2 1 
       1 3 3 1
```
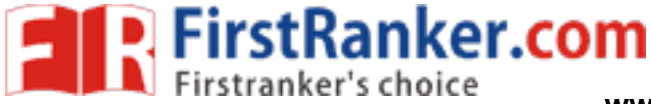

## Department of CSE C PROGRAMMING LAB MANUAL

**b) Aim:** Write an algorithm, flowchart and program to construct a pyramid of numbers.

### **Algorithm:**

Step 1: Start

- Step 2: Read height n of the pyramid
- Step 3: for  $j := 0$  to n do
- Step 3.1: for k:= 1 to  $2*(n-j)$  do Step 3.1.1: Print blankspace Step 3.1.2:  $k := k+1$ 
	- Step 3.2: for i:= -j to j do Step 3.2.1: print abs(i) Step  $3.2.2: i := i+1$

Step 3.3: 
$$
j := j+1
$$

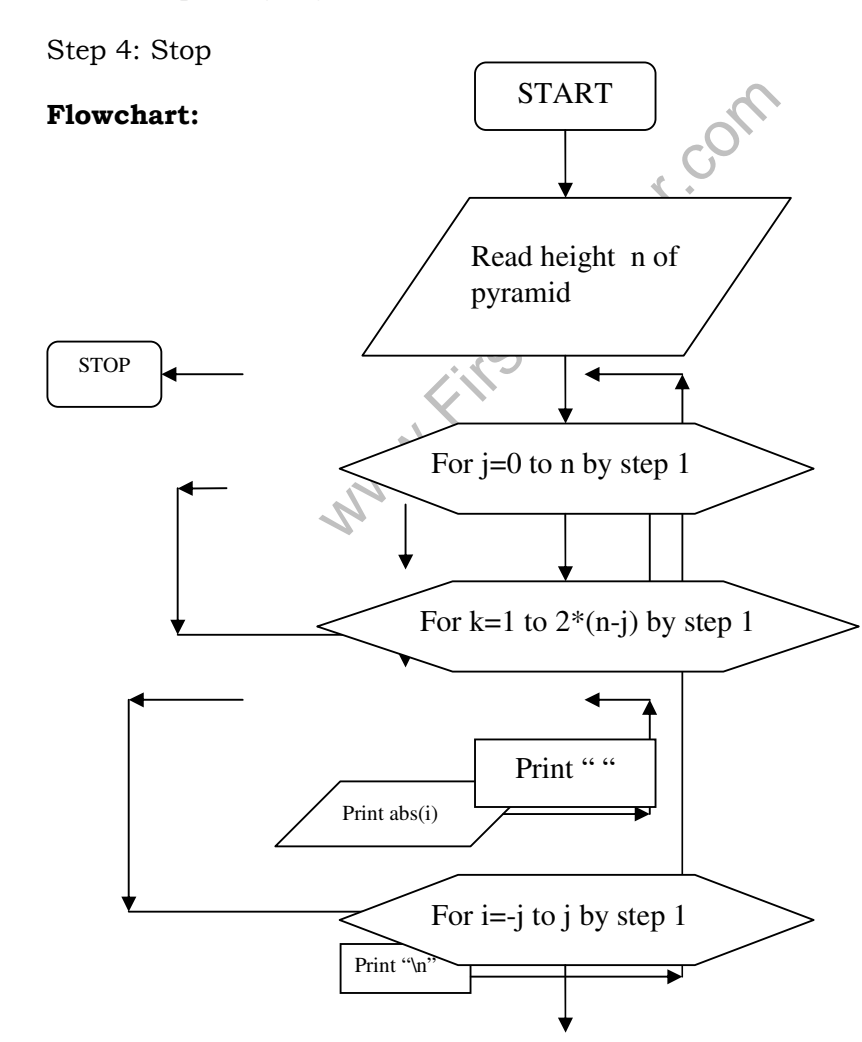

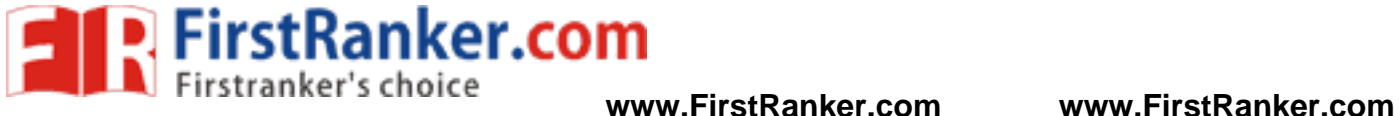

```
www.FirstParker.com
Department of CSE C PROGRAMMING LAB MANUAL
Program: 
#include <stdio.h> 
#include <conio.h> 
main() 
{ 
       int i,j,k,n; 
       clrscr(); 
       printf("Enter the height of the pyramid"); 
      scanf("%d",\&n);for(j=0;j<=n;j++) { 
            for(k=1;k<=2*(n-j);k++)
                  printf(" ");
            for(i=-j;i<=j;i++) printf("%d ",abs(i)); 
            printf(\sqrt[n]{n});
       } 
} 
Result: 
Enter the height of the pyramid: 2 
\frac{1}{2}2 2
```
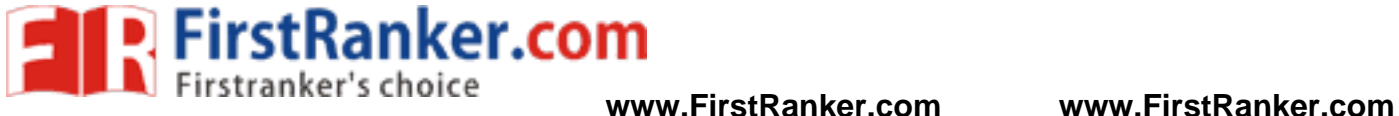

### **WEEK 9**

**A) Aim:** Write an algorithm, flowchart and a C program to read in two numbers, x and n, and then compute the sum of this geometric progression:

 $1+x+x^2+x^3+x^4+$ ………+ $x^n$ 

Print x, n, the sum

Perform error checking. For example, the formula does not make sense for negative exponents- if n is less than 0. Have your program print an error message if n<0, then go back and read in the next pair of numbers of without computing the sum. Are any values of x also illegal ? If so, test for them too.

### **Algorithm :**

Step 1: Start

Step 2: rept:

Step 3: Read values for x and n

```
Step 4.1.2: i := i+1<br>
Step 4.2 : print x, n and sum<br>
Step 5: else<br>
Step 5.1: print not a valid n value<br>
Step 5.2: goto rept<br>
Step 6: End if<br>
Step 7: Stop<br>
\mathbb{R}^3Step 4: if n > 0 then
           Step 4.1: for i := 0 to n do
                       Step 4.1.1: sum := sum +pow(x,i) Step 4.2 : print x, n and sum
```
Step 5: else

 Step 5.1: print not a valid n value Step 5.2: goto rept

Step 6: End if

Step 7: Stop

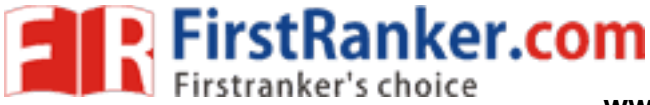

Department of CSE C PROGRAMMING LAB MANUAL

# **Flowchart:**

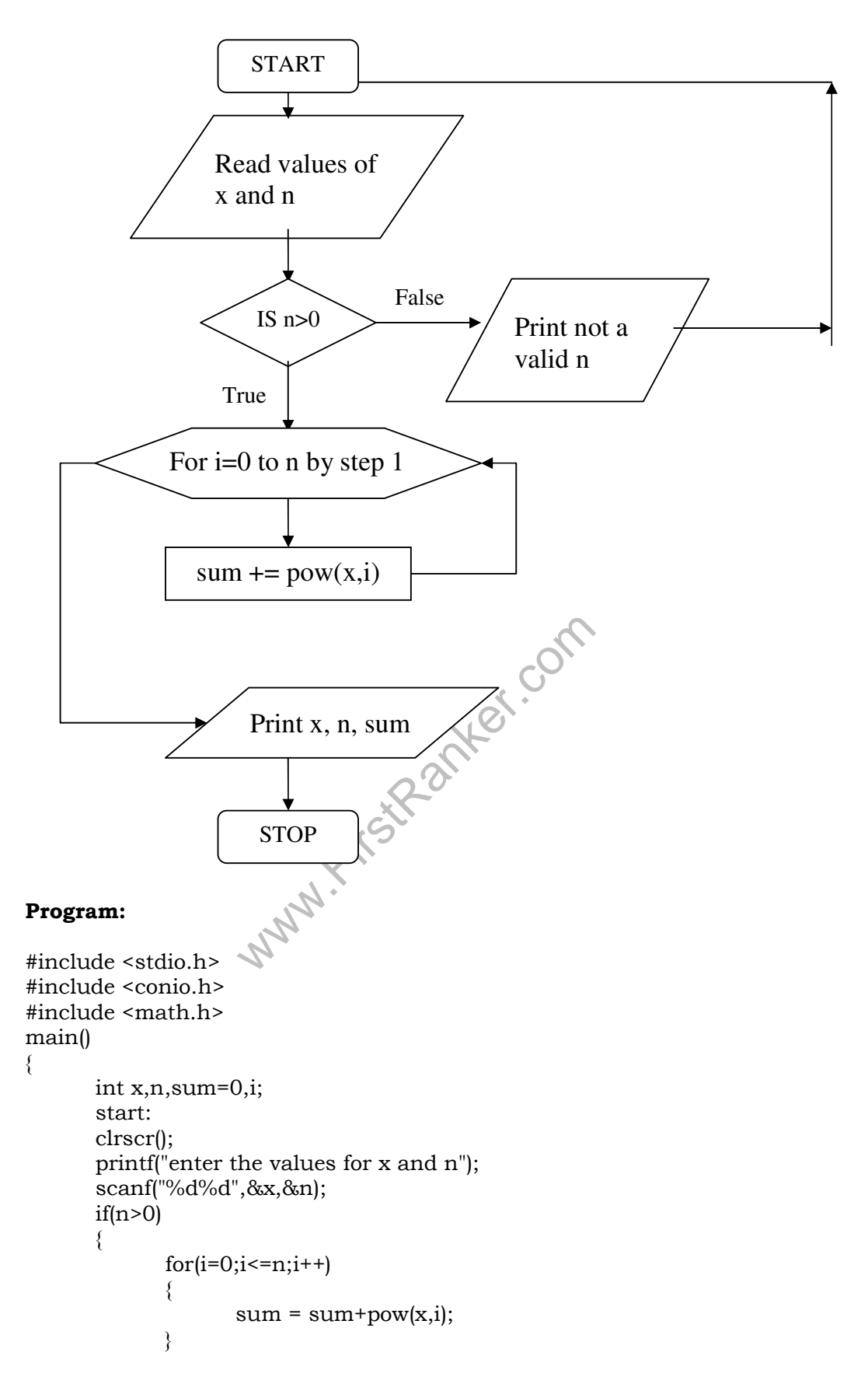

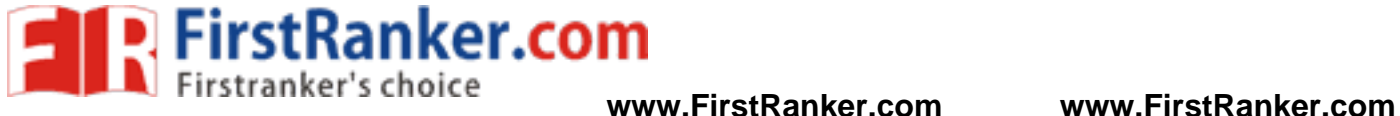

```
printf(" x is - %d, n is -%d \n",x,n);
        printf("The sum of the geometric progression is:%d",sum); 
 } 
 else 
 { 
        printf("not a valid n:%d value",n); 
        getch(); 
        goto start; 
 }
```
## **Result:**

}

Enter the values for x and n 1 1 The sum of the geometric progression: 2

www.FirstPanker.com

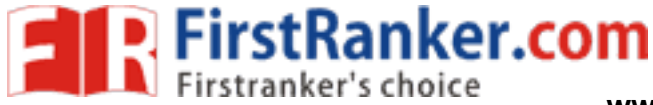

Department of CSE C PROGRAMMING LAB MANUAL

### **WEEK 10**

**A) Aim:** Write an algorithm, flowchart and a C program for finding the 2's complement of a binary number

### **Algorithm:**

```
Step 1: Start
```
Step 2: Read the binary number

Step 3: copying the binary number to strdp

Step 4: len := strlen(str)

```
Step 5: for i := 0 to len-1 do 
       Step 5.1: if str[i] == '1' then
               Step 5.1.1: \text{str}[i] == 0' Step 5.2: else 
               Step 5.2.1: str[i] == '1'
       Step 5.3: i := i+1
```

```
Step 6: mask := 1
```

```
1.1: If str[1] == 1 then<br>Step 7.1.1.1: str[i] := 0'<br>Step 7.1.1.2: mask := 1<br>1.2: else<br>Step 7.1.2.1: str[i] := 1'25<br>Step 7.1.2.2: mask := 0<br>1.3: End if<br>if<br>complement
Step 7: for i := len-1 to 0 do
        Step 7.1: if mask == 1 then
                 Step 7.1.1: if str[i] == '1' then
Step 7.1.1.1: str[i] := 0' Step 7.1.1.2: mask := 1 
                  Step 7.1.2: else 
Step 7.1.2.1: str[i] := 1Step 7.1.2.2: \text{mask} := 0 Step 7.1.3: End if 
         Step 7.2: End if 
Step 8: print the 2's complement.<br>Step 9: Stop
```
Step 9: Stop

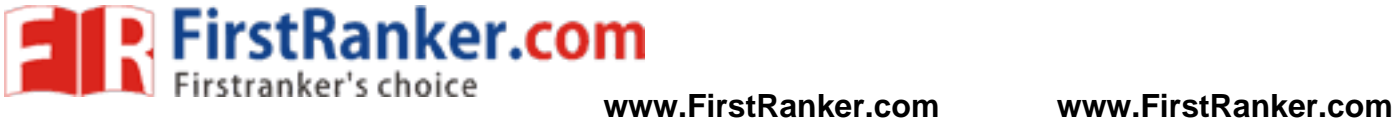

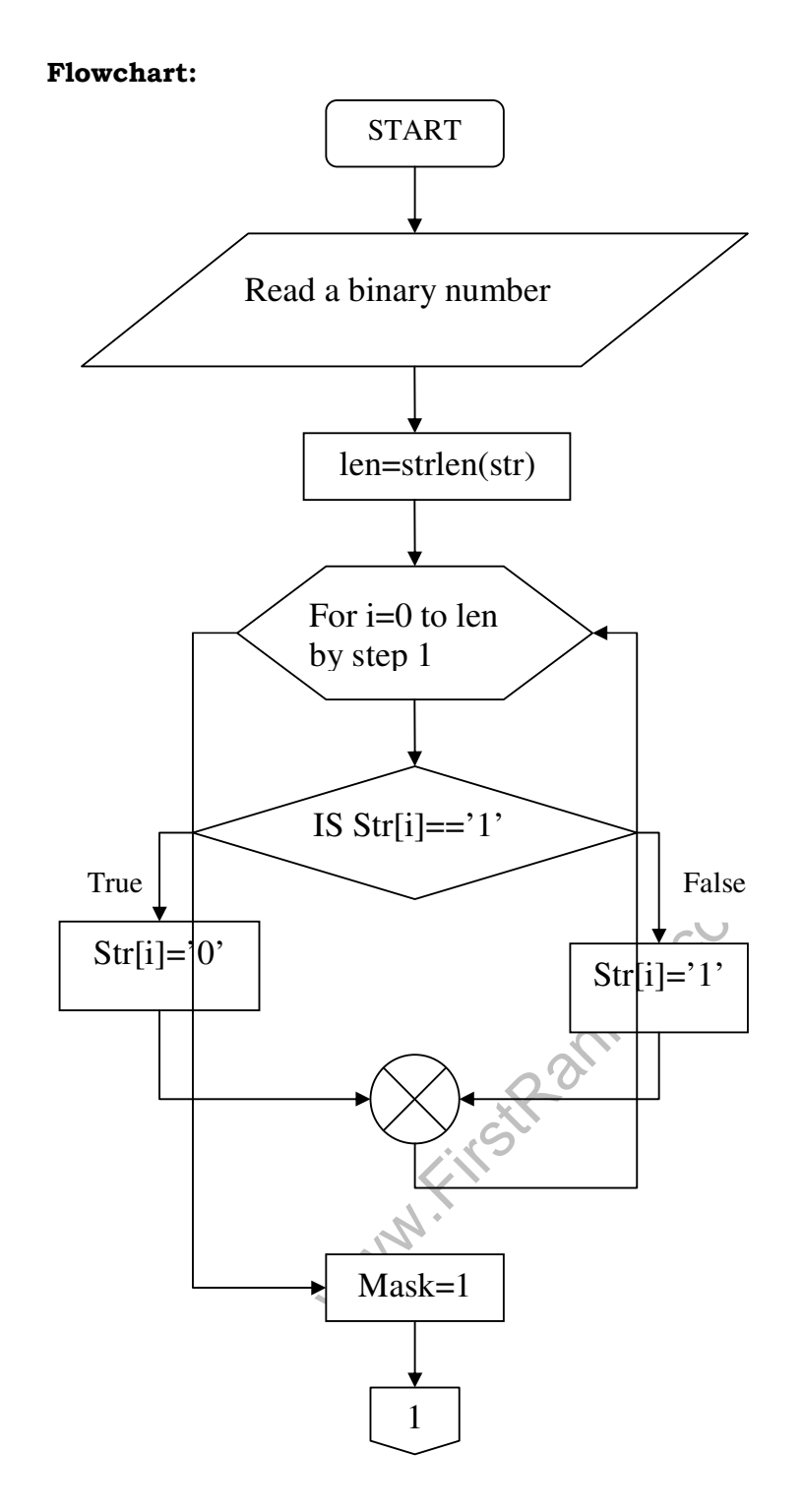

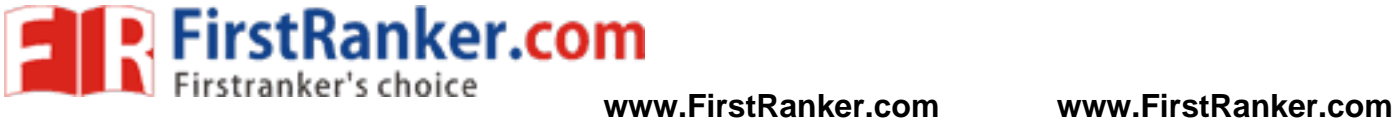

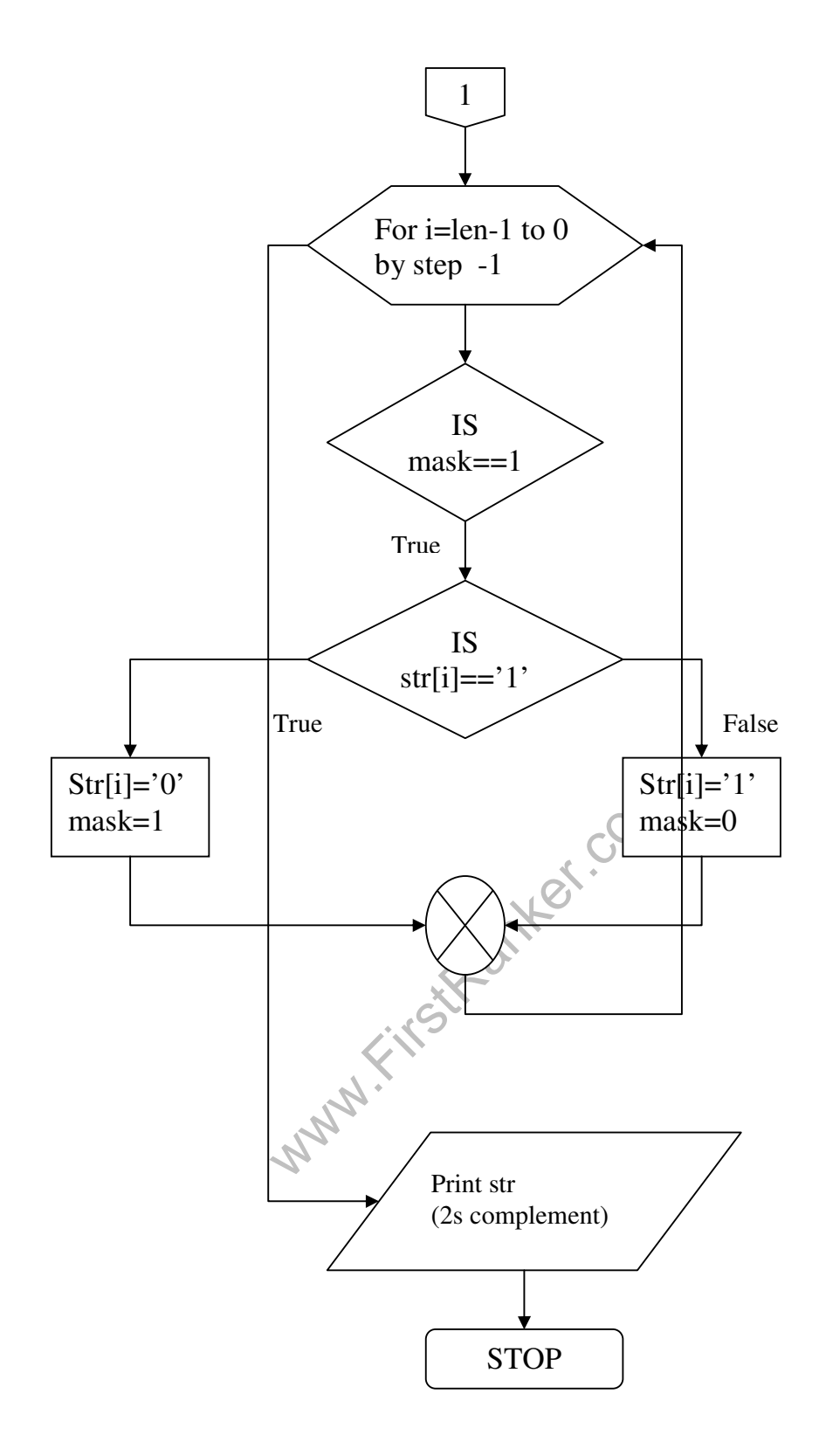

# **Program:**

#include <stdio.h>

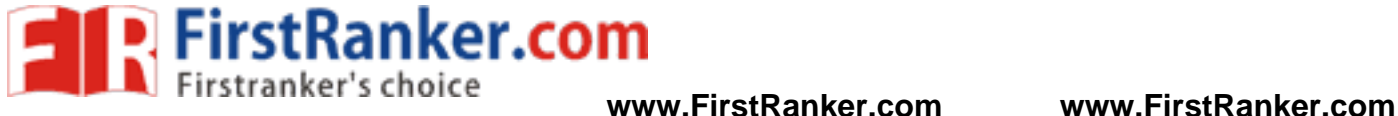

```
Department of CSE C PROGRAMMING LAB MANUAL
```

```
these<br>
the str[i]='1';<br>
mask=0;<br>
and the street of the street of the street of the street of the street of the street of the street of the street of the street of the street of the street of the street of the street of the
#include <conio.h> 
#include <string.h> 
main() 
{ 
         char str[32],strdp[32]; 
         int mask,i; 
         clrscr(); 
         printf("Enter a binary number:"); 
         scanf("%s",str); 
         strcpy(strdp,str); /* creating duplicate copy */ 
        for(i=0;i < strlen(str);i++) /* computing 1's complement */
         { 
                if(str[i]=='1') str[i]='0'; 
                 else 
                        str[i]=1;
         } 
        printf("1\'s complement of %s is %s\n",strdp,str);
         mask=1; 
        for(i=strlen(str)-1;i>=0;i--) /* computing 2's complement */
\{ if(mask==1) 
\{if(str[i]=='1')\{str[i]='0'; mask=1; 
 } 
                         else 
\{str[i]='1:
                                 mask=0; 
 } 
 } 
 } 
         printf("2\'s complement of %s is %s",strdp,str); 
 } 
Result: 
Enter a binary number: 1111
```
1's complement is: 0000 2's complement is: 0001

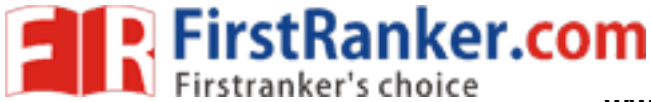

Department of CSE C PROGRAMMING LAB MANUAL

**B) Aim:** Write an algorithm, flowchart and a C program to convert a Roman numeral to its decimal equivalent.

### **Algorithm:**

1.11: case V:<br>
Step 4.1.12.1: d[i]:=5<br>
1.13: case °i:<br>
Step 4.1.14.1: d[i]:=1<br>
Step 4.1.14.1: d[i]:=1<br>
m-1 do<br>
==len-1) or (d[i]>=d[i+1]) then<br>
1.1: deci += d[i]<br>
2.1: deci -= d[i]<br>
imal equivalent of roman numeral Step 1: Start Step 2: Read the roman numeral Step 3: len := strlen(roman) Step 4: for i := 0 to len-1 do Step 4.1: switch(roman[i]) Step 4.1.1: case 'm': Step 4.1.2: case 'M': Step 4.1.2.1: d[i]:=1000 Step 4.1.3: case 'd': Step 4.1.4: case 'D': Step 4.1.4.1: d[i]:=500 Step 4.1.5: case 'c': Step 4.1.6: case 'C': Step 4.1.6.1: d[i]:=100 Step 4.1.7: case <sup>1</sup>': Step 4.1.8: case 'L': Step 4.1.8.1: d[i]:=50 Step 4.1.9: case 'x': Step 4.1.10: case 'X': Step 4.1.10.1: d[i]:=10 Step 4.1.11: case 'v': Step 4.1.12: case 'V': Step 4.1.12.1: d[i]:=5 Step 4.1.13: case 'i': Step 4.1.14: case 'I': Step 4.1.14.1: d[i]:=1 Step 5: for i :=0 to len-1 do Step 5.1: if  $(i=len-1)$  or  $(d[i]>d[i+1])$  then Step  $5.1.1:$  deci  $+=$  d[i] Step 5.2: else Step  $5.2.1$ : deci -= d[i] Step 6: print the decimal equivalent of roman numeral Step 7: Stop

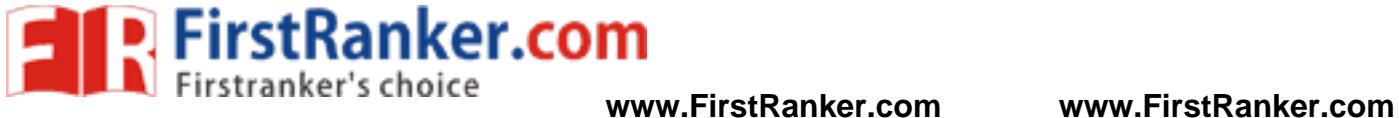

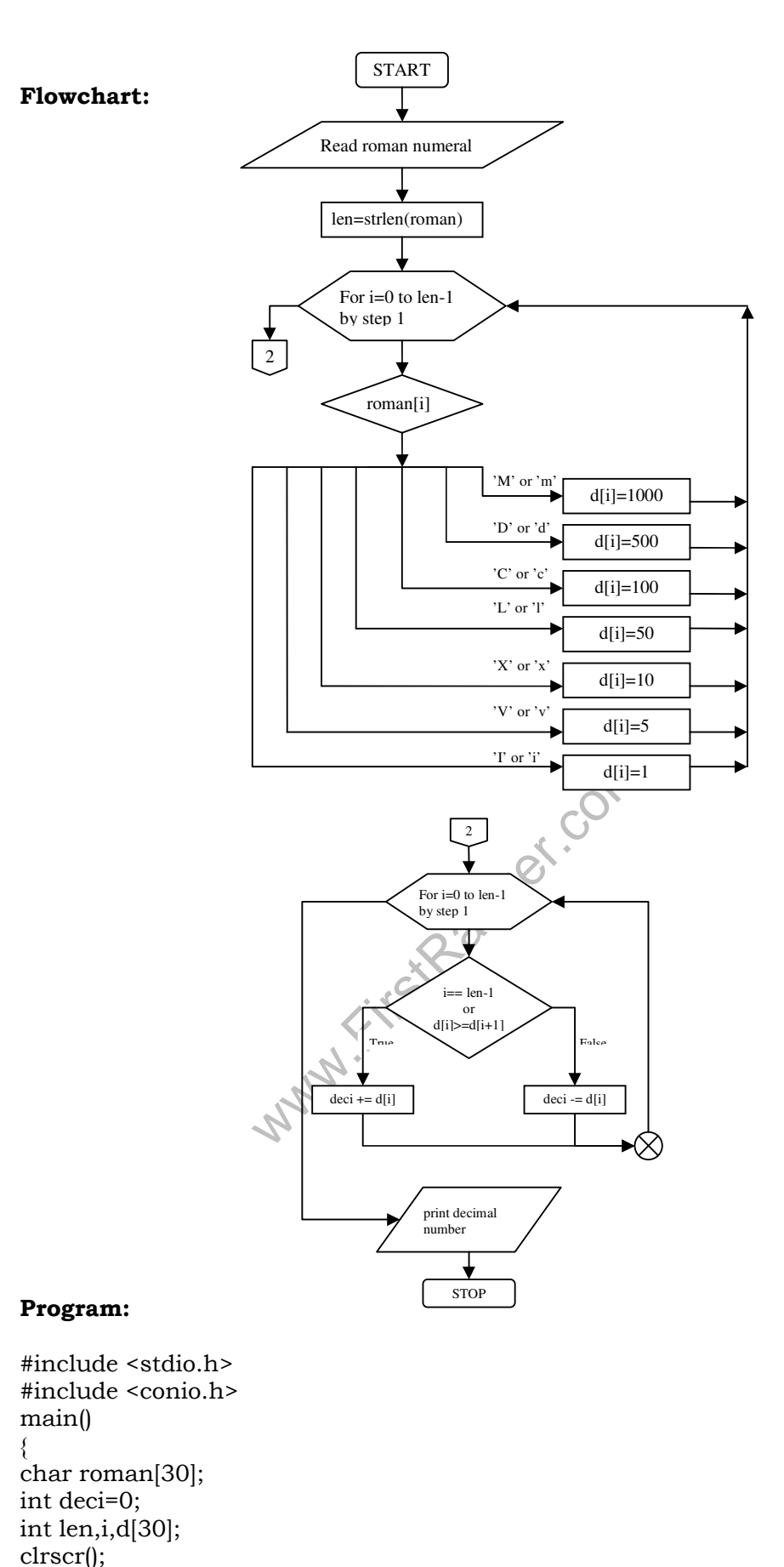

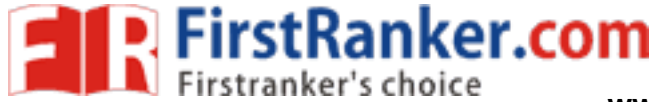

# Department of CSE C PROGRAMMING LAB MANUAL

```
stranker.com
printf("The following table shows the Roman equivalent to decimal\n"); 
printf("Decimal:.........Roman\n"); 
printf("%5d............%3c\n",1,'I'); 
printf("%5d............%3c\n",5,'V'); 
printf("%5d............%3c\n",10,'X'); 
printf("%5d............%3c\n",50,'L'); 
printf("%5d............%3c\n",100,'C'); 
printf("%5d............%3c\n",500,'D'); 
printf("%5d............%3c\n",1000,'M'); 
printf("Enter a Roman numeral:"); 
scanf("%s",roman); 
len=strlen(roman); 
for(i=0;i<len;i++){ 
       switch(roman[i])
        { 
               case 'm': 
               case 'M': d[i]=1000; break; 
               case 'd': 
              case 'D': d[i] = 500; break;
               case 'c': 
               case 'C': d[i]= 100; break; 
               case 'l': 
              case 'L': d[i] = 50; break;
               case 'x': 
              case 'X': d[i] = 10; case 'v': 
              case 'V': d[i] = 5; case 'i': 
              case T: d[i]= 1;
        } 
} 
for(i=0;i<len;i++)\{if(i == len-1 || d[i]>=d[i+1])deci += d[i]; else 
              deci = d[i];
} 
printf("The Decimal equivalent of Roman numeral %s is d", roman, deci);
```
### **Result:**

}

Enter a Roman numeral: L The Decimal equivalent of Roman numeral L is :50

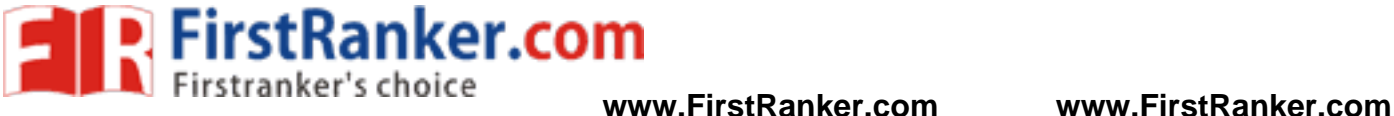

# **WEEK 11**

**Aim:** Write an algorithm, flowchart and a C program that uses functions to perform the following operations:

- i) Reading a complex number
- ii) Writing a complex number
- iii) Addition of two complex numbers
- iv) Multiplication of two complex numbers

### **Algorithm:**

```
Warker.com
Step 1: Start 
Step 2: Read the first complex number by calling readcomplex() 
Step 3: Read the second complex number by calling readcomplex() 
Step 4: read the operator op 
Step 5: switch(op) 
      Step 5.1: case '+': c3 := add(c1, c2)Step 5.2: case '-' : c3 := \text{sub}(c1, c2)Step 5.3: case "*': c3 := \text{mul}(c1, c2) Step 5.4: case 'e': program end 
Step 6: print c3 by calling printcomplex(c1, c2, c3, op)Step 7: Stop 
add (c1,c2) 
step 1: c3.x := c1.x + c2.xstep 2: c3.y := c1.y + c2.ystep 3: return c3 
sub(c1, c2)step 1: c3.x := c1.x - c2.xstep 2: c3.y := c1.y - c2.ystep 3: return c3 
mul(c1,c2)step 1: c3.x :=(c1.x*c2.x+c1.y+c2.y)/(c2.x*c2.x+c2.y*c2.y)
step 2: c3.y :=(c2.x*c1.y-c1.x*c2.y)/(c2.x*c2.x+c2.y*c2.y) 
step 3: return c3
```
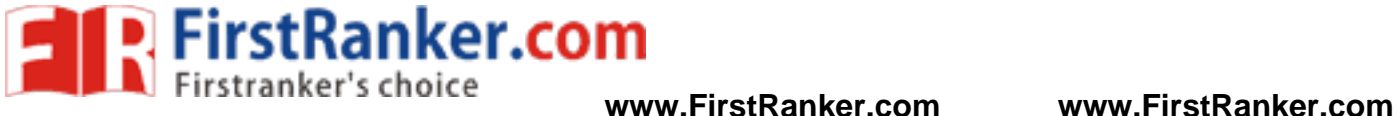

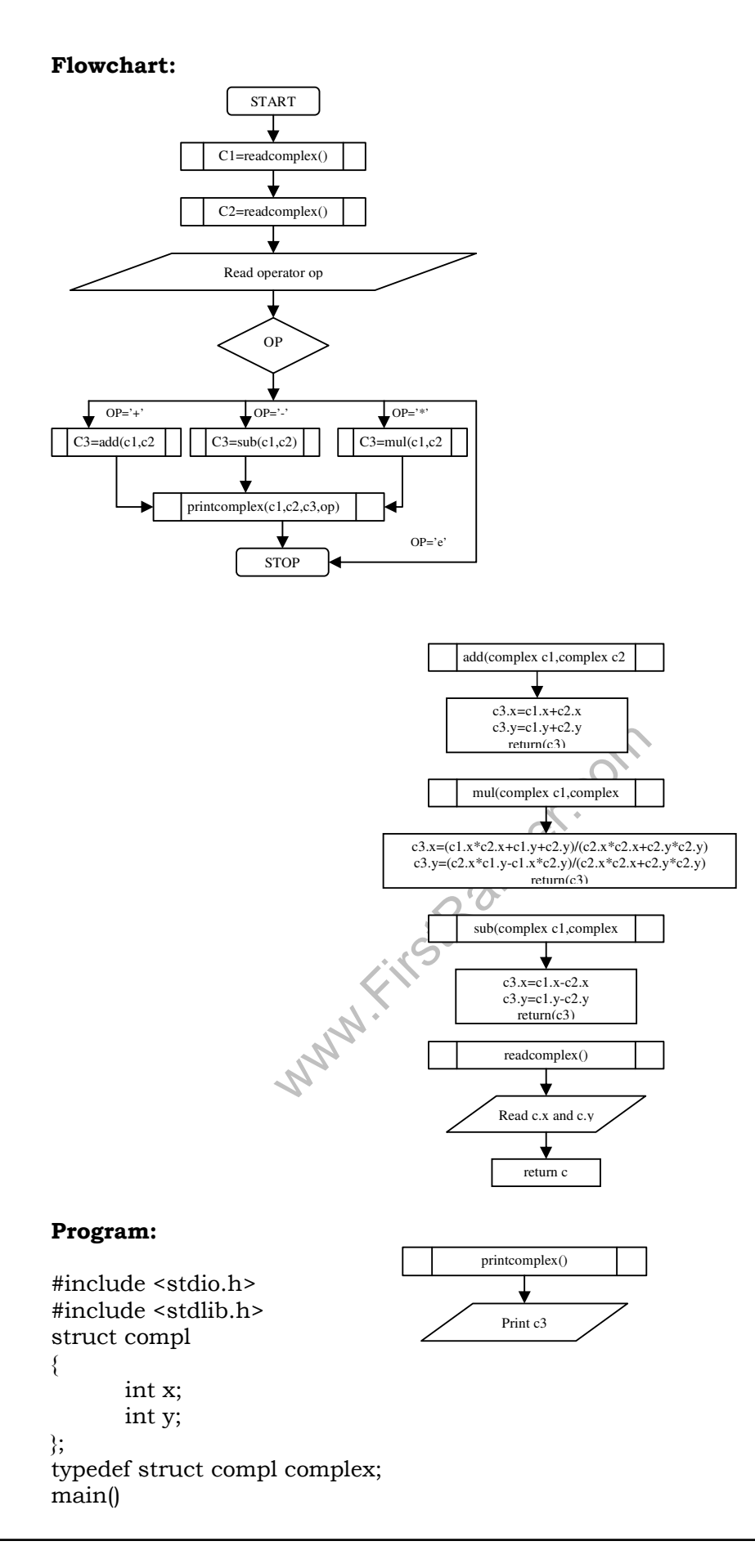
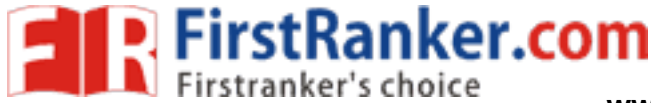

## Department of CSE C PROGRAMMING LAB MANUAL

```
anker.com
{ 
        complex c1,c2,c3; 
        complex add(complex c1,complex c2); 
        complex sub(complex c1,complex c2); 
        complex mul(complex c1,complex c2); 
        complex readcomplex(); 
        complex printcomplex(complex c1,complex c2,complex c3,char op); 
        char op; 
        clrscr(); 
        printf("Reading the first complex number\n"); 
        c1=readcomplex(); 
        printf("Reading the second complex number\n"); 
        c2=readcomplex(); 
       printf("Enter + for addition \n\cdotn"
             "Enter * for multiplication\n" 
             "Enter - for subtraction\n" 
             "Enter e for exit:"); 
        fflush(stdin); 
        op=getche(); 
        switch(op) 
        { 
              case '+': c3 = add(c1, c2);
                        break; 
               case '-': c3=sub(c1,c2); 
                        break; 
              case '*': c3 = mul(c1, c2); break; 
               case 'e': exit(0); 
 } 
        printcomplex(c1,c2,c3,op); 
        getch(); 
} 
complex add(complex c1,complex c2) 
{ 
        complex c3; 
       c3.x=c1.x+c2.x;c3.y=c1.y+c2.y; return(c3); 
} 
complex sub(complex c1,complex c2) 
{ 
        complex c3; 
        c3.x=c1.x-c2.x; 
        c3.y=c1.y-c2.y; 
        return(c3); 
} 
complex mul(complex c1,complex c2) 
{ 
        complex c3; 
       c3.x=(c1.x*c2.x+c1.y+c2.y)/(c2.x*c2.x+c2.y*c2.y);
       c3.y=(c2.x*c1.y-c1.x*c2.y)/(c2.x*c2.x+c2.y*c2.y);
        return(c3); 
} 
complex readcomplex()
```
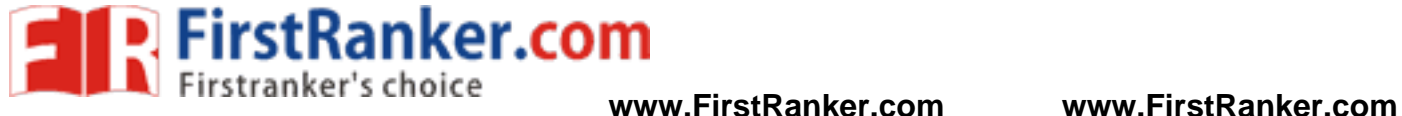

# Department of CSE C PROGRAMMING LAB MANUAL { complex c; printf("Enter the values of x and y of a complex number");  $scanf$ ("%d%d", &c.x, &c.y); return(c); } complex printcomplex(complex c1,complex c2,complex c3,char op) { printf("\n(%d+i%d)%c(%d+i%d)=%d+i(%d)",c1.x,c1.y,op,c2.x,c2.y,c3.x,c3.y); }

### **Result:**

```
Reading the first complex number: 2 + 2i 
Reading the second complex number: 2 - 2i 
Enter + for addition 
             "Enter * for multiplication" 
             "Enter - for subtraction" 
             "Enter e for exit : *
```
Result is: 0

www.FirstRanker.com

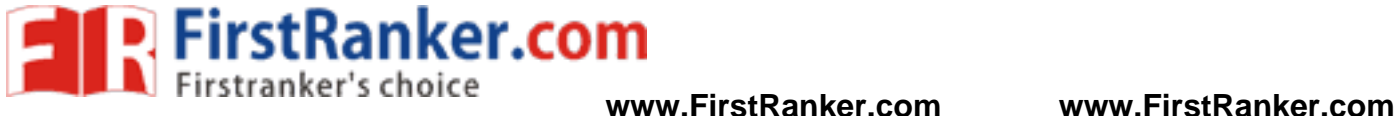

## **WEEK-12**

**A)AIM :** Write a C program which copies one file to another.

### **PROGRAM:**

```
Www.FirstPanker.com
#include <stdio.h> 
#include <conio.h> 
#include <process.h> 
void main(int argc, char *argv[]) 
{ 
 FILE *fs,*ft; 
 char ch; 
 clrscr(); 
 if(argc!=3) 
  { 
  puts("Invalid number of arguments."); 
 exit(0); } 
fs = fopen(argv[1], "r"); if(fs==NULL) 
\{ puts("Source file cannot be opened."); 
 exit(0); 
 } 
 ft = fopen(argv[2], "w"); if (ft==NULL) 
 { 
 puts("Target file cannot be opened."); 
 fclose(fs); 
 exit(0); 
 } 
 while(1) 
\{ ch=fgetc(fs); 
  if (ch==EOF) 
  break; 
  else 
  fputc(ch,ft); 
 } 
  fclose(fs); 
  fclose(ft); 
  getch(); 
}
```
## **Result:**

File created is passed as parameter: File is copied

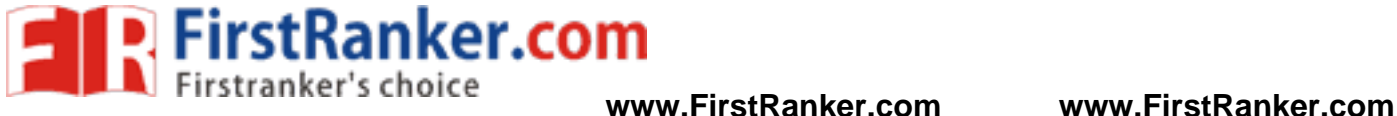

**B) AIM :** Write a C program to reverse the first n characters in a file. (Note: The file name and n are specified on the command line.)

#### **ALGORITHM:**

STEP1: Declare the variables and file pointer

STEP2: Check the number of arguments in command line if arg is not equal to 3 then print "invalid arguments" exit

STEP3: Open an existed file in read mode

STEP4: if file not found then print "file can not be open"

STEP5: Assign 2nd argument in command line to a variable

STEP6: Read the contents from existed file and reverse first n characters in the string from file.

```
Www.FirstPanker.com
PROGRAM: 
#include <stdio.h> 
#include <conio.h> 
#include <string.h> 
#include <process.h> 
void main(int argc, char *argv[]) 
{ 
 char a[15];
  char s[20]; 
  char n; 
  int k; 
 int j=0;
  int i; 
  int len; 
  FILE *fp; 
 if(argc!=3) 
 { 
  puts("Improper number of arguments."); 
 exit(0); } 
 fp = fopen(argv[1], "r");if(fp == NULL) { 
  puts("File cannot be opened."); 
  exit(0); 
  } 
k=atoi(argv[2]); 
 n = \text{freq}(a, 1, k, fp);a[n]='\0;
```
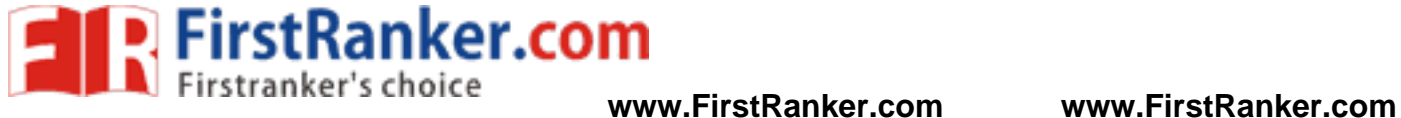

 len=strlen(a); for(i=len-1;i>=0;i--) {  $\text{s}[j]=a[i];$  printf("%c",s[j]);  $j=j+1;$ }  $s[j+1]='\0$ ; getch(); }

#### **Result:**

Abc.txt: He is a good boy

Output: yob doog a si eH

Www.FirstRanker.com

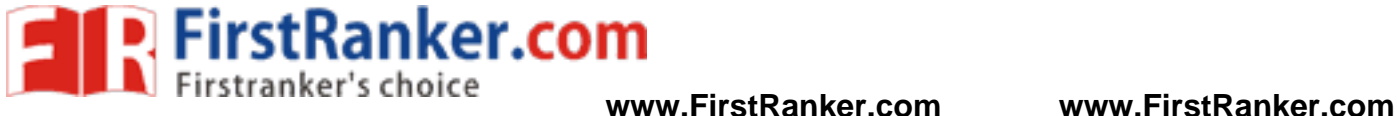

### **WEEK 14**

**Aim:** Write a C program to Implement the following searching method. i) linear search ii) Binary search

#### **Program i) Linear search:**

```
FirstPanker.com
/*SEQUENTIAL SEARCH*/ 
#include<stdio.h> 
main() 
{ 
int a[10], i, n, \text{key}, \text{co}=0; clrscr(); 
 printf("how many you want"); 
 scanf("%d",&n); 
 printf("enter array elements:"); 
for(i=0;i < n;i++) { 
  scanf("%d",&a[i]); 
 } 
 printf("enter the searching elements"); 
 scanf("%d",&key); 
search(a,n); 
} 
Void search(int a[10], int n) 
{ 
    int i; 
for(i=0:i\leq n:i++)\{if(a[i]==key)co++;
 } 
if(co>0) printf("Element is found"); 
 else 
  printf("Not found"); 
 getch(); }
```
## **Output:**

how many you want5 enter array elements:3 1 7 12 45 enter the searching elements12 Element is found

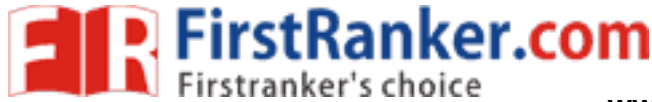

{

**www.FirstRanker.com www.FirstRanker.com**

```
Department of CSE C PROGRAMMING LAB MANUAL
```

```
ifstranker.com
ii) Binary search : 
/*BINARY SEARCH USING RECURSSION */ 
#include<stdio.h> 
main() 
 int a[10],i,j,t,n,key,low,high,co; 
 clrscr(); 
 printf("how many you want"); 
 scanf("%d",&n); 
 printf("enter array elements:"); 
for(i=0;i < n;i++) { 
  scanf("%d",&a[i]); 
 } 
for(i=0:i\leq n:i++) { 
 for(i=0; i < n-i-1; i++) { 
  if(a[j] > a[j+1]) { 
  t=a[j];a[j]=a[j+1];a[i+1]=t; } } } 
 low=0; 
 high=n-1; 
 printf("enter the searching elements"); 
 scanf("%d",&key); 
 co=Rbinarysearch(a,low,high,key); 
if(co==1) printf("Not found"); 
 else 
  printf("Element is found"); 
 getch(); 
} 
Rbinarysearch(int a[10],int low,int high,int key) 
{ 
 int mid; 
 if(low>high) 
 return(-1);mid=(low+high)/2; if(key==a[mid]) 
  return(mid); 
 if(key<a[mid]) 
   return(Rbinarysearch(a,low,mid-1,key)); 
 else 
   return(Rbinarysearch(a,mid+1,high,key)); 
} 
Output: 
how many you want5 
enter array elements:32 1 45 67 98 
enter the searching elements98 
Element is found
```
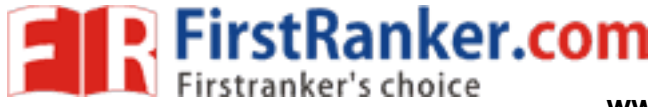

## Department of CSE C PROGRAMMING LAB MANUAL

### **WEEK 15**

**AIM**: Write C programs that implement the following sorting methods to sort a given list of integers in ascending order by using Bubble sort.

#### **Algorithm for Bubble sort :**

- 1. start
- 2. take list(array), num
- 3. readlist(list,num)
- 4. printlist(list,num)
- 5. bub\_sort(list,num)
- 6. printlist(list,num)
- 7. stop

readlist (list, num)

- 1. for  $j \leftarrow 0$  to num
- 2. read list[j].

printlist(list,num)

- 1. for  $j \leftarrow 0$  to num
- 2. write list[j].

bub\_sort(list,num)

- 1. for  $i \leftarrow 0$  to num
- 2. for  $j \leftarrow 0$  to  $(num i)$
- 3. if  $\text{list}[j] > \text{list}[j+1]$
- 4. swapList( address of list[j], address of list[j+1])

swapList( address of list[j], address of list[j+1])

- 1. temp  $\leftarrow$  value at list[j]
- 2. value at list[j]  $\leftarrow$  value at list[j+1]
- 3. value at list  $[i+1] \leftarrow \text{temp}$  $\leftarrow$  temp

#### **PROGRAM:**

```
UI > IISTU+1|)<br>
vapList( address of list[j], address of<br>
s of list[j], address of list[j+1]<br>
e at list[j]<br>
| \leftarrow value at list[j+1]<br>
+1] \leftarrow temp<br>
+1] \leftarrow temp<br>
<br>
Here is the set of list[i+1]<br>
+1] \leftarrow temp<br>
+1<br>
+1
#include <stdio.h> 
#define MAX 10 
void swapList(int *m,int *n) 
{ 
    int temp; 
    temp = \text{*}m;*<sub>m</sub> = *<sub>n</sub>;*<sub>n</sub> = temp;} 
/* Function for Bubble Sort */ 
void bub_sort(int list[], int n) 
{
    int i,j; 
    for(i=0;i<(n-1);i++)for(j=0;j<(n-(i+1));j++)if(list[j] > list[j+1]) swapList(&list[j],&list[j+1]);
```
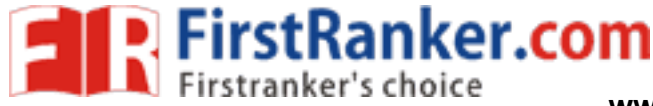

```
Wanter
Department of CSE C PROGRAMMING LAB MANUAL
} 
void readlist(int list[],int n) 
{ 
  int j; 
   printf("\nEnter the elements: \n"); 
  for(i=0; j < n; j++) scanf("%d",&list[j]); 
} 
/* Showing the contents of the list */ 
void printlist(int list[],int n) 
{ 
  int j; 
  for(j=0;j < n;j++) printf("%d\t",list[j]); 
} 
void main() 
{ 
  int list[MAX], num; 
   clrscr(); 
  printf("\n\n\n***** Enter the number of elements [Maximum 10] *****\n");
   scanf("%d",&num); 
   readlist(list,num); 
  printf("\n\nElements in the list before sorting are:\n");
   printlist(list,num); 
   bub_sort(list,num); 
  pintf("n\infty, n\alpha...),<br>printf("\n\nElements in the list after sorting are:\n");
   printlist(list,num); 
   getch(); 
}
```
## **Output:**

```
Enter the number of elements [Maximum 10]: 5 
Enter the elements: 4 1 8 2 3
nElements in the list before sorting are: 4 1 8 2 3
Elements in the list after sorting are:1 2 3 4 8
```
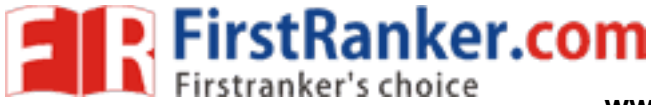

```
node *insert(node *head);<br>
node *delete(node *head);<br>
int count(node *p);<br>
void print(node *p);<br>
clrscr();<br>
head = (node *)malloc(sizeof(node));<br>
create(head);<br>
printf("\n");<br>
printf("\n");<br>
printf("\n");<br>
printf("\n");<br>
p
Department of CSE C PROGRAMMING LAB MANUAL
                                            WEEK-16
AIM
        : Write a C program that uses functions to perform the following 
         operations on singly linked list. 
       i) creation ii) Traversal
Program: 
#include <stdio.h> 
#include <stdlib.h> 
#define NULL 0 
struct linked_list 
{ 
        int number; 
        struct linked_list *next; 
}; 
typedef struct linked list node; /* node type defined */main() 
{ 
        node *head; 
        int opt; 
        void create(node *p); 
 node *delete(node *head); 
 int count(node *p); 
 void print(node *p); 
 clrscr(); 
 head = (node *)malloc(sizeof(node)); 
 create(head); 
print("\n^n); print(head); 
print("\n^n);printf("\nNumber of items = %d \n", count(head));
       while(1) 
        { 
                printf("Enter 1. insertion\n" 
                    " 2. deletion \n\cdot"
                     " 3. traversal \n" 
                     " 4. exit:"); 
                scanf("%d",&opt); 
                switch(opt) 
\{ case 1: head=insert(head); 
                               break; 
                       case 2: head= delete(head); 
                               break; 
                       case 3: print(head); 
                               break; 
                       case 4: exit(0);
```
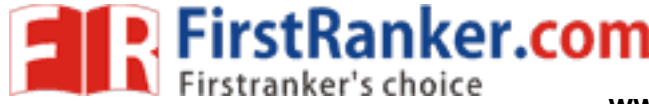

```
(x \le x), nst ->number); /* print cu<br>
y \ge x ->next ->next == NULL<br>
printf("%d", list ->next ->number);<br>
list ->next);<br>
<br>
where the next<br>
y \ge x over to next<br>
y \ge x over to next<br>
y \ge x over to next<br>
y \ge x over to next<br>

Department of CSE C PROGRAMMING LAB MANUAL
\left\{\begin{array}{cc} \end{array}\right\}} 
void create(node *list) 
{ 
         printf("Input a number\n"); 
         printf("(type -999 at end): "); 
         scanf("%d", &list -> number); /* create current node */ 
         if(list->number == -999) 
\{ list->next = NULL; 
\left\{\begin{array}{cc} \end{array}\right\} else 
\{ list->next = (node *)malloc(sizeof(node)); 
                 create(list->next); 
 } 
         return; 
} 
void print(node *list) 
{ 
                 if(list->next != NULL) 
\{ printf("%d-->",list ->number); /* print current item */ 
                   if(list->next->next == NULL) 
                           printf("%d", list->next->number); 
                 print(list->next); \hat{\mathcal{L}}^* move to next item \hat{\mathcal{L}} } 
                 return; 
 } 
int count(node *list) 
{ 
                 if(list->next == NULL) 
                      return (0); 
                 else 
                      return(1+ count(list->next)); 
} 
node *delete(node *head) 
{ 
         node *find(node *p, int a); 
         int key; /* item to be deleted */ 
         node *n1; /* pointer to node preceding key node */ 
         node *p; /* temporary pointer */ 
         printf("\n What is the item (number) to be deleted?"); 
         scanf("%d", &key); 
        if(head->number == key) /* first node to be deleted) */
         { 
                p = head->next; /* pointer to 2nd node in list */
                 free(head); /* release space of key node */ 
                head = p; \frac{1}{2} /* make head to point to 1st node */
```
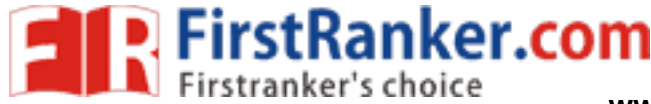

```
x);<br>
of key item ? (type -999 if last)<br>
key);<br>
ber == key)<br>
e *)malloc(sizeof(node));<br>
ber = x;<br>
= head;<br>
,;<br>
and(head, key);
Department of CSE C PROGRAMMING LAB MANUAL
        } 
        else 
\{n1 = find(head, kev):
               if(n1 == NULL)printf("\n\leq key not found \n\leq");
                else /* delete key node */ 
\{p = n1->next->next; /* pointer to the node
                                                      following the keynode */ 
                      free(n1->next); \frac{1}{2} /* free key node */
                      n1->next = p; \frac{x}{1 + 2} /* establish link */
 } 
\left\{\begin{array}{cc} \end{array}\right\} return(head); 
} 
node *insert(node *head) 
{ 
        node *find(node *p, int a); 
        node *new; 
        node *n1; 
        int key; 
        int x; 
        printf("Value of new item?"); 
        scanf("%d", &x); 
       printf("Value of key item ? (type -999 if last)<br>scanf("%d", &key);<br>if(head->number -- '
        scanf("%d", &key); 
        if(head->number == key) 
        { 
           new = (node *)malloc(sizeof(node)); 
           new->number = x; 
           new->next = head; 
          head = new:
 } 
        else 
\{n1 = find(head, key);if(n1 == NULL)printf("\n key is not found \n");
                else 
\{ new = (node *)malloc(sizeof(node)); 
             new->number = x; 
            new\text{-}next = n1\text{-}next;n1->next = new;
 } 
 } 
        return(head); 
} 
node *find(node *list, int key) 
{ 
               if(list->next->number == key) \frac{\pi}{8} /* key found */
```
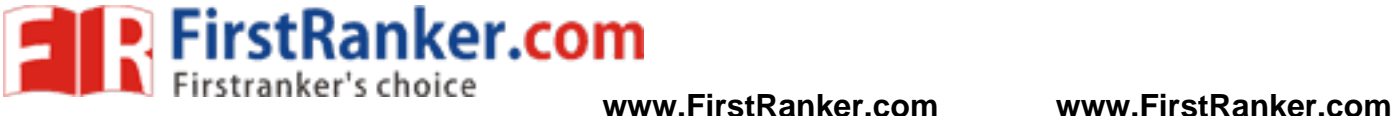

## itstranker.com Department of CSE C PROGRAMMING LAB MANUAL return(list); else if(list->next->next ==  $NULL$ ) /\* end \*/ return(NULL); else find(list->next, key);  $\}$ **Result:** 1. Create 2. Insert 3. Delete 4. Display 5. Exit Enter Choice : 1 Enter the List of no.s and stop with 100 25 36 45 69 100  $Count = 4$ 1. Create 2. Insert 3. Delete 4. Display 5. Exit Enter Choice : 2 Enter the no you want to insert : 3 Enter the position you want to insert : 3 Count  $= 5$ The inserted element is : 3 1. Create 2. Insert 3. Delete 4. Display 5. Exit Enter Choice : 3 Enter position do you want to delete : 3 Count  $=$  3 Deleted element is : 3 1. Create 2. Insert 3. Delete 4. Display 5. Exit Enter Choice : 4 Null ->25->36->45->69->NULL 1. Create 2. Insert 3. Delete 4. Display 5. Exit

Enter Choice : 5

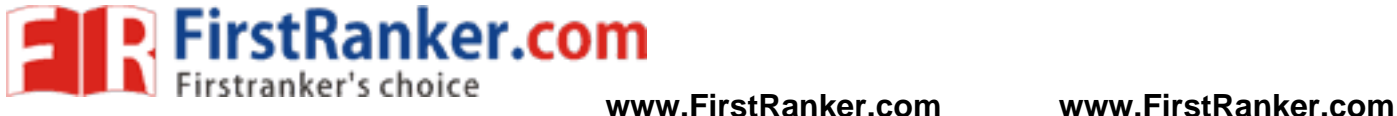

```
itstranker.com
Department of CSE C PROGRAMMING LAB MANUAL
                                                     WEEK-17
 AIM
         : Write a C program that implements stack (its operations) using 
          Arrays 
Program: 
#include<stdio.h> 
#include<conio.h> 
int st_arr[20]; 
int t=-1;
void push ele(int ele);
int pop_ele();
void display_ele(); 
void main() 
{ 
  char choice,num1=0,num2=0; 
  while(1) 
 { 
    clrscr(); 
    printf("======================================"); 
    printf("\n\t\t MENU "); 
   \text{printf}("\n\cdot n ==  \texttt{+1} ==  \texttt{+1} == printf("\n[1] Using Push Function"); 
    printf("\n[2] Using Pop Function"); 
 printf("\n[3] Elements present in Stack"); 
printf("\n\ln[4] Exit\n\ln");
    printf("\n\tEnter your choice: "); 
    fflush(stdin); 
    scanf("%c",&choice); 
    switch(choice-'0') 
    { 
      case 1: 
\{ printf("\n\tElement to be pushed: "); 
         scanf("%d",&num1); 
          push_ele(num1); 
         break; 
      } 
      case 2: 
      { 
          num2=pop_ele(1); 
          printf("\n\tElement to be popped: %d\n\t",num2); 
          getch(); 
          break; 
      } 
      case 3: 
\{ display_ele(); 
         getch(); 
         break;
```
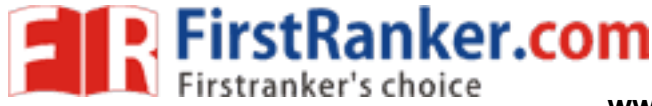

```
itstranker.com
Department of CSE C PROGRAMMING LAB MANUAL
     } 
     case 4: 
       exit(1); 
       break; 
     default: 
        printf("\nYour choice is invalid.\n"); 
       break; 
   } 
  } 
} 
/*Implementing the push() function. */ 
void push_ele(int ele) 
{ 
 if(t == 99) { 
  printf("STACK is Full.\n");
   getch(); 
  exit(1); } 
  st_arr[++t]=ele; 
} 
/*Implementing the pop() function. */ 
int pop_ele() 
{ 
  int ele1; 
 if(t == -1) { 
   printf("\n\tSTACK is Empty.\n"); 
   getch(); 
  exit(1); } 
  return(st_arr[t--]); 
} 
/*Implementing display() function. */ 
void display_ele() 
{ 
  int k; 
 printf("\n\tElements present in the stack are:\n\t");
 for(k=0;k==t;k++) printf("%d\t",st_arr[k]); 
} 
Result:
Enter size of stack: 4 
Enter option push,pop & display 1 
Enter element to push: 3 
Enter option push,pop & display 1 
Enter element to push: 5 
Enter option push,pop & display 2 
Element 5 deleted 
Enter option push,pop & display 3 
Elements in stack are: 3
```
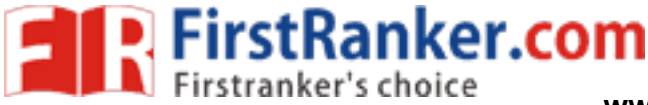

```
anker.com
Department of CSE C PROGRAMMING LAB MANUAL
                                        WEEK-18
 AIM
      : Write a C program that implements Queue (its operations) using 
        Arrays. 
Program: 
#include<stdio.h> 
#include<alloc.h> 
#include<conio.h> 
#define size 10 
#define true 1 
#define false 0 
struct q_arr 
\{ int f,r; 
  int num; 
  int a[size]; 
}; 
void init(struct q arr<sup>*</sup> queue);
int e_que(struct q_arr* queue); 
int f_que(struct q_arr* queue); 
int add_ele(struct q_arr* queue,int); 
int rem_ele(struct q_arr* queue); 
void display_ele(struct q_arr* queue); 
/*main function*/ 
void main() 
{ 
  int ele,k; 
  int ch; 
  struct q_arr *queue = (struct q_arr*)malloc(sizeof(struct q_arr)); 
  init(queue); 
  while(1) 
 { 
   clrscr(); 
  printf''\n\cdot n^***IMPLEMENTATION OF QUEUE USING ARRAYS***\n'n";
   printf("============================================"); 
   printf("\n\t\tMENU\n"); 
   printf("============================================"); 
  printf("\n\times [1] To insert an element");
  printf("\n\t[2] To remove an element");
  printf("\n\times [3] To display all the elements");
  printf("\n\t\ln\{4\} Exit");
  printf("\n\infty) t Enter your choice: ");
   scanf("%d",&ch); 
   switch(ch) 
   { 
     case 1: 
\{ printf("\nElement to be inserted:");
```
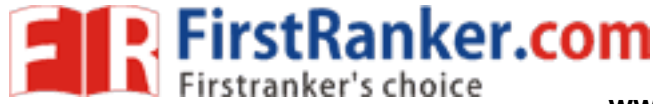

```
W.F.F.Ranker.com
Department of CSE C PROGRAMMING LAB MANUAL
       scanf("%d",&ele); 
       add_ele(queue,ele); 
       break; 
     } 
     case 2: 
     { 
       if(!e_que(queue)) 
\{ k=rem_ele(queue); 
         printf("\n%d element is removed\n",k); 
         getch(); 
 } 
       else 
\{ printf("\tQueue is Empty. No element can be removed."); 
         getch(); 
 } 
       break; 
     } 
     case 3: 
\{ display_ele(queue); 
       getch(); 
       break; 
     } 
     case 4: 
       exit(0); 
     default: 
       printf("\tInvalid Choice."); 
       getch(); 
       break; 
   } 
  } 
/*end main*/ 
void init(struct q_arr* queue) 
 queue->f = 0;
 queue-\geq r = -1;
 queue->num = 0;
/* Function to check is the queue is empty*/ 
int e_que(struct q_arr* queue) 
  if(queue->num==0) 
  return true; 
  return false; 
/* Function to check if the queue is full*/
```
}

{

}

{

}

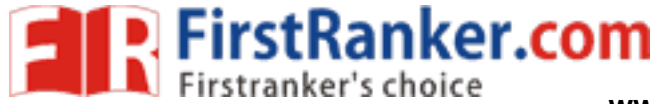

```
anker.com
Department of CSE C PROGRAMMING LAB MANUAL
int f_que(struct q_arr* queue) 
{ 
  if(queue->num == size) 
  return true; 
  return false; 
} 
/* Function to add an element to the queue*/ 
int add_ele(struct q_arr* queue,int j) 
{ 
  if(f_que(queue)) 
  return false; 
 if(queue-\geq r == size - 1)
 queue-\geq r = -1;
 queue->a[++queue->r] = j;
  queue->num++; 
  return true; 
} 
/* Function to remove an element of the queue*/ 
int rem_ele(struct q_arr* queue) 
{ 
  int j; 
  if(e_que(queue)) 
  return -9999; 
 j =queue->a[queue->f++];
 if(queue->f == size)
 queue->f = 0;
  queue->num--; 
  return j; 
} 
/* Function to display the queue*/ 
void display_ele(struct q_arr* queue) 
{ 
  int j; 
  if(e_que(queue)) 
 { 
   printf("Queue is Empty. No records to display."); 
   return; 
 } 
  printf("\nElements present in the Queue are: "); 
 for (i = queue - $f; j \leq = queue - $r; j++) printf("%d\t",queue->a[j]); 
  printf("\n\overline{n}");
} 
Result: 
Enter queue size: 3 
Enter add,delete & display 1 
Enter element to add: 3 
Enter add,delete & display 1 
Enter element to add: 5
```
Enter add,delete & display 3 Elements in queue are: 3 5

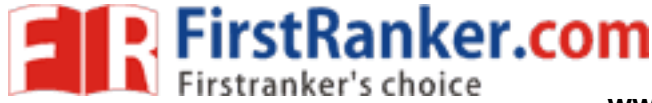

```
MPLEMENTATION OF QUEUE USINO<br>
\text{Lip}<br>
\text{EMU} \setminus \text{n}");<br>
\text{Lip}<br>
\text{EMU} \setminus \text{n}");<br>
\text{Lip}<br>
\text{Lip} and \text{Lip} and \text{Lip}<br>
\text{Lip} and \text{Lip} (i.e.);<br>
\text{Lip}<br>
\text{Lip} (i.e.);<br>
\text{Lip} (i.e.);<br>
\text{Lip}Department of CSE C PROGRAMMING LAB MANUAL
AIM
: Write a C program that implements Queue (its operations) using Pointers. 
Program: 
#define true 1 
#define false 0 
#include<stdio.h> 
#include<conio.h> 
#include<process.h> 
struct q_point 
{ 
  int ele; 
  struct q_point* n; 
}; 
struct q_point *f_ptr = NULL; 
int e_que(void);
void add ele(int);
int rem_ele(void); 
void show ele();
/*main function*/ 
void main() 
{ 
  int ele,choice,j; 
  while(1) 
  { 
    clrscr(); 
   print(f''\n) n^****IMPLEMENTATION OF QUEUE USING POINTERS****\n");
    printf("=============================================="); 
   printf("\n\t\t MENU\n");
    printf("=============================================="); 
    printf("\n\t[1] To insert an element"); 
    printf("\n\t[2] To remove an element"); 
   printf("\n\t[3] To display all the elements");
printf("\n\t[4] Exit");
 printf("\n\n\tEnter your choice:"); 
 scanf("%d", &choice); 
    switch(choice) 
    { 
      case 1: 
\{ printf("\n\tElement to be inserted:"); 
         scanf("%d",&ele); 
         add_ele(ele); 
         getch(); 
         break; 
      } 
      case 2: 
\{if(!e_que()
```
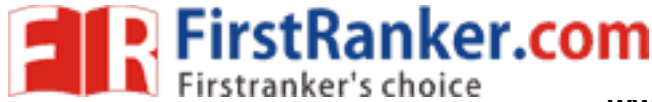

}

{

}

{

}

**www.FirstRanker.com www.FirstRanker.com**

```
x Function to check if the queue is empty.<br>
<br>
/* Function to check if the queue is empty.<br>
int e_que(void)<br>
{<br>
if(f_ptr==NULL)<br>
return false;<br>
return false;<br>
<br>
/* Function to add an element to the queue*/<br>
void add ele(int
Department of CSE C PROGRAMMING LAB MANUAL
\{ j=rem_ele(); 
          printf("\n\t%d is removed from the queue",j);
           getch(); 
 } 
         else 
\{ printf("\n\tQueue is Empty."); 
           getch(); 
 } 
         break; 
      } 
      case 3: 
         show_ele(); 
         getch(); 
         break; 
      case 4: 
        exit(1); break; 
      default: 
         printf("\n\tInvalid choice."); 
         getch(); 
         break; 
 } 
/* Function to check if the queue is empty*/ 
int e_que(void) 
 if(f_ptr==NULL) 
 return true; 
  return false; 
/* Function to add an element to the queue*/ 
void add_ele(int ele) 
  struct q_point *queue = (struct q_point*)malloc(sizeof(struct q_point)); 
  queue->ele = ele; 
  queue->n = NULL; 
  if(f_ptr==NULL) 
   f_{\perp}ptr = queue;
  else 
 { 
    struct q_point* ptr; 
   ptr = f_ptr; for(ptr=f_ptr ;ptr->n!=NULL; ptr=ptr->n); 
      ptr->n = queue; 
  }
```
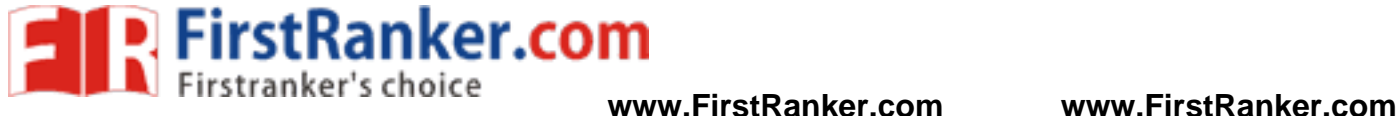

```
ents present in Queue are: \n\t");
Department of CSE C PROGRAMMING LAB MANUAL
/* Function to remove an element from the queue*/
int rem_ele() 
{ 
  struct q_point* queue=NULL; 
  if(e_que()==false) 
  { 
  int i = f ptr->ele;
   queue=f_ptr; 
  f_{ptr} = f_{ptr} ->n;
   free (queue); 
   return j; 
  } 
  else 
  { 
   printf("\n\tQueue is empty."); 
   return -9999; 
  } 
} 
/* Function to display the queue*/ 
void show_ele() 
{ 
  struct q_point *ptr=NULL; 
  ptr=f_ptr; 
  if(e_que()) 
  { 
   printf("\n\tQUEUE is Empty."); 
   return; 
  } 
  else 
  { 
   printf("\n\tElements present in Queue are:\n\t"); 
   while(ptr!=NULL) 
    { 
     printf("%d\t",ptr->ele); 
     ptr=ptr->n; 
   } 
  } 
}
```
### **Result:**

Enter queue size: 3 Enter add,delete & display 1 Enter element to add: 3 Enter add,delete & display 1 Enter element to add: 5 Enter add,delete & display 3 Elements in queue are: 3 5

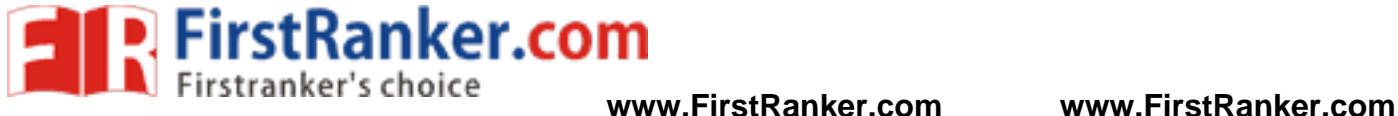

## **WEEK 19**

**Aim:** Write C programs to implement the linear regression algorithms.

### **Program:**

```
www.FirstPanker.com
#include<math.h> 
#include<stdio.h> 
#include<conio.h> 
main() 
{ 
 int n,i; 
 float x,y,m,c,d; 
 float sumx=0,sumxsq=0,sumy=0,sumxy=0; 
 clrscr(); 
 printf("enter the number of values for n:"); 
 scanf("%d",&n); 
for(i=0;i < n;i++) { 
  printf("enter values of x and y"); 
  scanf("%f%f",&x,&y); 
  sumx=sumx+x; 
  sumxsq=sumxsq+(x*x); 
  sumy=sumy+y; 
  sumxy=sumxy+(x*y); 
 } 
 d=n*sumxsq-sumx*sumx; 
 m=(n*sumxy-sumx*sumy)/d; 
 c=(sumy*sumxsq-sumx*sumxy)/d; 
printf("M = \%f \tC = \%f \nm",m,c);
 getch(); 
}
```
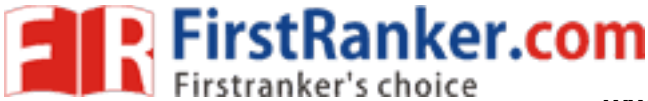

## Department of CSE C PROGRAMMING LAB MANUAL

## **WEEK 20**

**Aim:** Write C programs to implement the polynomial regression algorithms.

#### **Program:**

{

```
FirstRanker.com
#include<math.h> 
#include<stdio.h> 
#include<conio.h> 
main() 
 int i,j,k,m,n; 
float x[20], y[20], u, a[10], c[20][20], power, r; clrscr(); 
 printf("enter m,n:"); 
 scanf("%d%d",&m,&n); 
for(i=1;i<=n;i++) { 
  printf("enter values of x and y"); 
 scan f("%f%f", \&x[i], \&y[i]); } 
for(i=1;i=m+1;i++)for(k=1;k:=m+1;k++) { 
  c[i][k]=0;for(i=1;i<=n;i++) { 
  power=pow(x[i],j+k-2); c[j][k]=c[j][k]+power; 
   } 
 } 
 for(j=1;j<=m+1;j++) { 
  c[j][m+2]=0;for(i=1;i=1;i+1) { 
  r = pow(x[i],j-1);c[i][m+2]=c[i][m+2]+y[i]*r; } 
  } 
 for(i=1;i<=m+1;i++) { 
  for(i=1; j<=m+2; j++) { 
  printf("%.2f\trth",c[i][j]);
   } 
  printf("\n\overline{n}");
 } 
 for(k=1;k<=m+1;k++)for(i=1;i<=m+1;i++) { 
  if(i!=k) { 
  u=c[i][k]/c[k][k];for(j=k; j<=m+2; j++)
```
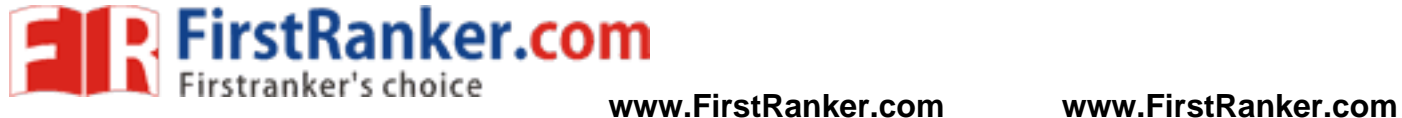

```
Department of CSE C PROGRAMMING LAB MANUAL
```

```
 { 
    \text{c}[i][j]=c[i][j]-u^*c[k][j]; } 
   } 
  } 
 for(i=1;i=m+1;i++) { 
 a[i]=c[i][m+2]/c[i][i]; 
print['a[\%d] = \%f\n', i, a[i]); } 
 getch(); 
}
```
Www.FirstRanker.com

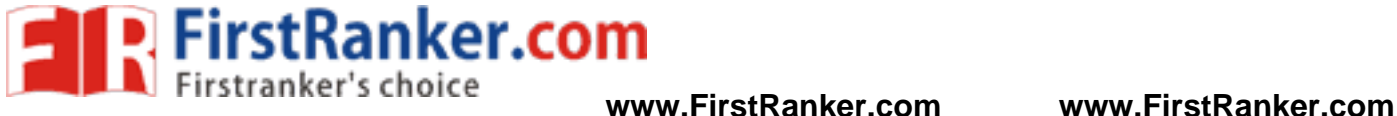

### **WEEK 21**

**Aim:** Write C programs to implement the Lagrange interpolation

### **Program:**

}

```
www.FirstPanker.com
main() 
{ 
 int i,j,k,n; 
 float term,sum,x1,x[20],f[20]; 
 textcolor(LIGHTCYAN); 
 clrscr(); 
 printf("enter n value"); 
\text{scanf}\left(\frac{m}{2}d^m, \&n\right)for(i=0:i\leq n:i++) { 
  printf("enter the values for x,f[x]"); 
  scanf("%f%f",&x[i],&f[i]); 
 } 
 printf("enter the value"); 
 scanf("%f",&x1); 
 sum=0; 
for(k=1;k<=n;k++) { 
  term=1; 
 for(i=1;j<=n;j++) { 
  if(j!=k)term=term*((x1-x[j])/(x[k]-x[j]));
  } 
  sum=sum+term*f[k]; 
 } 
 printf("%f=%f",x1,sum); 
 getch();
```
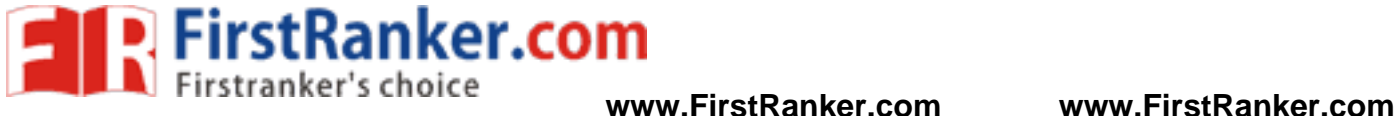

#### **WEEK 22**

**Aim:** Write C programs to implement Newton Gregory Forward Interpolation

### **Program:**

```
w.FirstRanker.com
#include<math.h> 
#include<stdlib.h> 
main() 
{ 
 int i,j,k,n; 
float h, u, f, x[100], fx[100], term, xx; clrscr(); 
 printf("enter the no.of values"); 
 scanf("%d",&n); 
for(i=0;i < n;i++) { 
  printf("enter the values x,fx"); 
  scanf("%f%f",&x[i],&fx[i]); 
 } 
 printf("enter the values xx"); 
 scanf("%f",&xx); 
h = x[2] - x[1];u = (xx - x[0])/h;for(i=1;i<=n;i++) { 
 for(j=n-1;j>=i;j--) 
 { 
f\mathbf{x}[j]=f\mathbf{x}[j]-f\mathbf{x}[j-1]; } 
 } 
k=1; f=0; term=1;for(i=0;i< n;i++) { 
 f=f+term*fx[i]; 
 term=term*(u-k+1)/k; 
 k++; 
 } 
 printf("the value is:%f",f); 
 getch(); 
}
```
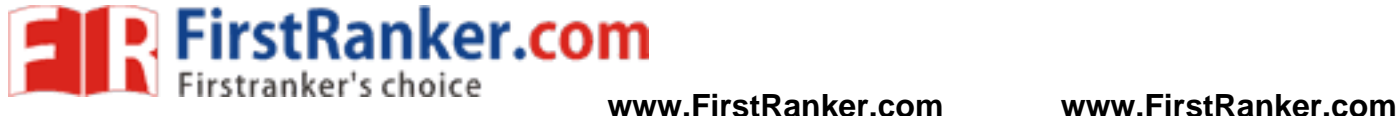

## **WEEK 23**

**Aim:** Write C programs to implement Trapezoidal method.

### **Program:**

```
www.FirstParker.com
#include<math.h> 
#include<stdio.h> 
main() 
{ 
 int i,n; 
 float sum,s1,s2,h,x0,xn,fn,f0; 
 clrscr(); 
 printf("enter the values x0,xn,n:"); 
 scanf("%f%f%d",&x0,&xn,&n); 
s1 = s2 = 0;
h=(xn-x0)/n; f0=x0*x0; 
 fn=xn*xn; 
s1=f0+fn:
for(i=1;i<=n-1;i++) { 
  x0=x0+h; 
  f0=x0*x0; 
 s2 = s2 + f0;
 printf("x[%d]=%f\tf[%d]=%f\n",i,x0,i,f0);
 } 
sum=(h*(s1+2*s2))/2; printf("\tThe intergal value is:%f",sum); 
 getch(); 
}
```
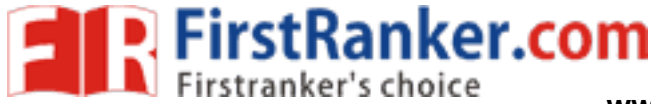

## Department of CSE C PROGRAMMING LAB MANUAL

## **WEEK 24**

**Aim:** Write C programs to implement Simpsons method.

### **Program:**

war.com **/\* SIMPSONS 1/3rd RULE \*/**  #include<math.h> #include<stdio.h> main() { int i,n; float  $sum, s0, s1, s2, h.x0, xn,fn,f0;$  clrscr(); printf("enter the values x0,xn,n:"); scanf("%f%f%d",&x0,&xn,&n);  $s0=s1=s2=0;$  $h=(xn-x0)/n;$  f0=x0\*x0; fn=xn\*xn;  $s0=f0+fn$ :  $for(i=1;i<=n-1;i++)$  {  $x0=x0+h$ : f0=x0\*x0; if(i%2!=0)  $s1 = s1 + f0$ ; else  $s2 = s2 + f0$ ; printf("x[%d]=%f\t f[%d]=%f\n",i,x0,i,f0); }  $sum=(h*(s0+4*s1+2*s2))/3;$ printf("\tThe intergal value is:%f",sum); getch(); } **/\* SIMPSONS 3/8th RULE \*/**  #include<math.h> #include<stdio.h> main() { int i,n; float sum,s0,s1,s2,h,x0,xn,fn,f0; clrscr(); printf("enter the values x0,xn,n:"); scanf("%f%f%d",&x0,&xn,&n);  $s0=s1=s2=0;$  $h=(xn-x0)/n;$  $f0 = x0*x0;$  fn=xn\*xn;  $s0=f0+fn$ :  $for(i=1;i<=n-1;i++)$  {  $x0=x0+h;$  $f0 = x0*x0;$  $if(i\%3 == 0)$ 

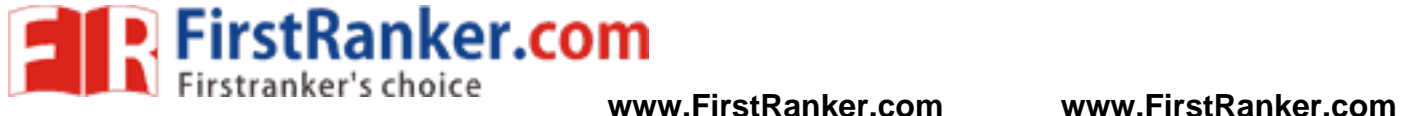

```
s1 = s1 + 2*f0; else 
  s2 = s2 + 3 * f0;
printf("x[%d]=%f\t f[%d]=%f\n",i,x0,i,f0);
 } 
sum=(3*h*(s0+s1+s2))/8; printf("\tThe intergal value is:%f",sum); 
 getch(); 
}
```
www.FirstRanker.com